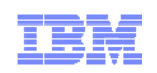

# **IBM Systems Director (for Power) Overview and Basics**

**Version 6.2.1**

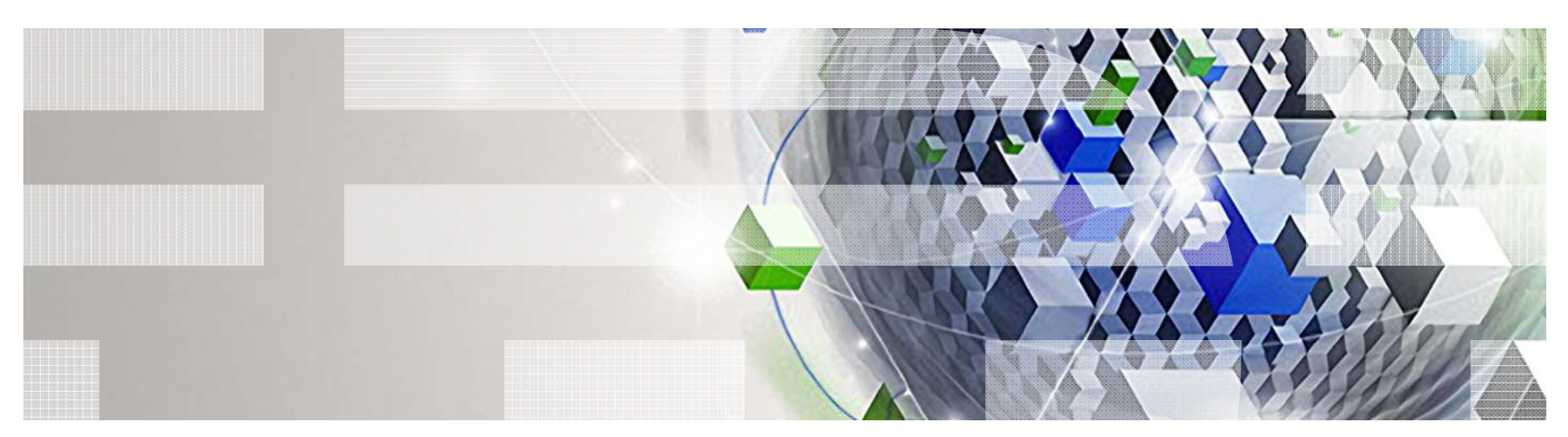

Power your planet.

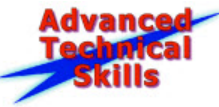

© 2010 IBM Corporation

# **Agenda**

- Systems Management environment
- **IBM Systems Director Overview**
- **IBM Systems Director Features**
- **IBM Systems Director plug-ins**
- $\mathbb{R}^3$ IBM Systems Director Editions
- **Power Systems Details for IBM** Systems Director 6.2.1

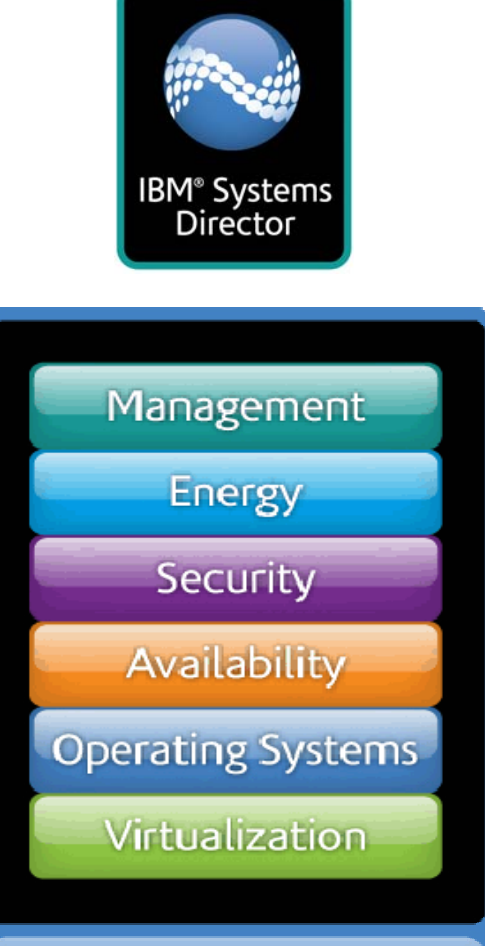

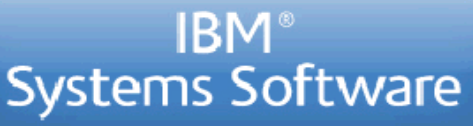

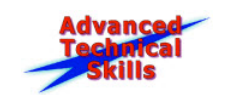

© 2011 IBM Corporation

# **Agenda**

- **Systems Management environment**
- **IBM Systems Director Overview**
- **IBM Systems Director Features**
- **IBM Systems Director plug-ins**
- $\mathbb{R}^3$ IBM Systems Director Editions
- **Power Systems Details for IBM** Systems Director 6.2.1

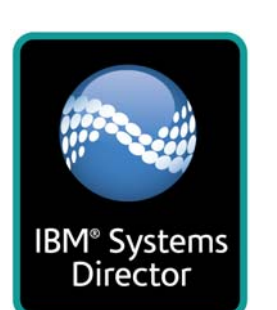

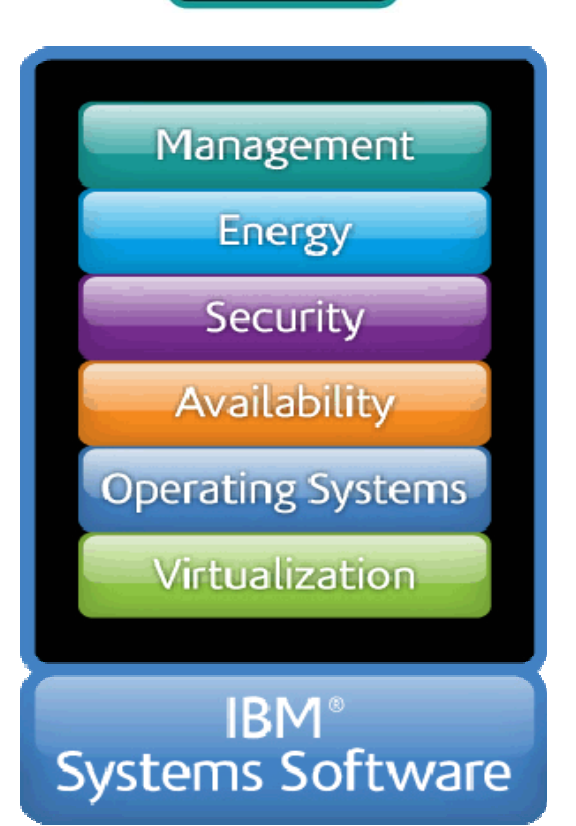

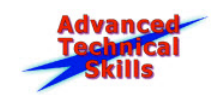

© 2011 IBM Corporation

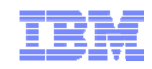

# **IT Organization Challenges**

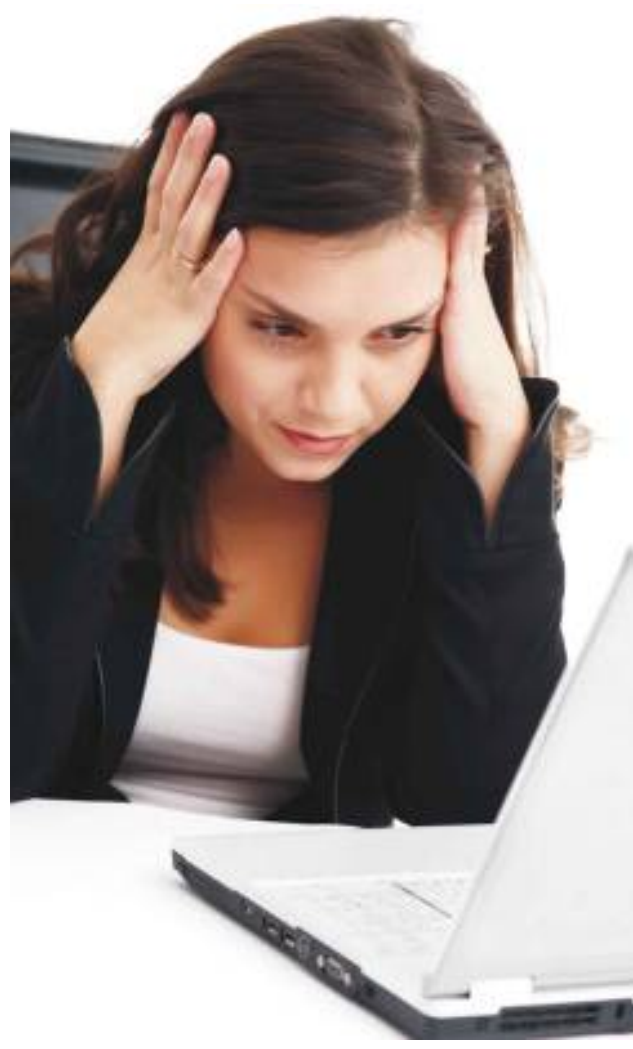

- Thousands of things to manage
- Capital and operational expenses
	- $>$  Space and power constraints
	- $\triangleright$  Needs for diverse administration skills
- **Example 23 Legacy infrastructures** 
	- $\triangleright$  Fragile and difficult to change
	- $\triangleright$  Many specialized skills and tools required
	- ¾ Silos: OS, hardware, technologies, facilities
- $\blacksquare$  Little time for planning, optimization and improvements
- **Pressures from criticality of IT to the business**

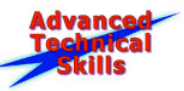

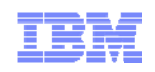

# **Layers of Systems Management**

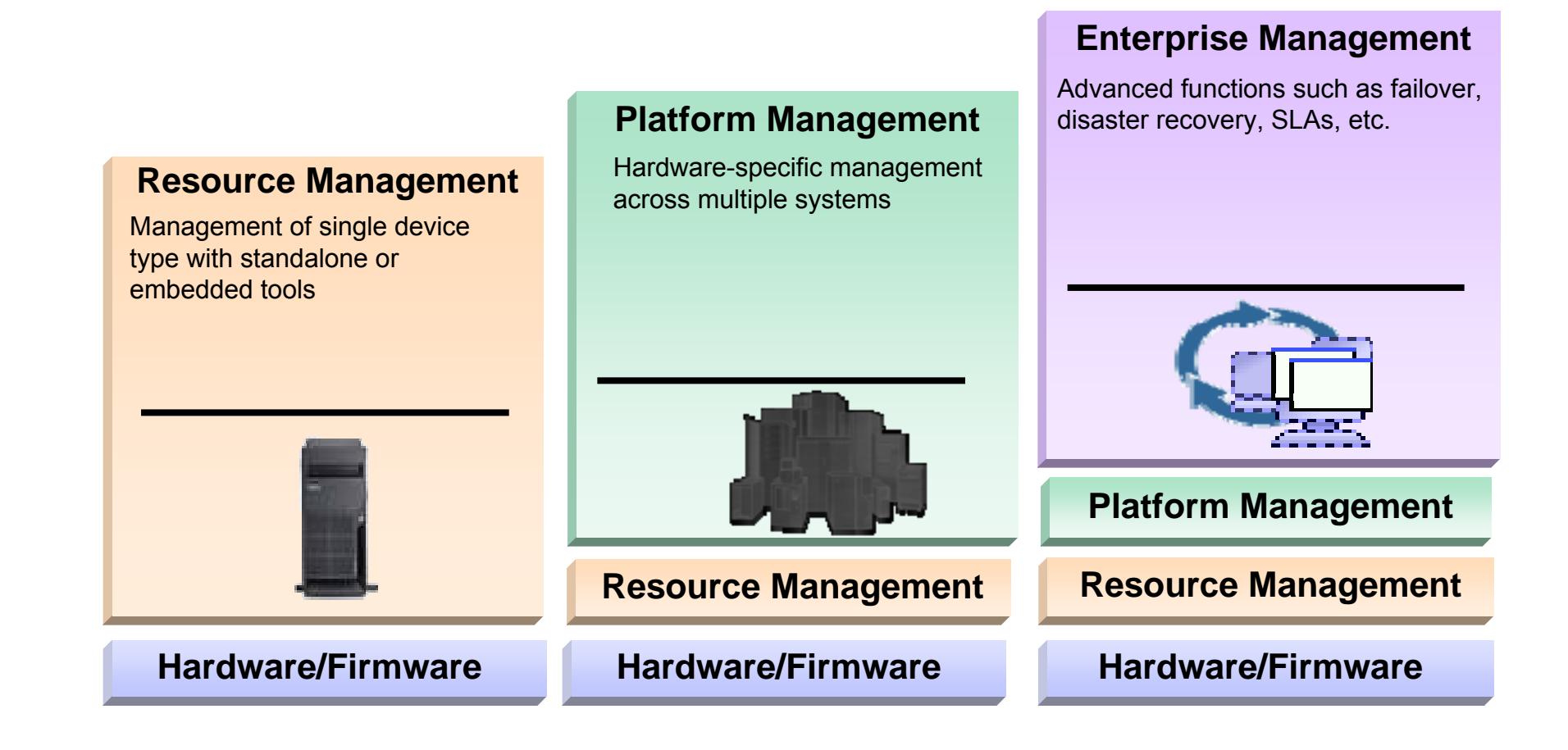

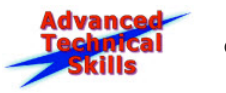

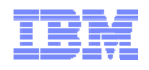

# **Agenda**

- Systems Management environment
- **IBM Systems Director Overview**
- **IBM Systems Director Features**
- **IBM Systems Director plug-ins**
- $\mathbb{R}^3$ IBM Systems Director Editions
- **Power Systems Details for IBM** Systems Director 6.2.1

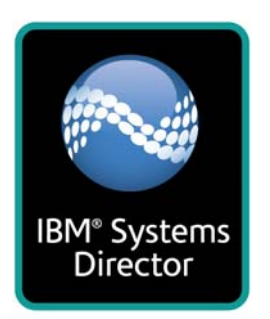

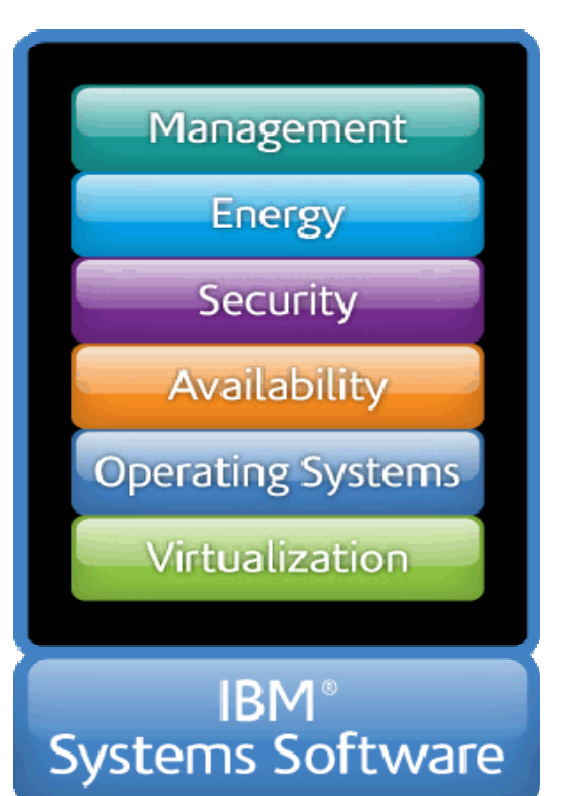

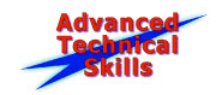

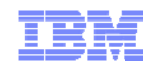

# **IBM® Systems Director**

•

•

- Strategic cross-brand hardware platform manager
- • Focuses on the "care and feeding" of the physical and virtual environment
- Helps reduce the costs of IT service management

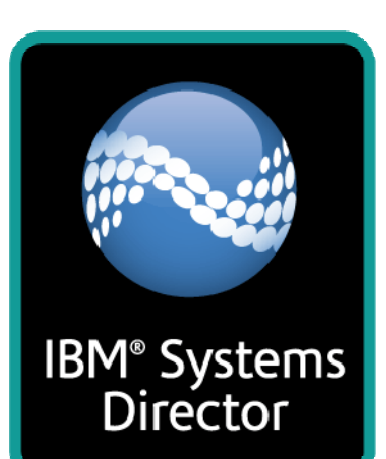

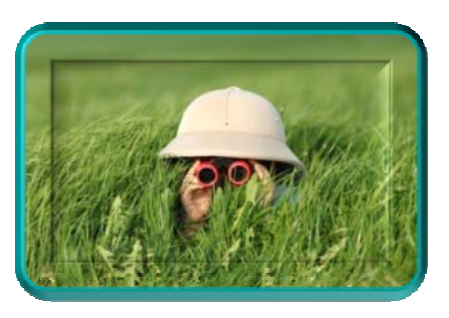

**Discover managed endpoints and collect detailed OS and system level information**

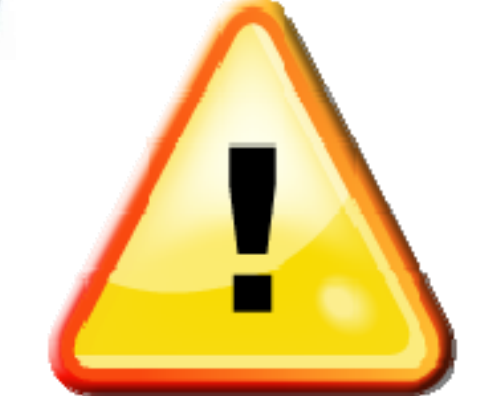

**Hardware failure and prefailure notification, event logging, and automation**

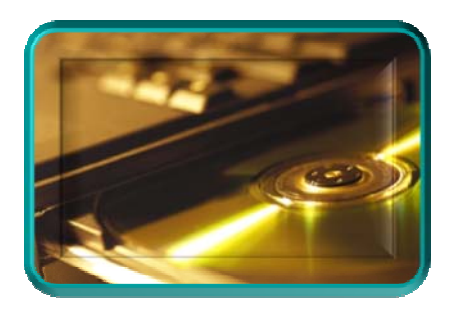

**Ensure systems are operating optimally thru platform update identification and distribution**

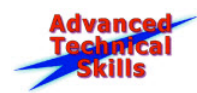

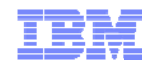

# **IBM® Systems Director**

#### Consolidation of Platform Management Tools

- $\triangleright$  Single consistent cross-platform management tool
- $\triangleright$  Simplified tasks via browser-based interface
- $\triangleright$  Manage many resources from one console
- $\Box$  Integrated Physical and Virtual Management
	- $\triangleright$  Discovery and inventory of physical and virtual resources
	- $\triangleright$  Configuration and provisioning of platform resources
	- $\triangleright$  Status, health and monitoring of platform resources
	- ¾ Visualization of server resource topologies
	- $\triangleright$  Move virtual servers between systems without disruption to running workloads
- $\mathcal{L}_{\mathcal{A}}$  Platform Update Management
	- $\triangleright$  Simplified consistent cross-platform tools to acquire, distribute and install firmware and OS updates

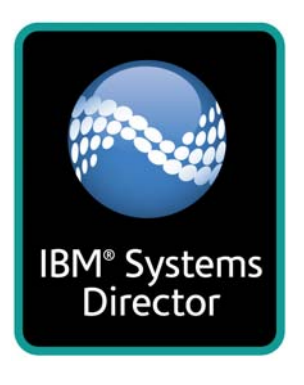

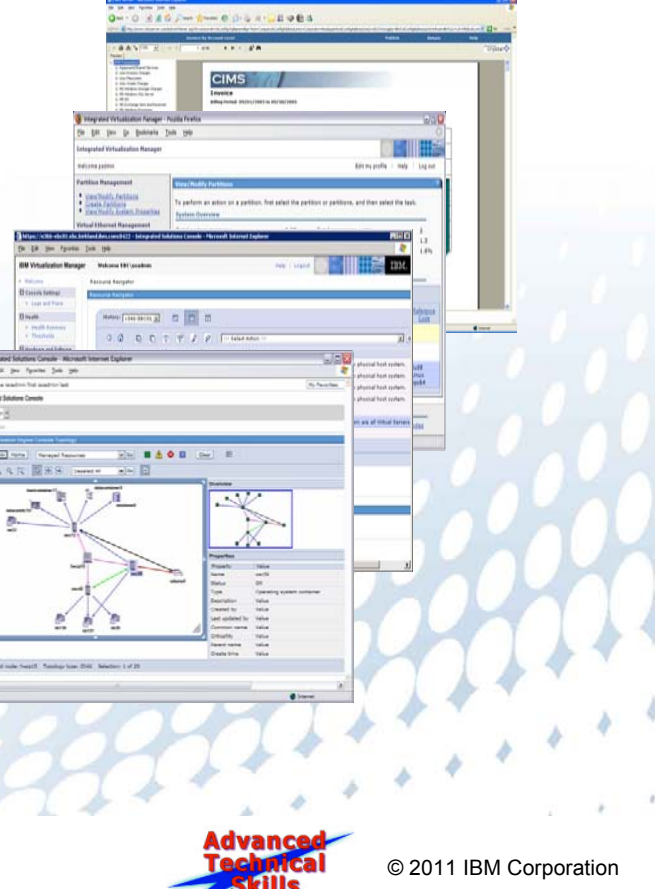

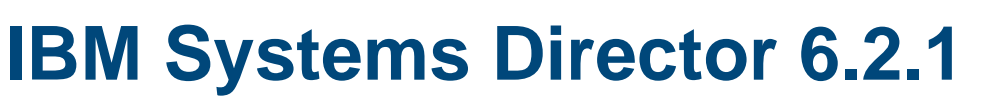

- **Simplified installation, deployment and update** process
- **Single, consistent Web-based user interface**
- **Learn new tasks with wizards, tutorials and** integrated help
- **Topology views to simplify troubleshooting**
- $\Box$  Increased platform support through industry standards and embedded agents
- **Navigation via groups, search, status and Intertation wise** relationships
- **Integrates Systems Director Navigator for i, AIX** Systems Director Console and HMC Console

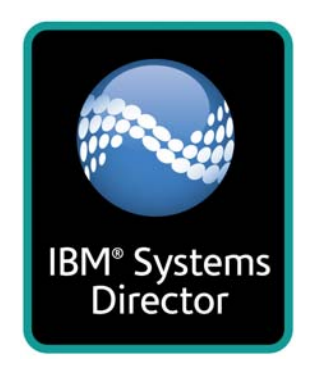

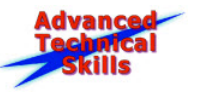

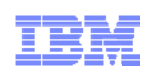

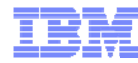

#### **IBM Systems Director Topology IBM System Director Server** Application Logic **Management**  Database**Console(s)** Web Interface **IBM®** Systems **Director IBM Systems Director Agents & Managed Systems** Operating Systems, Logical Partitions Servers, Desktops, Laptops, SNMP devices, CIM devices **Three-tiered architecture Thousands of managed nodes Upward Integration modules supporting**

•Tivoli, Computer Associates, Hewlett Packard, Microsoft

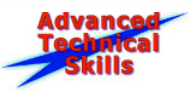

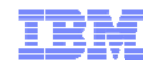

# **Adv. Topology - Hierarchical Management Servers**

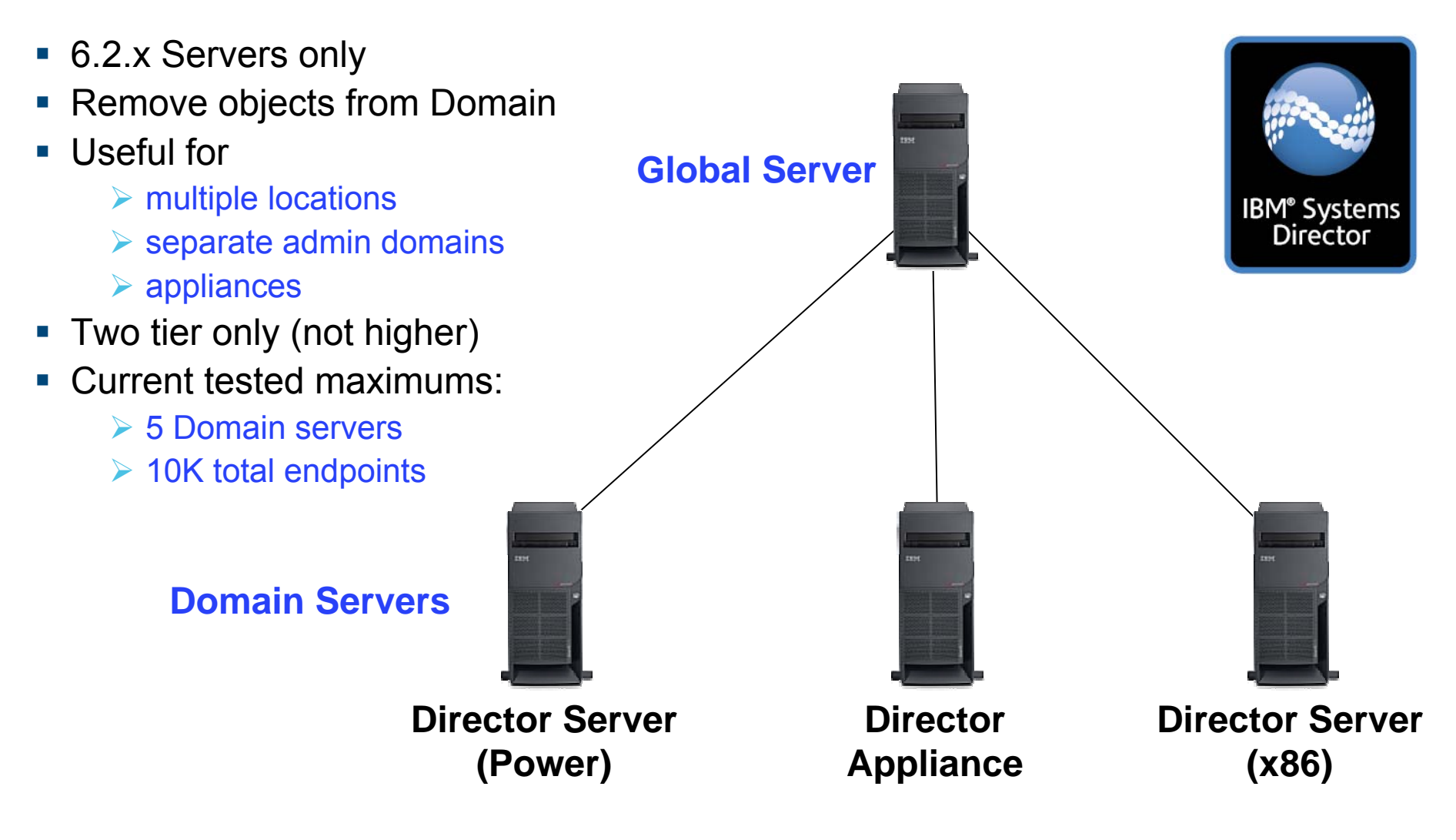

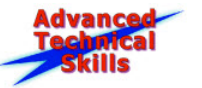

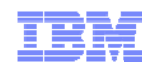

# **Agent Capabilities for Operating Systems**

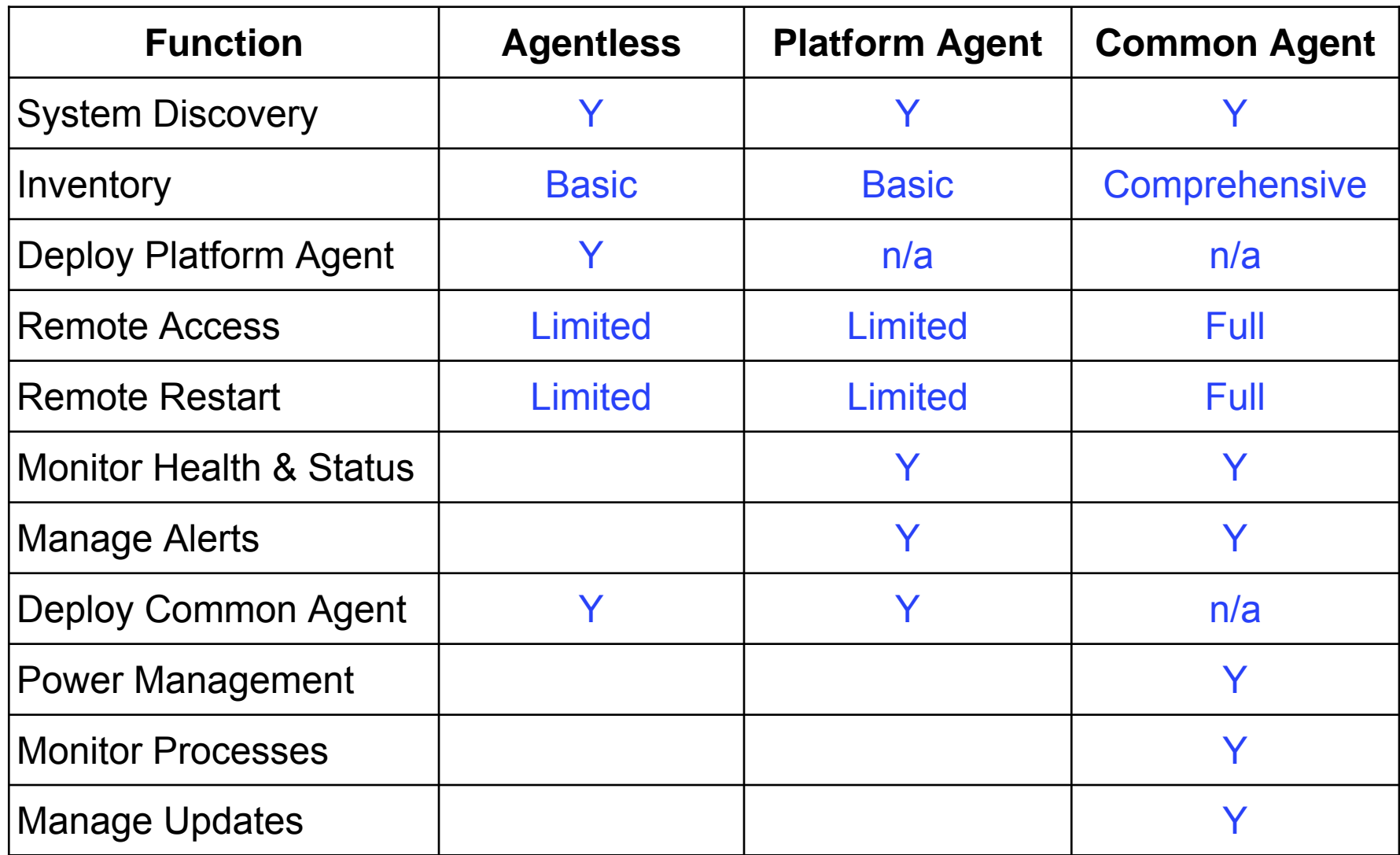

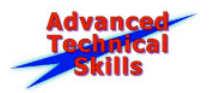

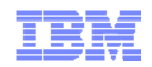

# **Managed Devices**

- **Power Systems** 
	- ¾ POWER5™, POWER6™ and POWER7™ servers
	- ¾ Hardware Management Consoles, IVM, Virtual I/O Server
	- ¾ AIX, pLinux, IBM i (LPARs and OS instances)
- BladeCenter® and System x®
	- ¾ BladeCenter, Blade servers, I/O modules, System x servers
	- ¾ VMware ESX Server/ESXi/vCenter, MS Hyper-V, Xen
	- ¾ Windows®, xLinux, pLinux, AIX, IBM i
- **Mainframe Systems** 
	- ¾ Linux on zSeries®, z/VM®
- **Non-IBM x86 servers\***
- **SNMP-based devices** 
	- ¾ Network, Intelligent PDUs, etc.
- $\mathcal{L}_{\mathcal{A}}$  Generic CIM-based devices
	- $\triangleright$  CIM = Common Information Model
- Selected Storage resources (with no additional plug-ins)
	- ¾ LSI (IRC), DS3000, DS4000, DS5000, DS6000
	- ¾ SAS Switch, Brocade FC Switch, Qlogic FC Switch
	- ¾ High-end storage requires Storage Control
- 14Power your planet.

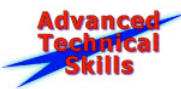

# **Agenda**

- Systems Management environment
- **IBM Systems Director Overview**
- **IBM Systems Director Features**
- **IBM Systems Director plug-ins**
- $\mathbb{R}^3$ IBM Systems Director Editions
- **Power Systems Details for IBM** Systems Director 6.2.1

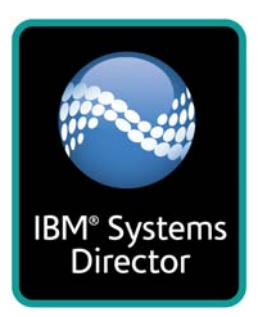

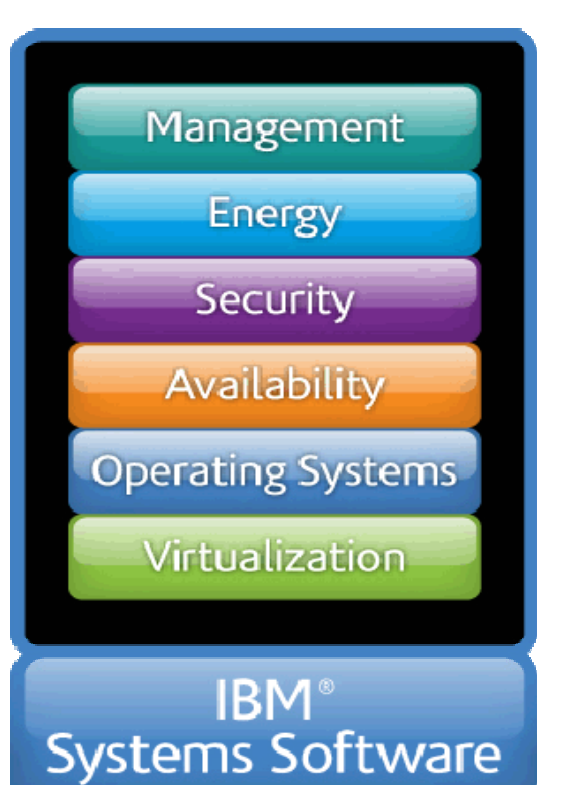

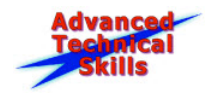

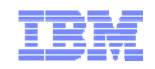

# **Getting Started**

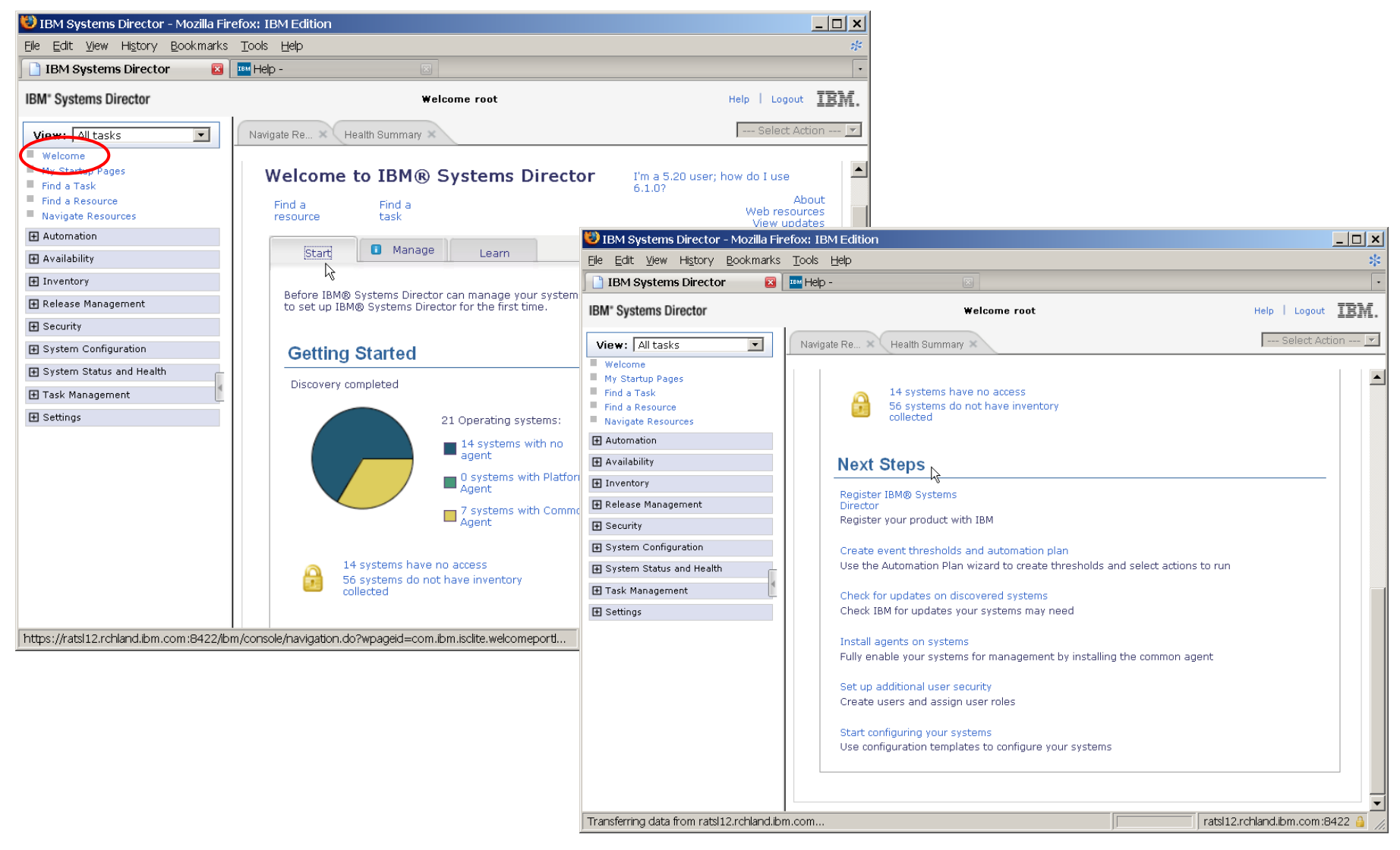

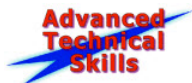

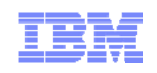

# **IBM Systems Director Task Sampler**

- **HMC, server and virtual servers discovery**
- **Navigation and topology**
- $\mathcal{L}_{\mathcal{A}}$ Users and roles
- $\mathcal{L}_{\mathcal{A}}$ Processes
- $\mathcal{L}_{\mathcal{A}}$ Monitors
- $\mathcal{L}_{\mathcal{A}}$ Events
- **Health Summary**
- **Scheduled tasks**
- Automation plans
- **Integration of the HMC and OS** browser-based management tools
- **Software / firmware release management**

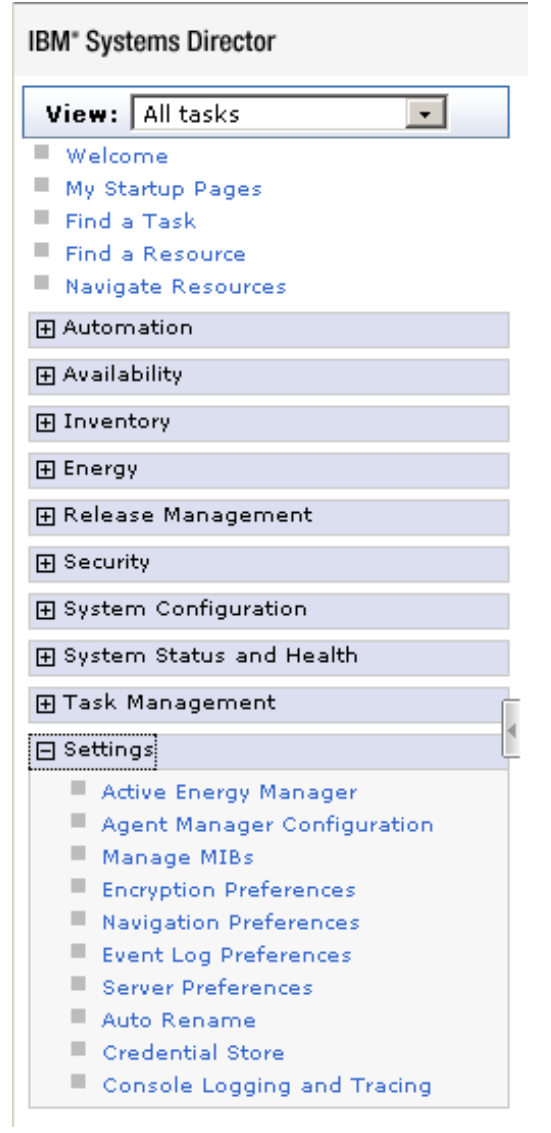

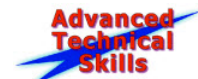

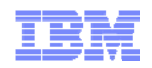

# **Resources and Relationships in Systems Director**

- **Managed Resources** 
	- ¾ Hardware: Servers (CECs) / Blades
	- ¾ HMC / IVM / BladeCenter
	- ¾ Virtual Servers (LPARs)
	- ¾ OS instances IBM i / AIX / Linux / Windows
	- **≻ Software / firmware**
	- ¾ Networks / storage / energy & environment
- **Relationships** 
	- **≻ Contains**
	- ¾ Runs on
	- ¾ Installed on
	- $\triangleright$  Group membership static / dynamic
- **Properties** 
	- ¾ Status
	- $\triangleright$  Monitored attributes
	- $\triangleright$  Inventory attributes
	- $\triangleright$  Capabilities

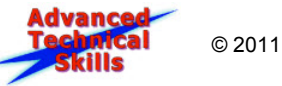

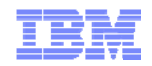

#### **Discover Power Systems Virtual Resources**

Systems Director can manage your syu Oirector for the first time.

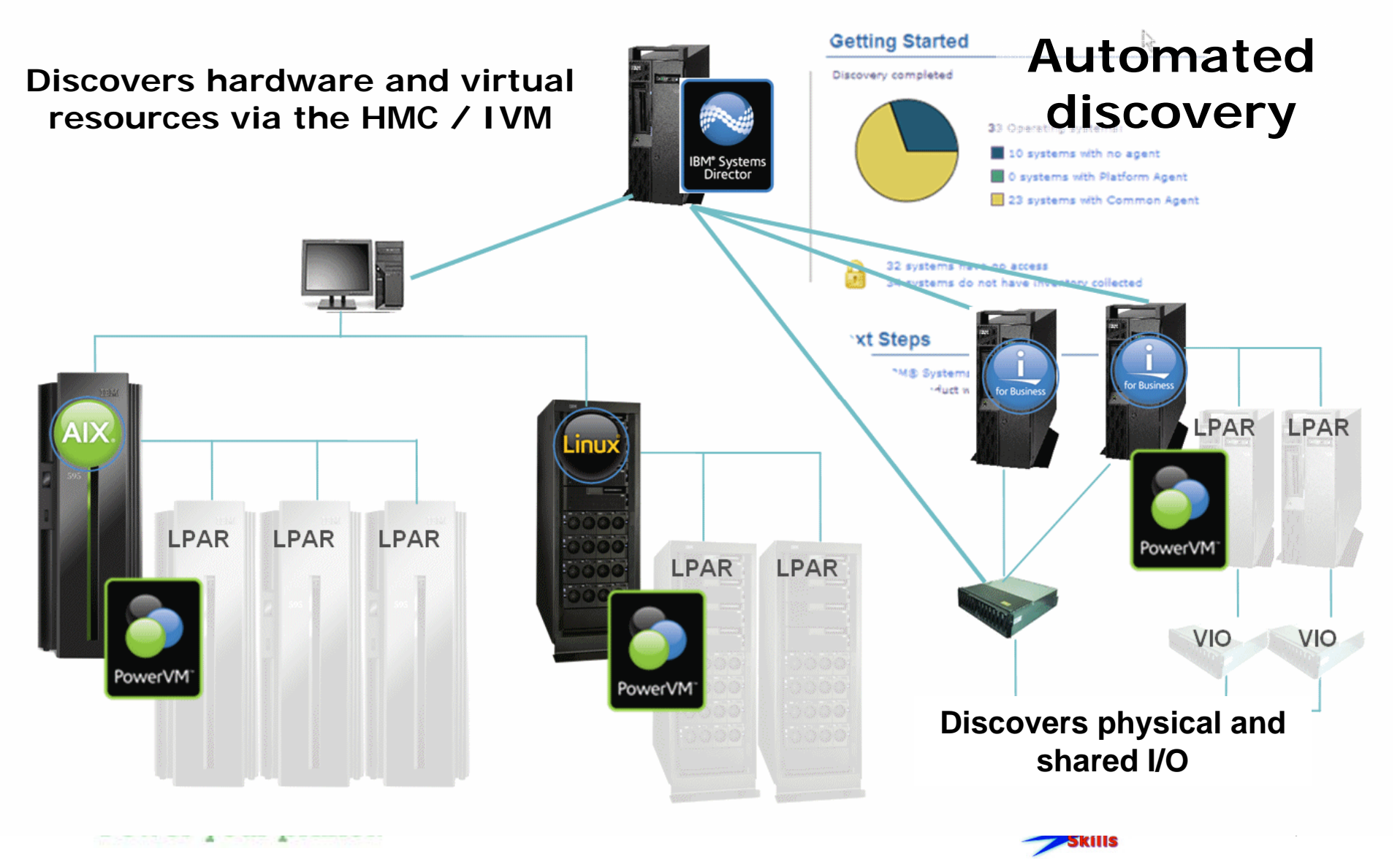

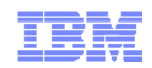

#### **Power Systems Management View**

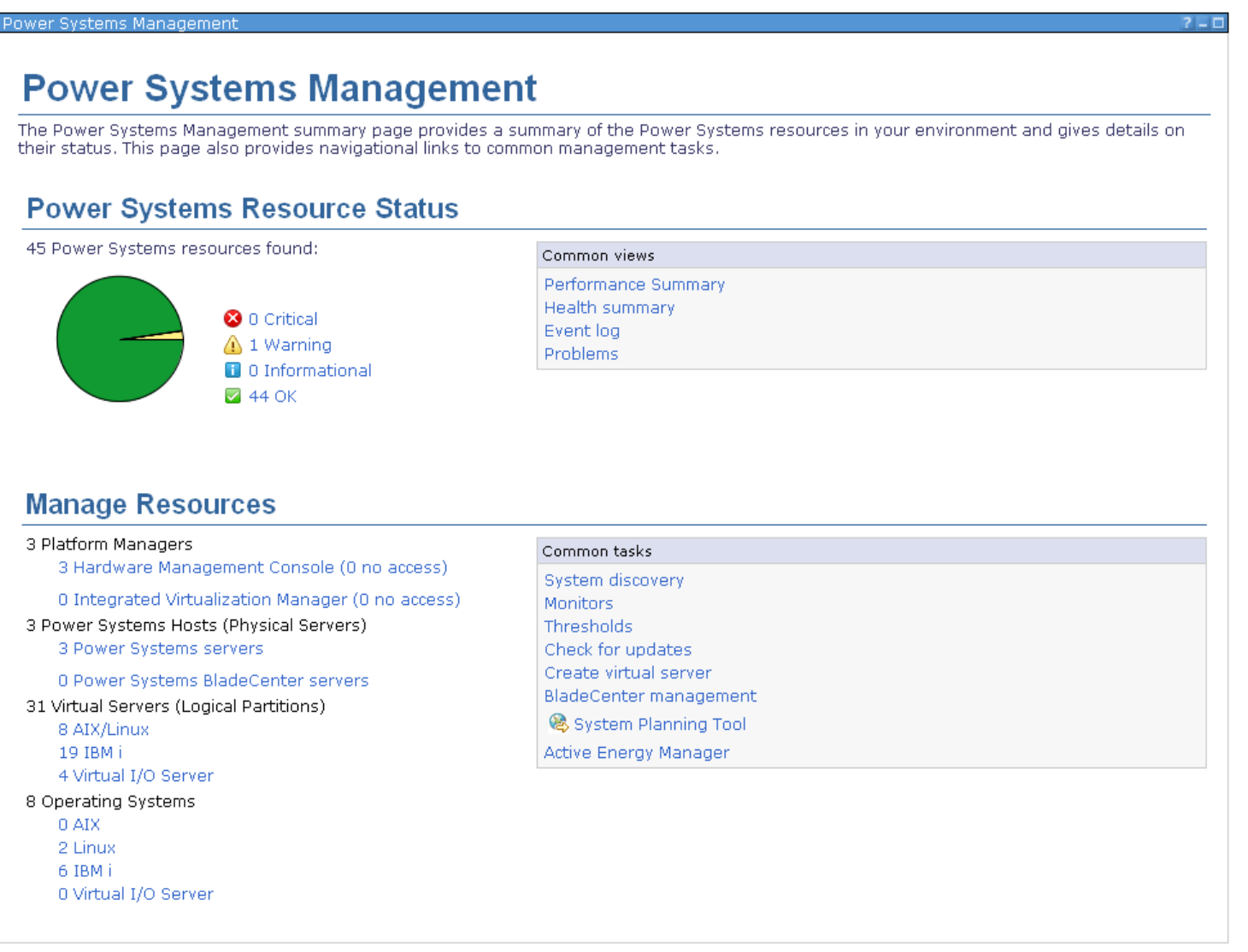

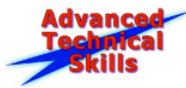

# **HMC Navigation View**

- **Nested** relationships
- Customizable columns
- Roll-up CPU utilization
	- $\triangleright$  Enable in HMC
	- $\triangleright$  All shared processors
- Tasks / actions
	- ¾ Select
	- $\triangleright$  Right click
- Sort / search

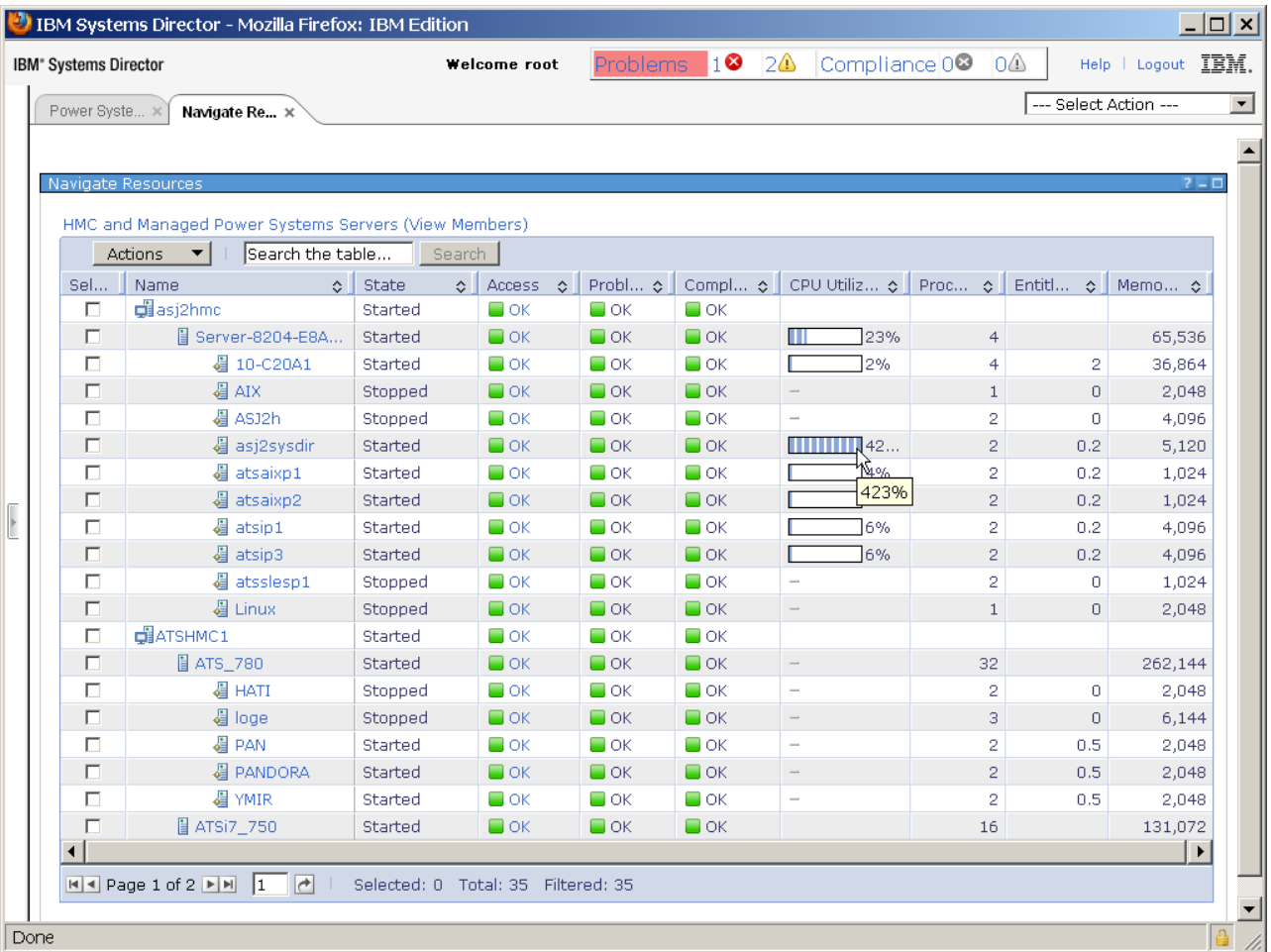

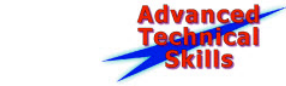

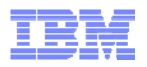

 $\Box$ o $\times$ 

 $2 - \Box$ 

 $\vert \cdot \vert$ 

#### **BladeCenter Chassis and Members, Blade Virtualization**

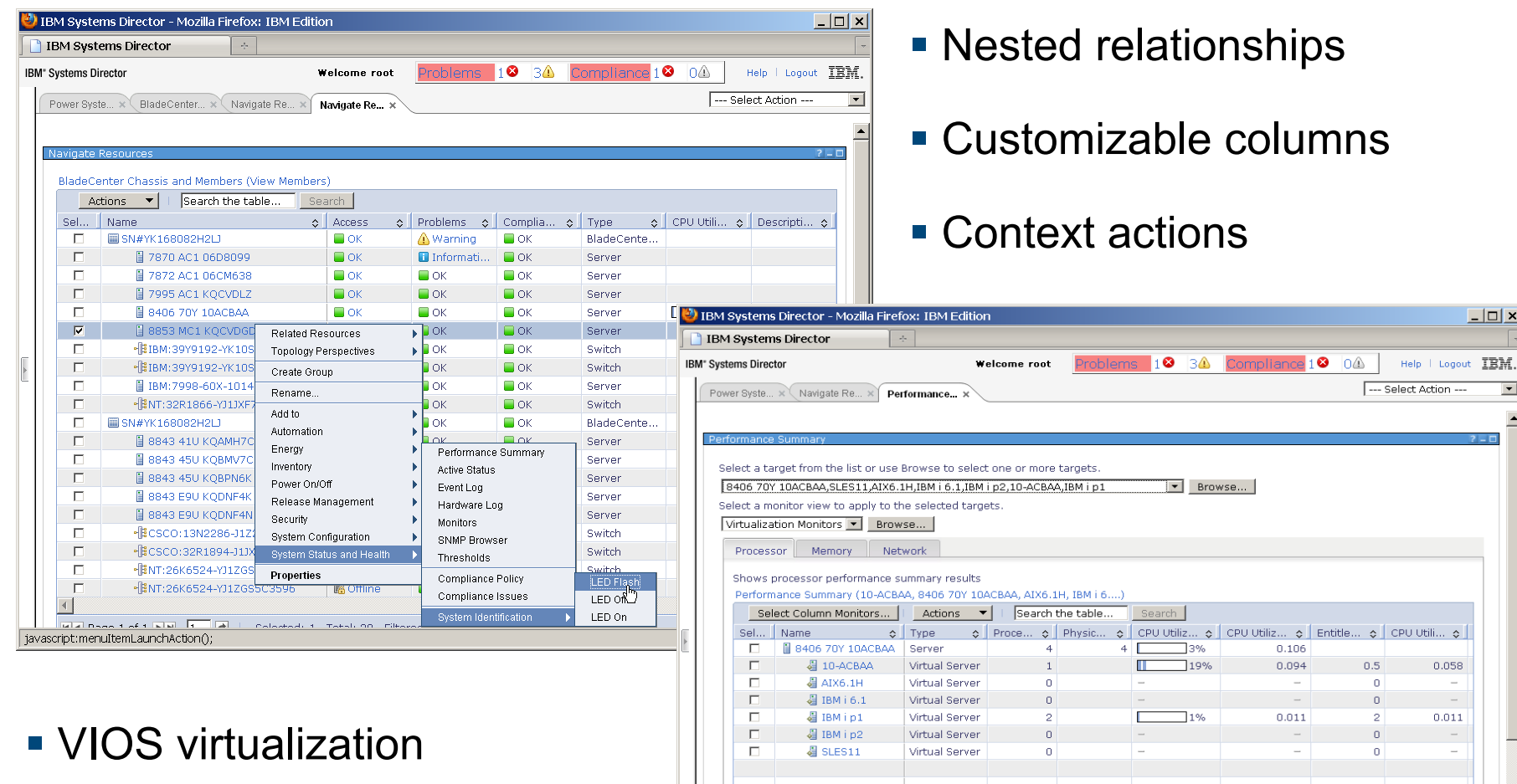

Done

■ Roll-up of CPU utilization

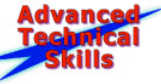

 $\mathbb{R}$ 

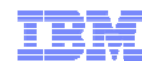

# **Topology Views**

- Rooted in prior navigation
- $\mathcal{L}_{\mathcal{A}}$ Breadcrumb

■ Options

- ¾ Depth
- $\triangleright$  Tree / radial
- ¾ Zoom
- **Cursor types**
- **Properties**
- **Relationships**
- $\overline{\mathbb{R}^n}$ Select tasks
- $\overline{\phantom{a}}$ Printable

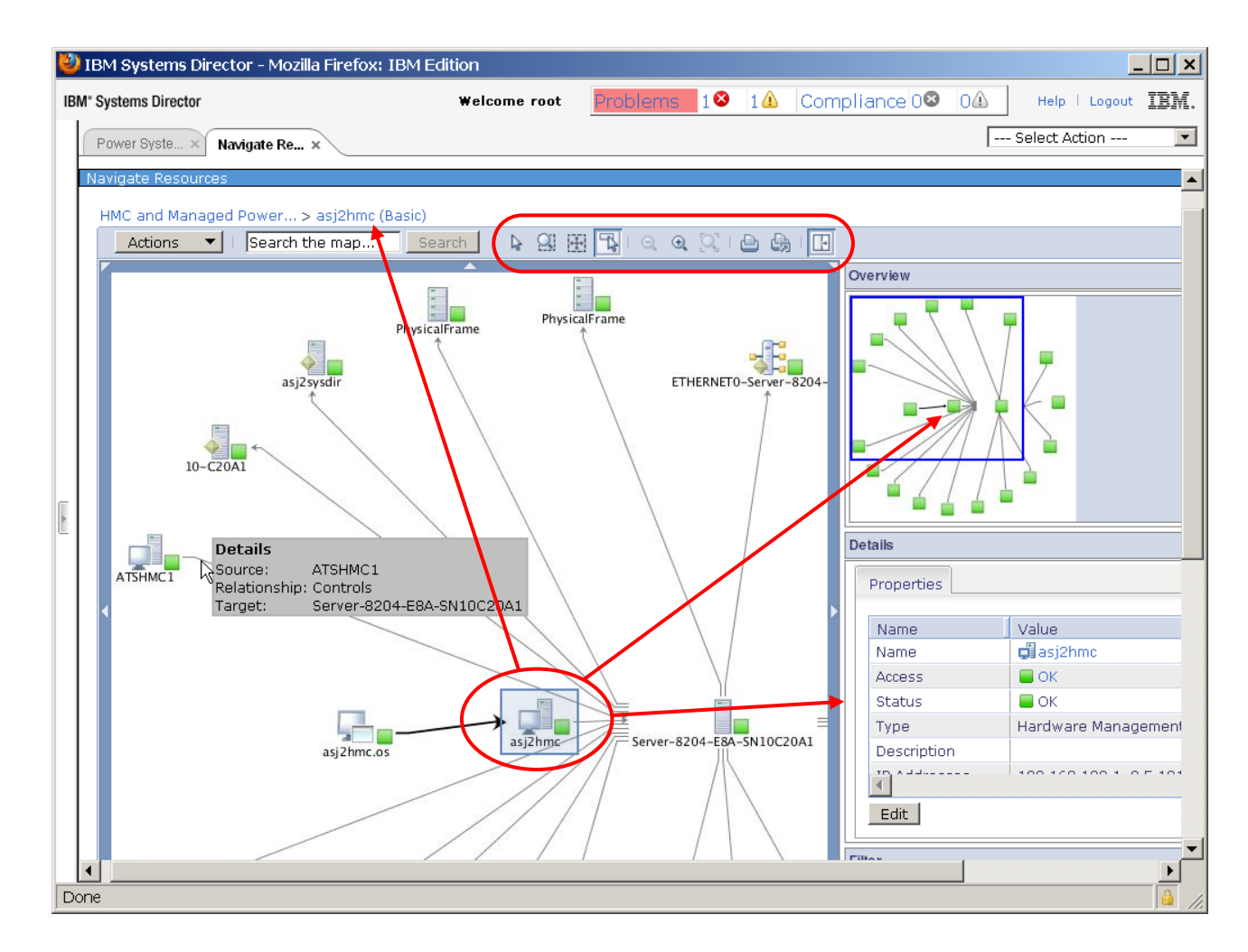

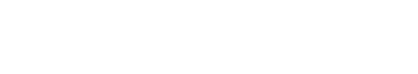

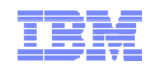

# **Creating Groups**

#### ■ Static

- ¾Geographical
- ¾Functional
- ¾Nested node or leaf

**Group Edito** 

Defi Sum

### ■ Dynamic

- ¾Property-based
- **≻Nested leaf**

#### ■ Types

- ¾Managed resource
- ¾Updates
- **≻Any**

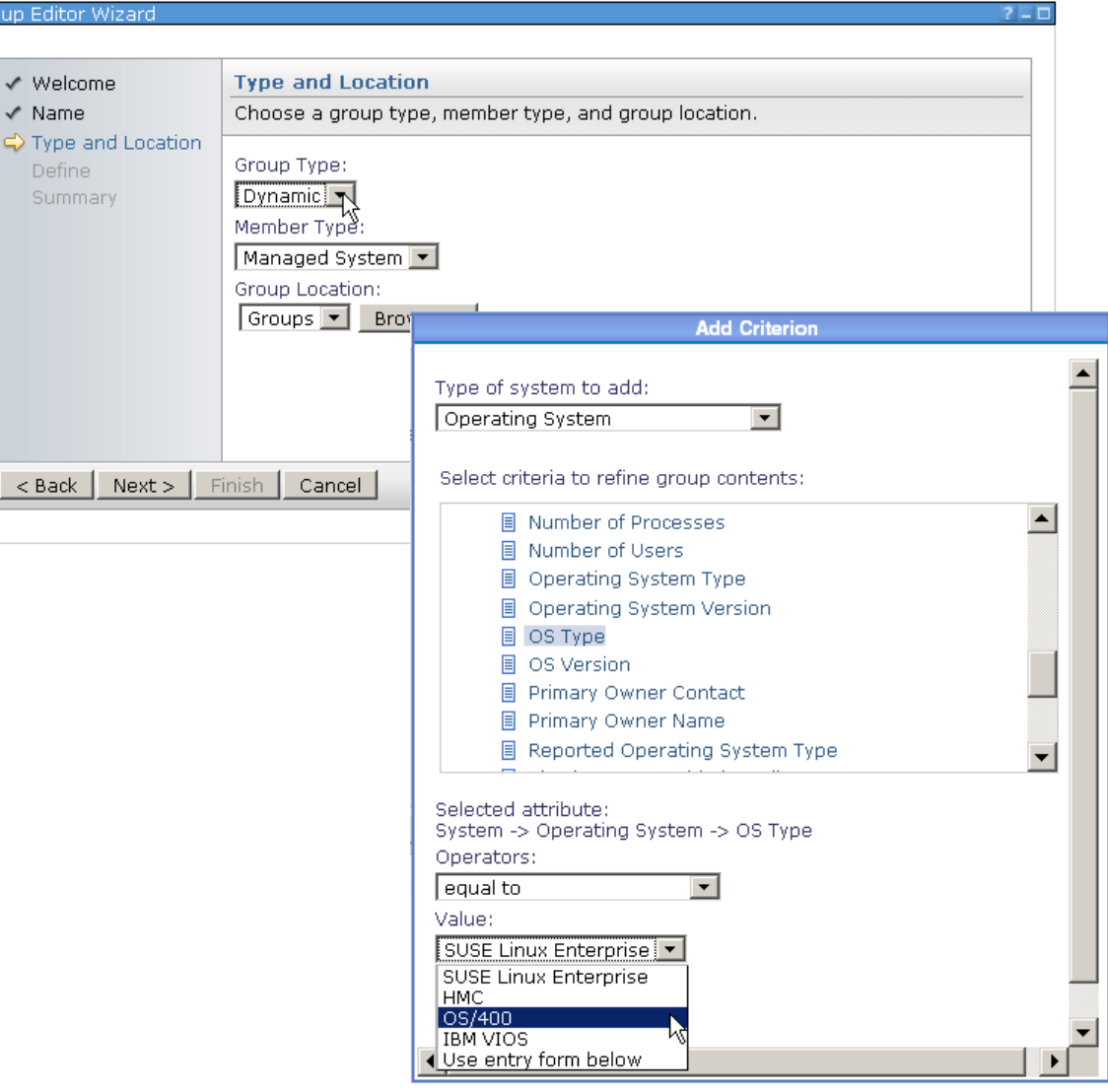

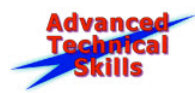

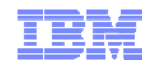

# **Resource Properties**

 $\Box$ **IBM** 

 General ¾Name

 $\triangleright$  Type

- ¾Model
- ¾IP
- Status
- **E** Activities
	- **≽Inventory** ¾Rename
- **Configuration**
- Events

P

- **Inventory**
- Active Energy

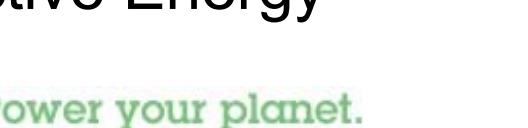

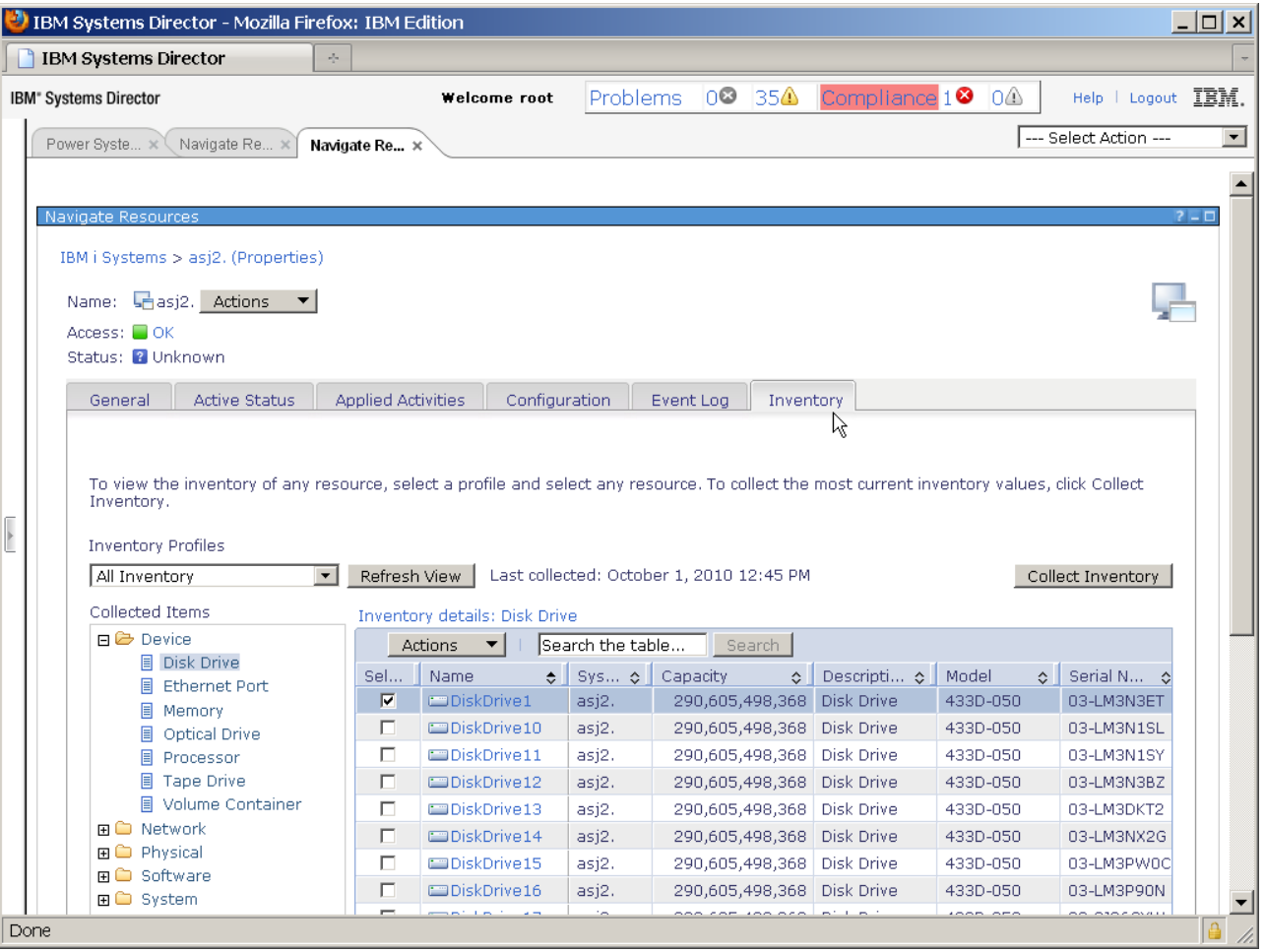

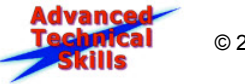

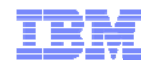

# **Users and Roles**

- IBM Systems Director users are defined in server OS or LDAP directory
- Access granted through host groups
- Roles define a set of tasks
- **Assignment of** roles defines allowed tasks and resources

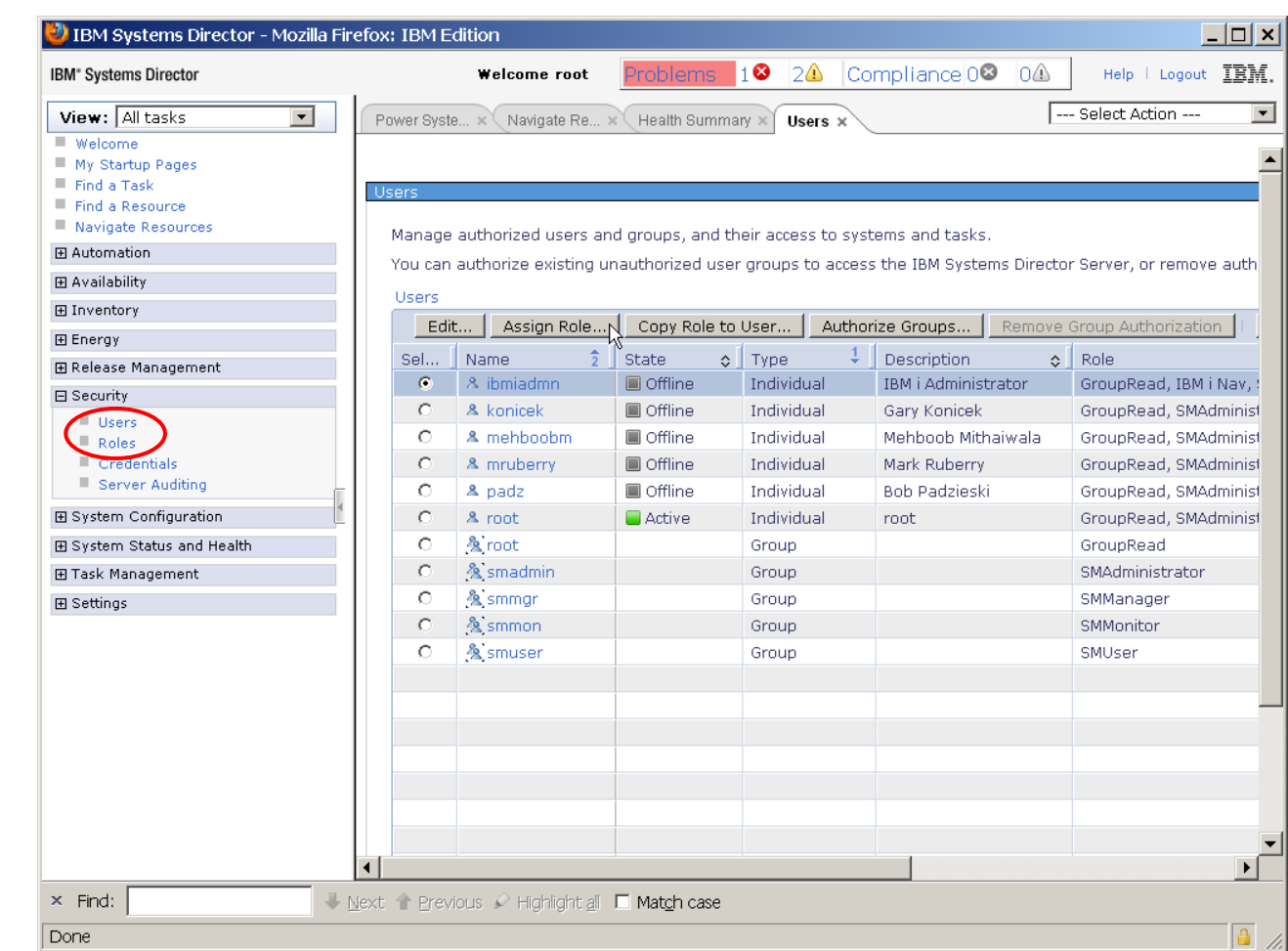

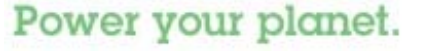

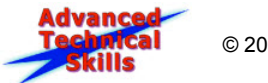

# **Monitoring / Automation**

- **Process management**
- Monitors
- Thresholds
- Events
- **Health Summary**
- **Command Automation**
- Event Actions
- **Event Automation Plans**

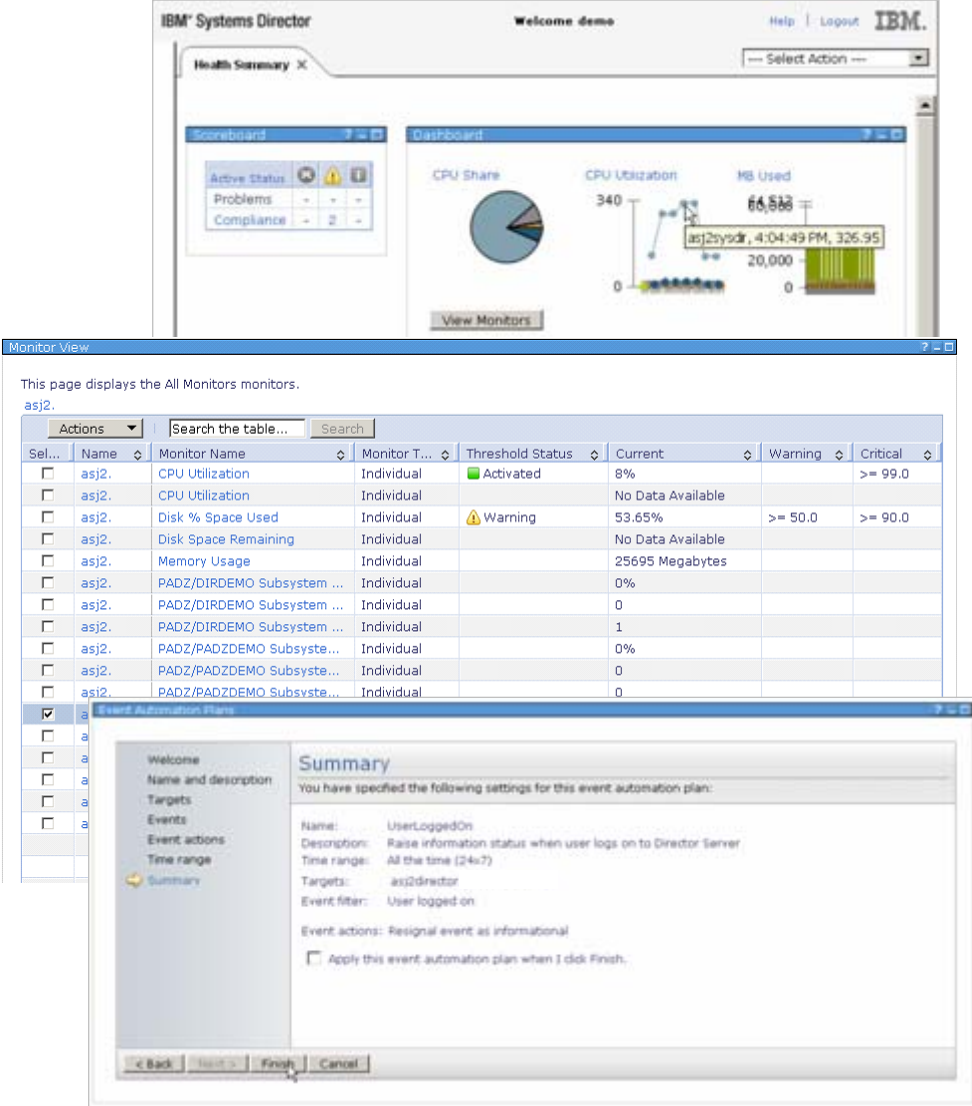

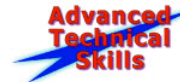

## **Process Management (AIX process view)**

#### ■ Types

**≻Applications** 

- Actions
	- **≻ Create monitor**
	- ¾Kill process
	- **≻Terminate Signal**
	- **≻Customize** columns
	- **≻Sort on column**

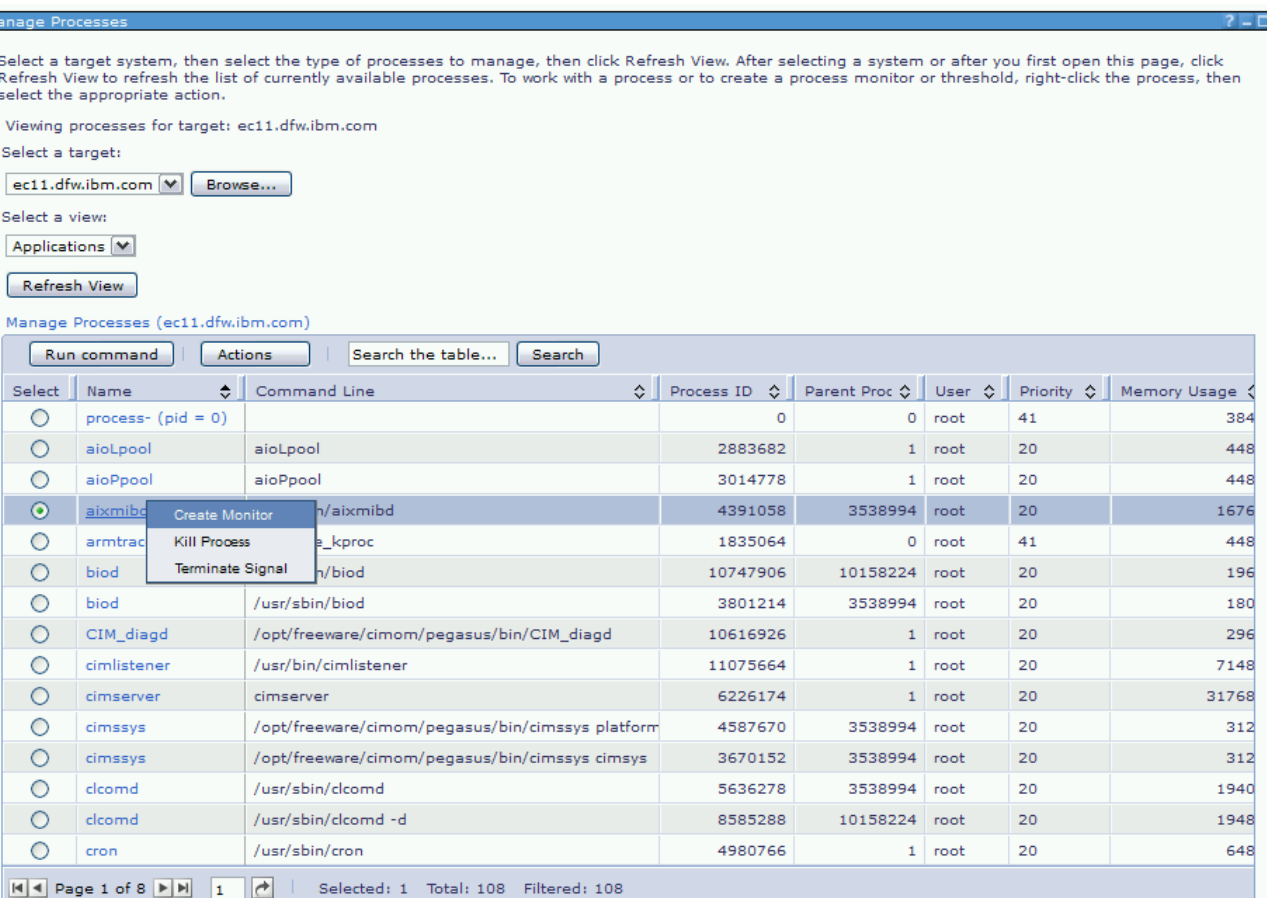

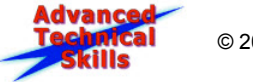

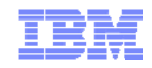

# **Process Management (IBM i Subsystems view)**

#### ■ Types

- ¾Jobs
- **≻Subsystems**
- **≻Servers**
- Actions
	- **≻Start / End**
	- **≻Show jobs**
	- **≻ Create monitor**
	- **≻Customize** columns
	- $\triangleright$  Sort on column  $\perp$

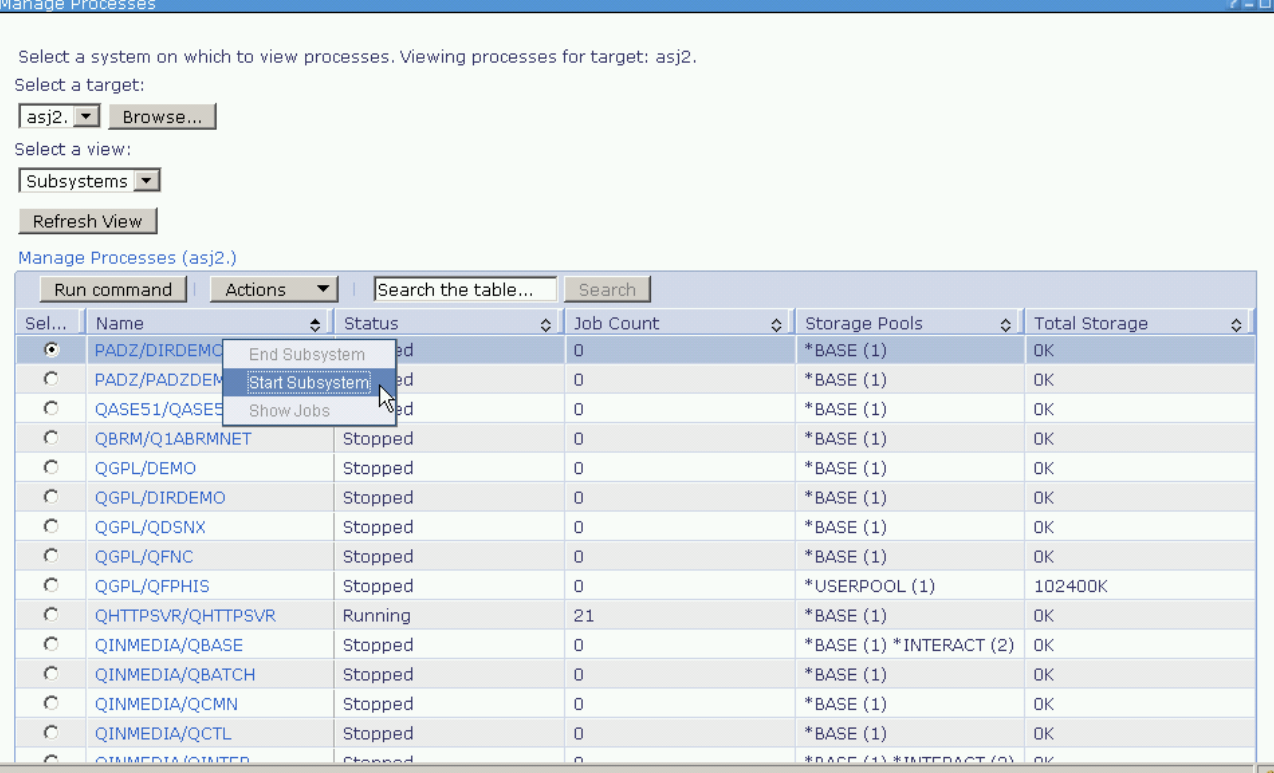

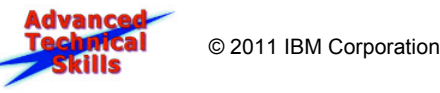

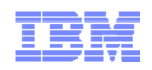

## **Monitors and Thresholds**

- Monitor lists
	- $>$ All
	- ¾Common
	- ¾Column
	- ¾Custom
	- ¾Others
- Thresholds
	- ¾Establish
	- **≻Activate /** Deactivate
	- **≻Change**
	- **≻Track** 
		- **❖ Graph**
		- ❖ Dashboard

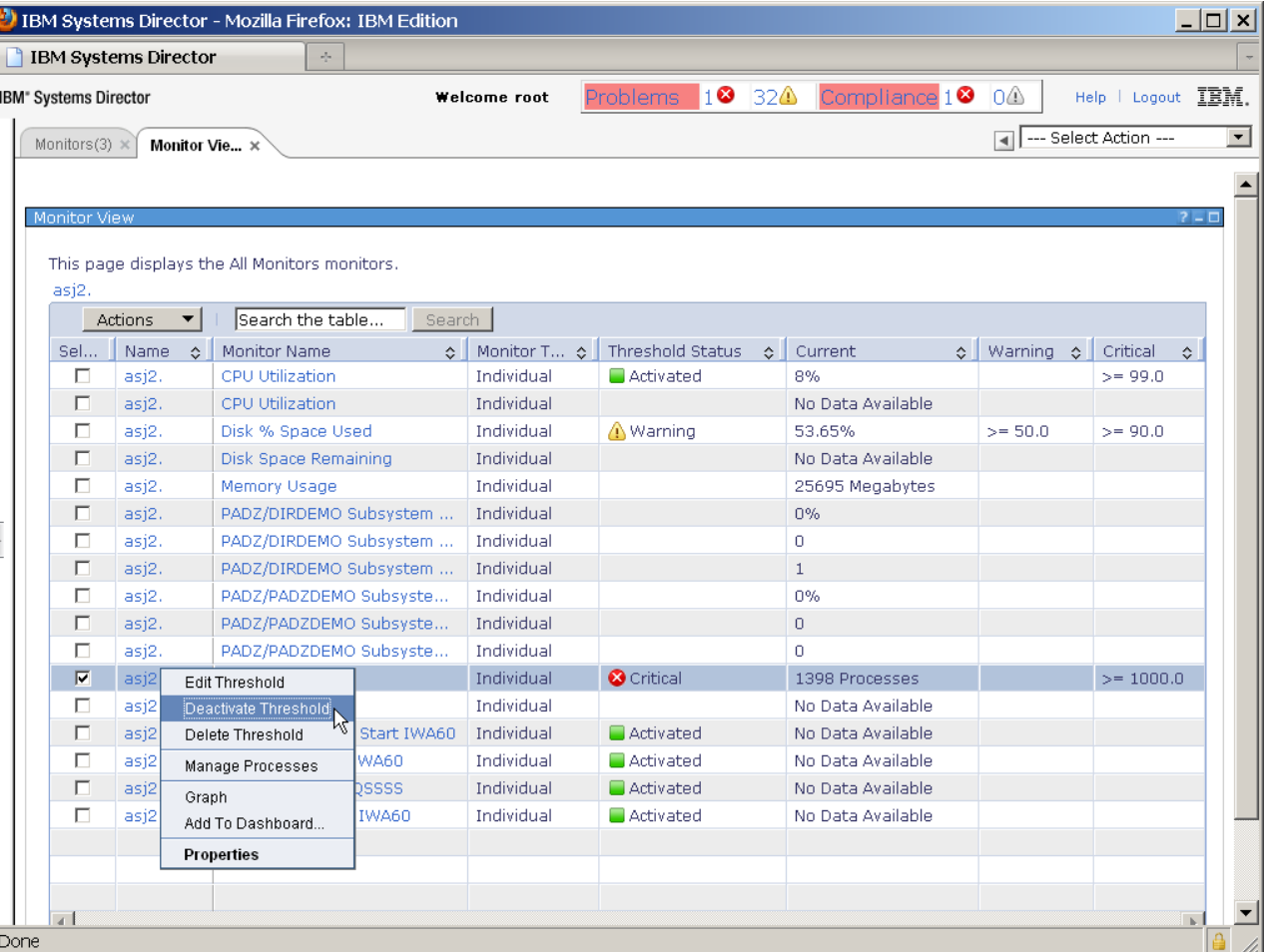

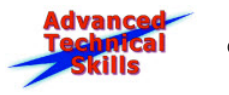

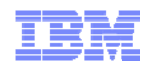

# **Virtualization Monitors**

- **Hosts (Servers)** 
	- **≻CPU Utilization %**
	- **≽ CPU Utilization Units**
	- ¾Processors
	- **≻Memory (MB)**
	- ¾Physical Memory (MB)
	- ¾Available Memory (MB)
	- ¾Physical Processor
	- ¾Available Processors
	- ¾Available Processing Units
- Virtual Servers (LPARs)
	- $\triangleright$  CPU Utilization %
	- **≽ CPU Utilization Units**
	- **≻Processors**
	- $\triangleright$  Memory (MB)
	- ¾Physical Memory (MB)
	- **≻ CPU Utilization Capped Units**
	- **≻ CPU Utilization Uncapped Units**
	- **≻Entitled Processing Units**

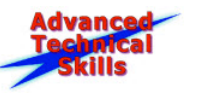

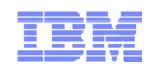

# **AIX Monitors (44 Metrics)**

- CPU % Utilization
- CPU Computing Unit (%)
- **Active Memory Sharing Enabled**
- Active Virtual Memory (4K Pages)
- $\mathcal{L}_{\mathcal{A}}$ Memory Mode
- Memory Page Fault (Pages/sec)
- $\mathcal{C}$ Memory Page Steal (Pages/sec)
- **Memory Usage**
- Paging Space Total, Used, Remaining & Reserved (MB)
- Total Space of Filesystems: /, /home, /opt, /tmp, /usr & /var (MB)
- Used Space of Filesystems: /, /home, /opt, /tmp, /usr & /var (MB)
- Available Space of Filesystems: /, /home, /opt, /tmp, /usr & /var (MB)
- Available Space and Capacity of /dev/hdisk0 (MB)
- Active Time of /dev/hdisk0 for processing request (%)
- $\mathcal{C}$ Time for Servicing Transfers in relation to Active Time of /dev/hdisk0 (%)
- Ethernet Kilobytes Received, Transmitted and Throughout Rate (KB/sec)
- П Ethernet Packets Transmitted and Received Rate of en3 & lo0 (Packets/sec)

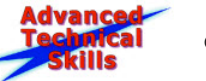

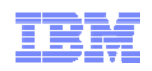

# **IBM i Resource Monitors (100+ metrics)**

- $\blacksquare$  File
- **File systems**
- List of Directory **Contents**
- **System Statistics**
- User statistics
- NetServer™ **Statistics**
- $\mathcal{C}^{\mathcal{A}}$ I/O Processors
- $\mathcal{C}_{\mathcal{A}}$ Physical Disks
- $\mathcal{L}_{\mathcal{A}}$ Storage Pools
- **Subsystems**
- $\Box$ Job Queues
- b. Job Statistics
- b. Process
- $\mathbb{R}^2$ Message Queues

http://publib.boulder.ibm.com/infocenter/director/v5r2/topic/diricinfo\_5.20/fqm0\_r\_i5os\_resource\_monitor\_attributes.html

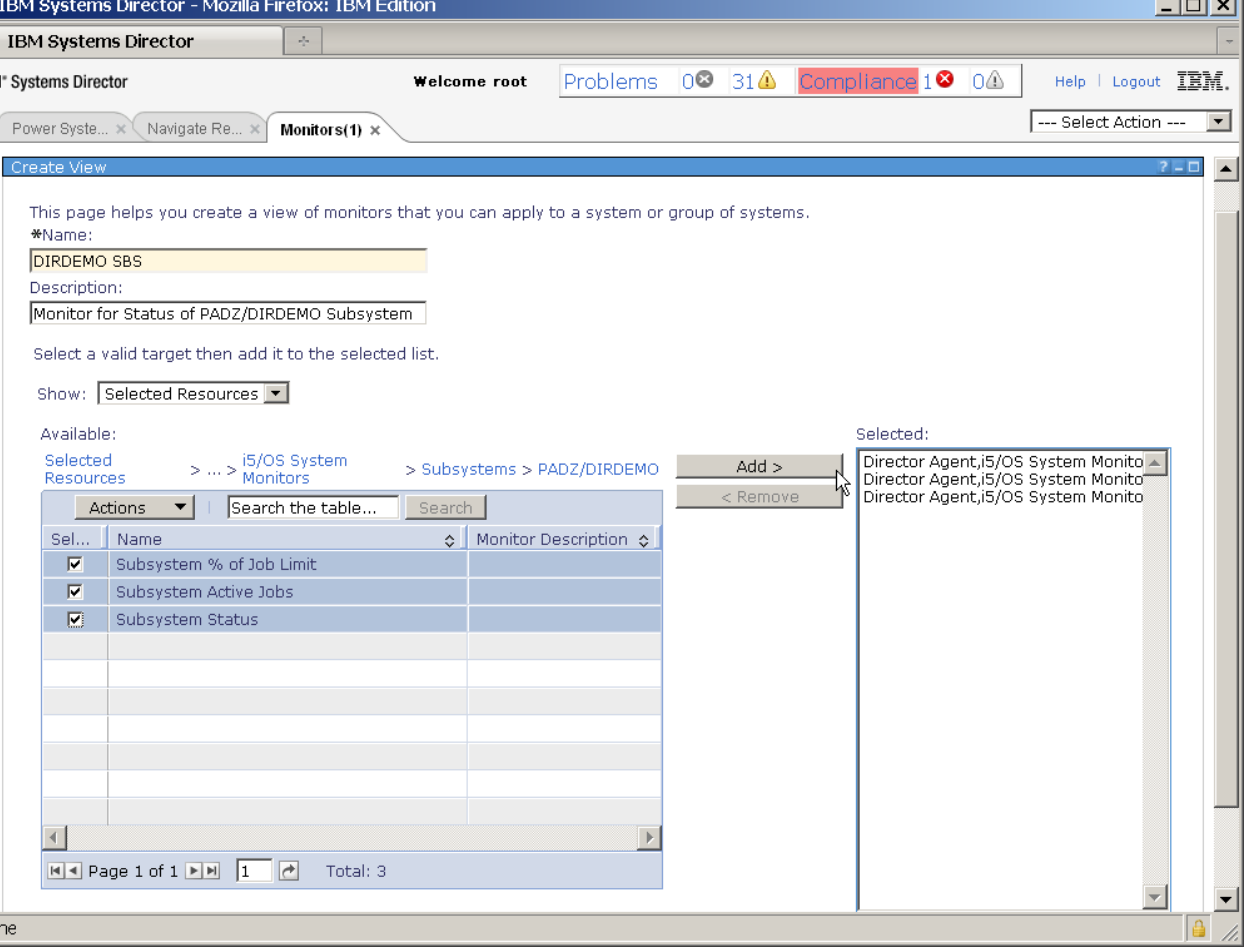

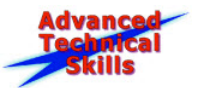

#### IBM Power Systems

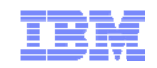

# **IBM i Message Filter**

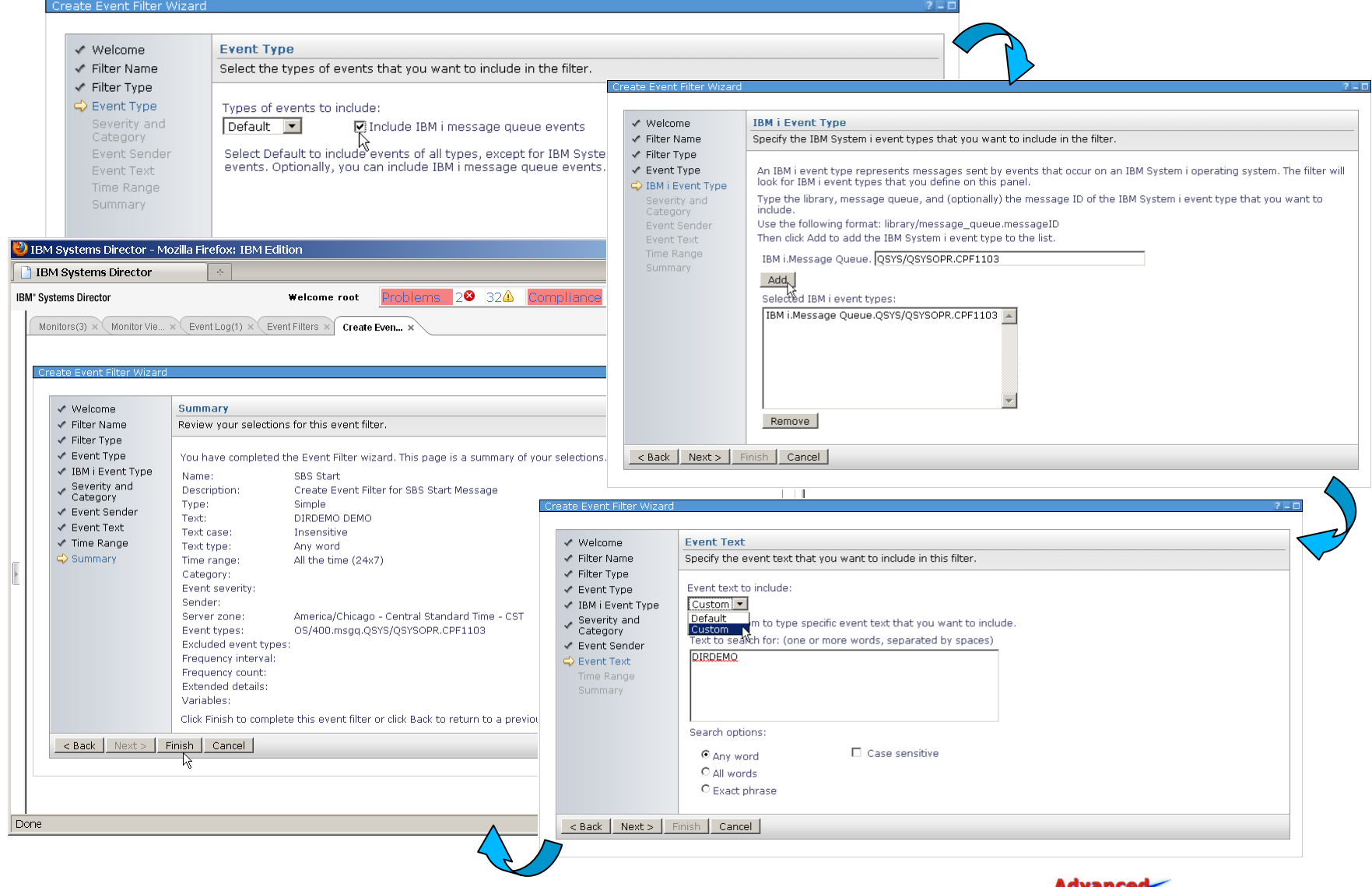

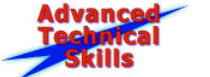

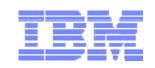

# **Health Summary**

- **Scoreboard**
- Dashboard

**≻System or** group monitors ¾Flyover graphs ¾Zoom / export

**Navigation lists** 

¾Favorites

**≻Systems** w/problems

**≻Any group** 

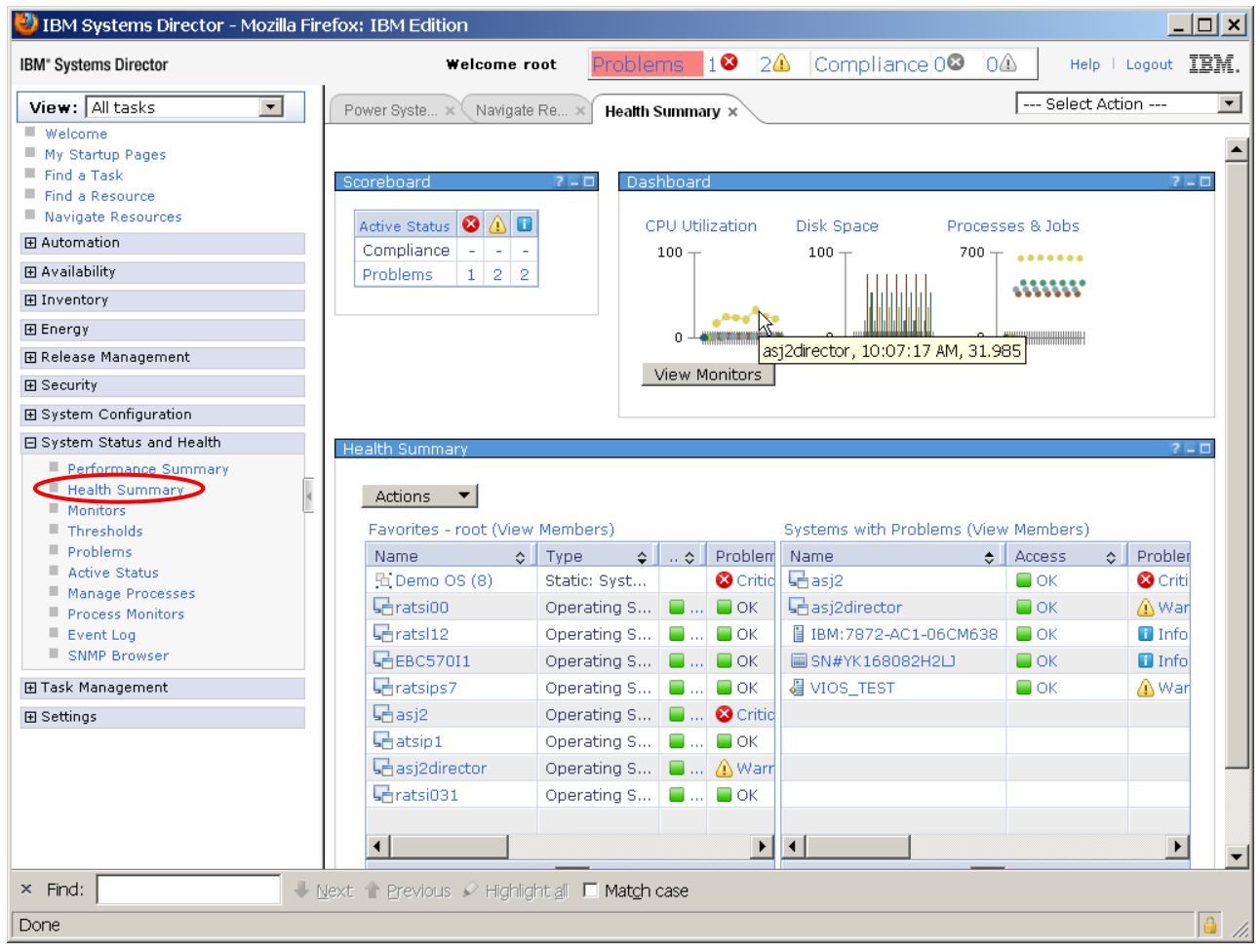

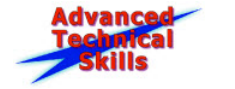

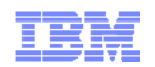

# **Command Automation**

#### **Command Definition**

- ¾Command and parameters
- ¾User ID / PW
- **≽ Name in System Director**

 $\Gamma$ 

П

 $\Gamma$ 

 $\vert \cdot \vert$ 

- Run a definition
	- **≽Remote SSH**
	- ¾Now / scheduled
	- **≻System / group**
	- $\triangleright$  Use in automation plan

#### ■ Results

- ¾High level success / fail
- ¾Details in log

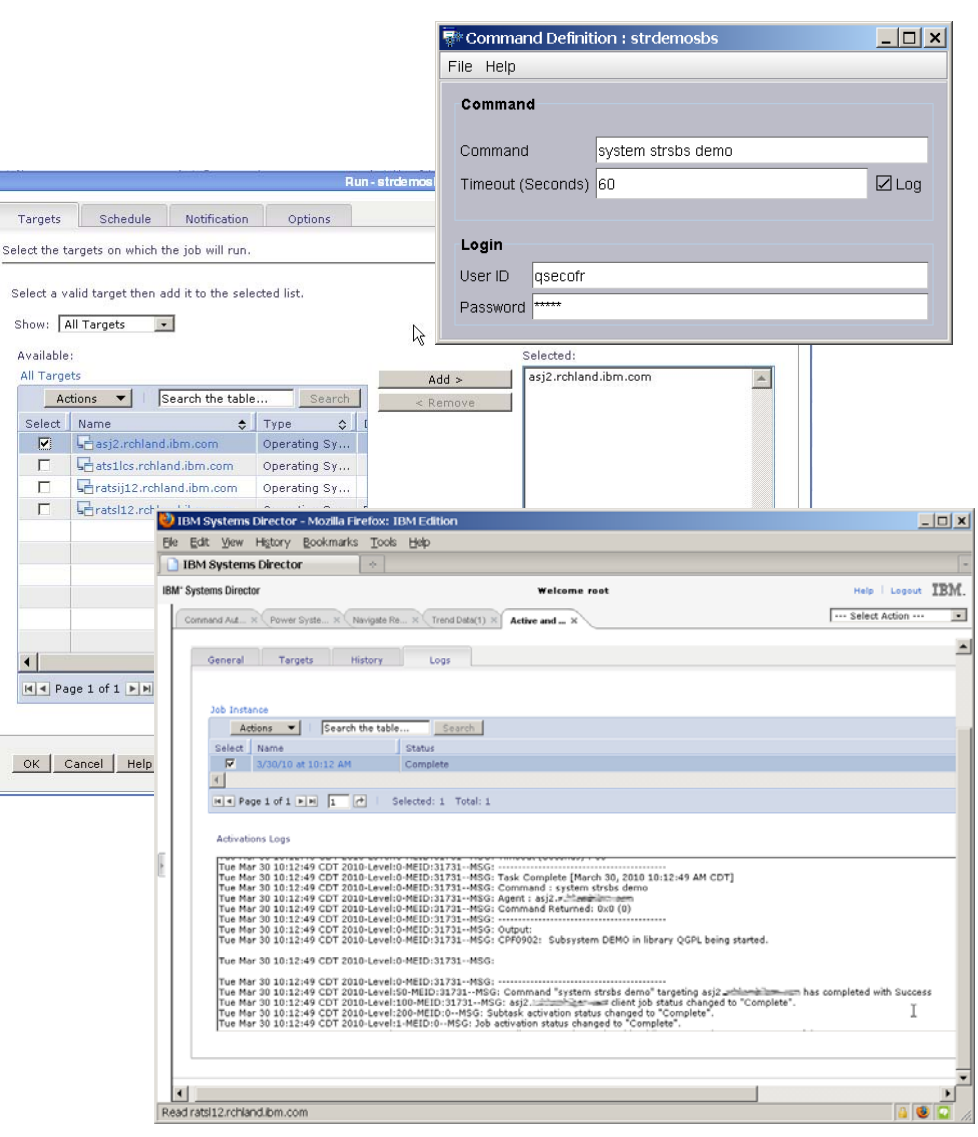

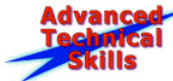

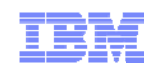

# **Command Automation with IBM i**

- **Command Definition** 
	- ¾QSHELL Command
	- ¾User Profile / PW
	- **≻ Name in System Director**
- Run a definition
	- **▶ Remote to QSHELL via SSH**
	- ¾Now / scheduled
	- **≻System / group**
	- $\triangleright$  Use in automation plan

#### ■ Results

- ¾High level success / fail
- ¾Details in log

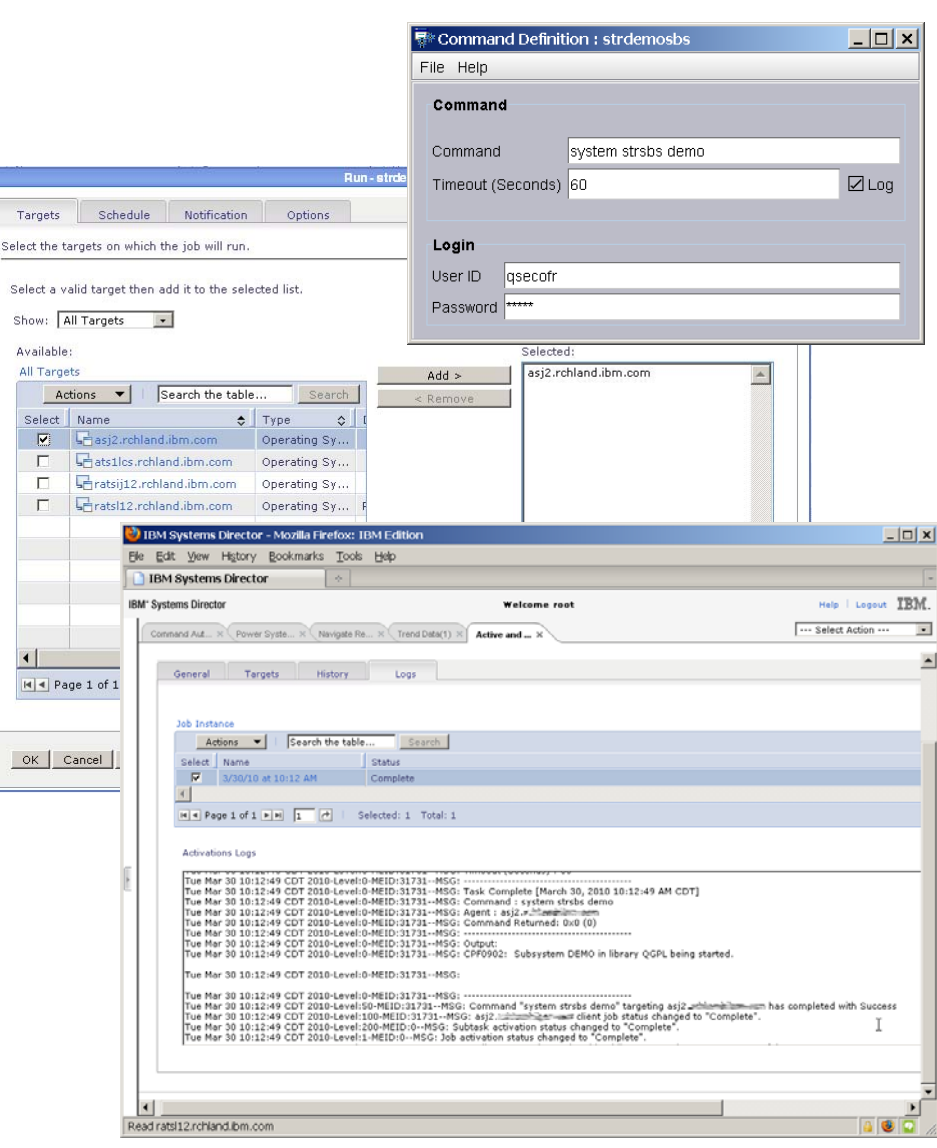

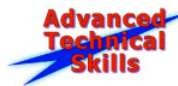
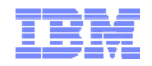

## **Automate Notification / Actions Based on Events**

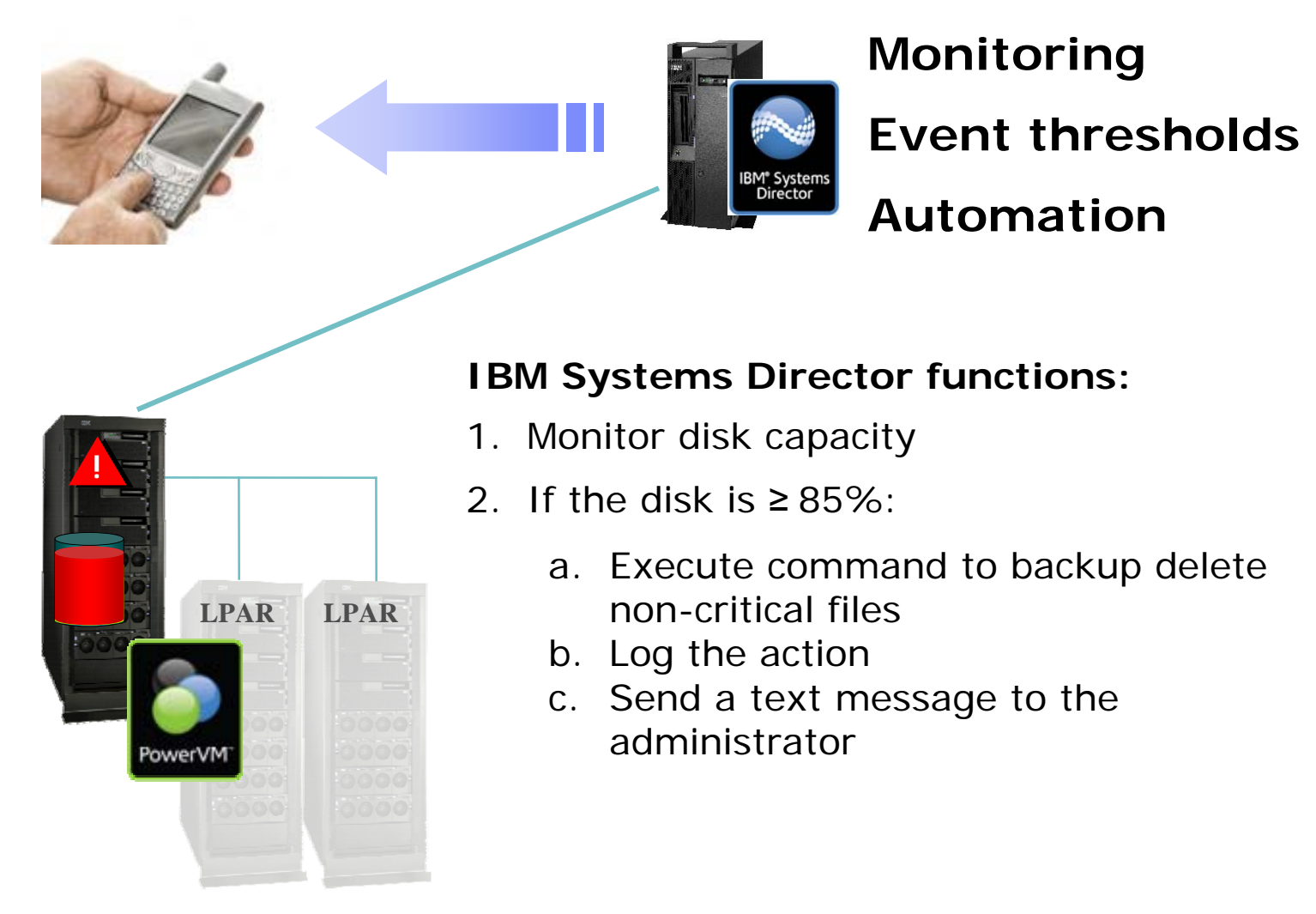

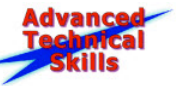

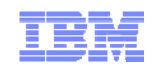

## **Automation Plan Events - Common**

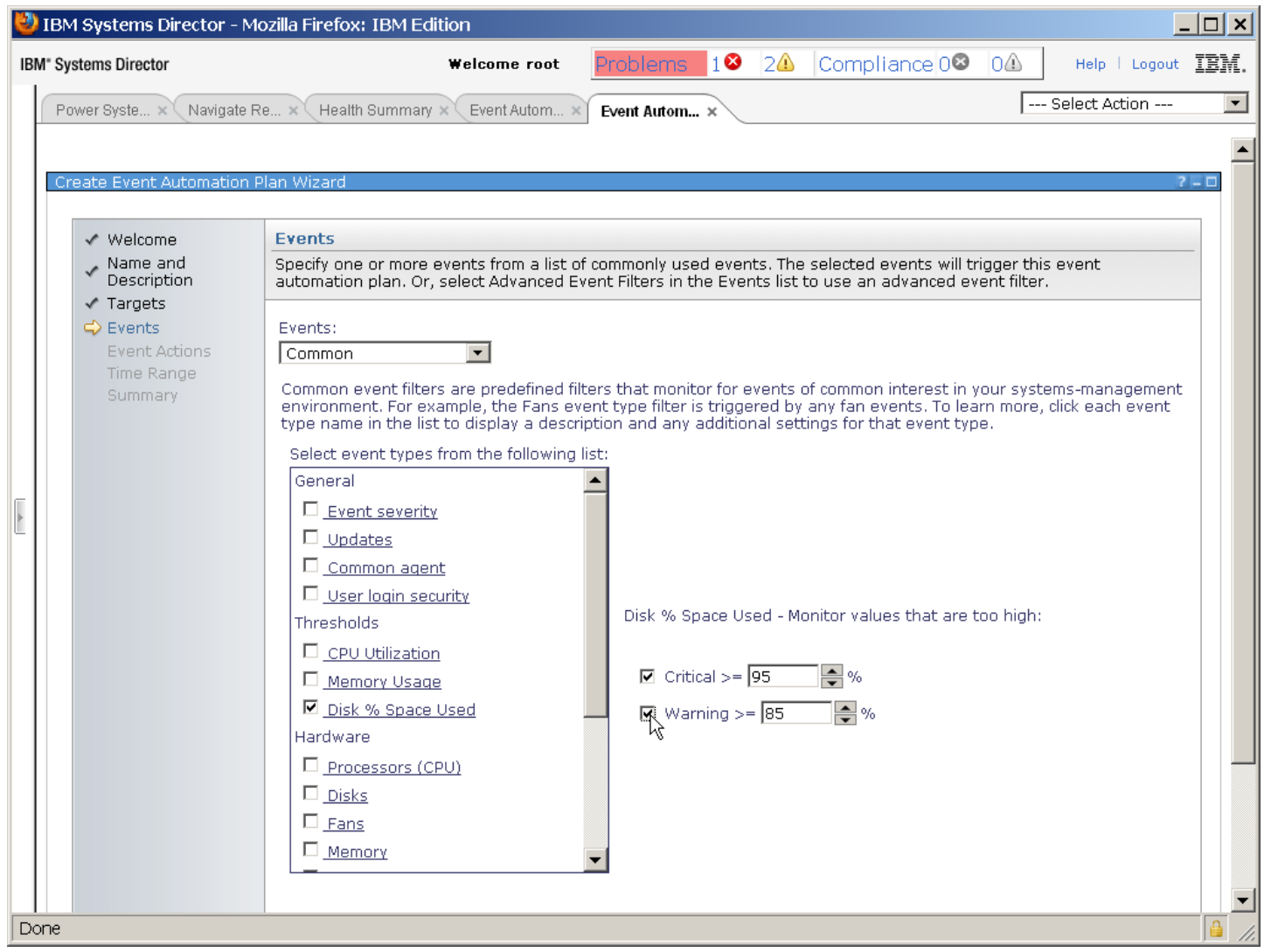

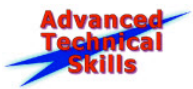

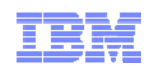

# **Customizable Event Actions**

- **Program and tasks** 
	- $\triangleright$  Start a program on a system
	- $\triangleright$  Start a program on the management server
	- $\triangleright$  Start a program on the system that generated the event
	- $\triangleright$  Start a task on a specified system
	- $\triangleright$  Start a task on a system that generated the event
	- $\triangleright$  Timed alarm that starts a program
- Events
	- $\triangleright$  Set an event system variable
	- $\triangleright$  Modify an event and send it
	- $\triangleright$  Timed alarm that generates an event
- **Logging** 
	- $\triangleright$  Log to a log file on the server

- **Mail and newsgroups** 
	- **≻ Send an e-mail (Internet SMTP)**
	- $\triangleright$  Send an e-mail to a mobile phone
	- ¾ Post to a newsgroup (NNTP)
- **SNMP and TEC** 
	- **≻ Send an SNMP inform request to** an IP host
	- **▶ Send an SNMP trap to an IP host**
	- $\triangleright$  Send an SNMP trap reliably to a NetView host
	- **≻ Send a Tivoli Enterprise Console** event
- **Group membership** 
	- $\triangleright$  Static group: add or remove the event-generating system
	- **► Static group: add or remove group** members

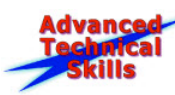

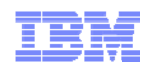

## **Customized Text Message Event Action**

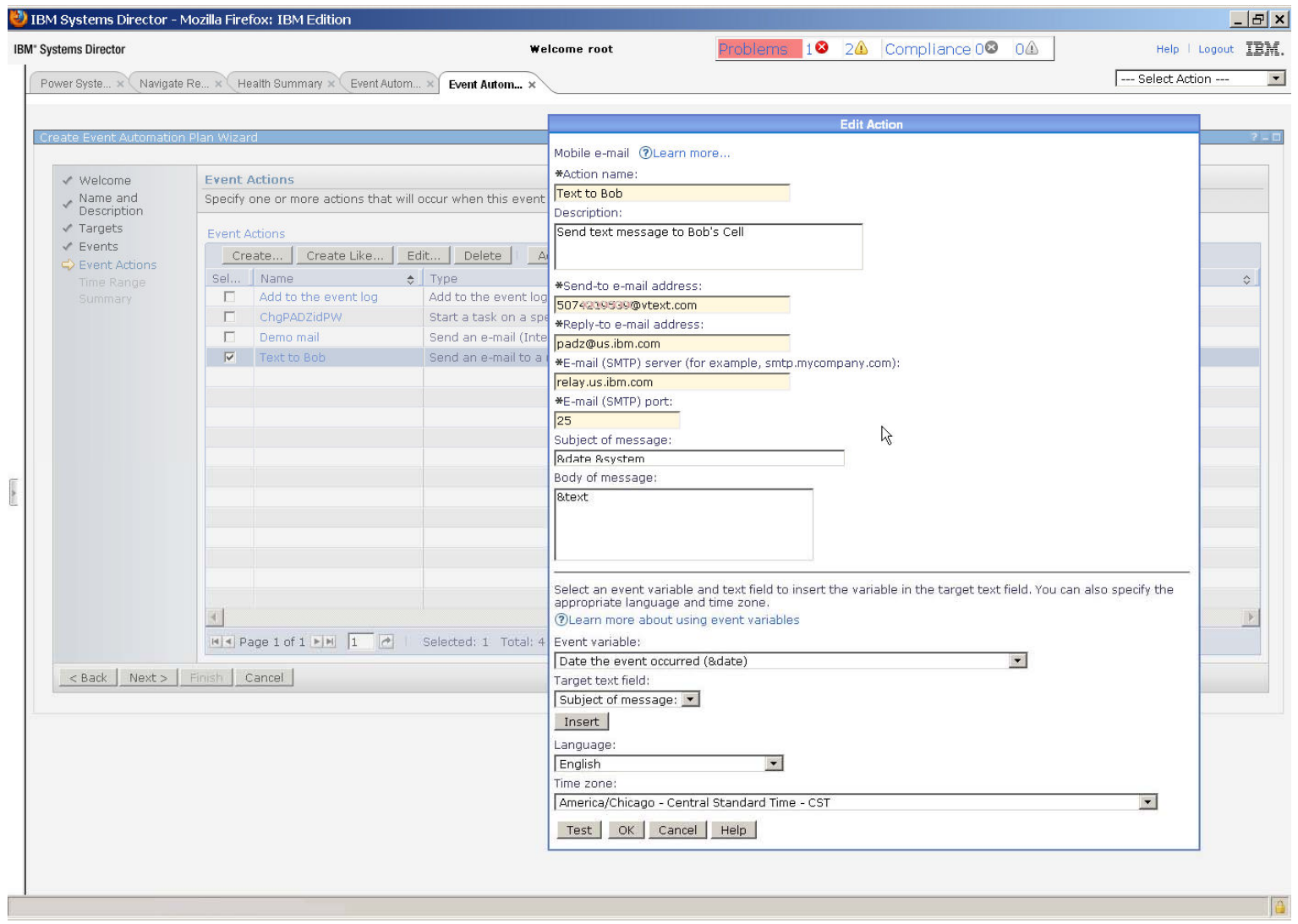

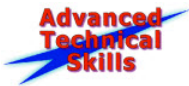

# **Event Automation Plan Wizard**

- Name / description
- **Targets**

¾Resources

**≻Groups** 

■ Events

- ¾Common **≻Existing Filter**
- Event Actions
- **Time range**
- **Summary and** activation

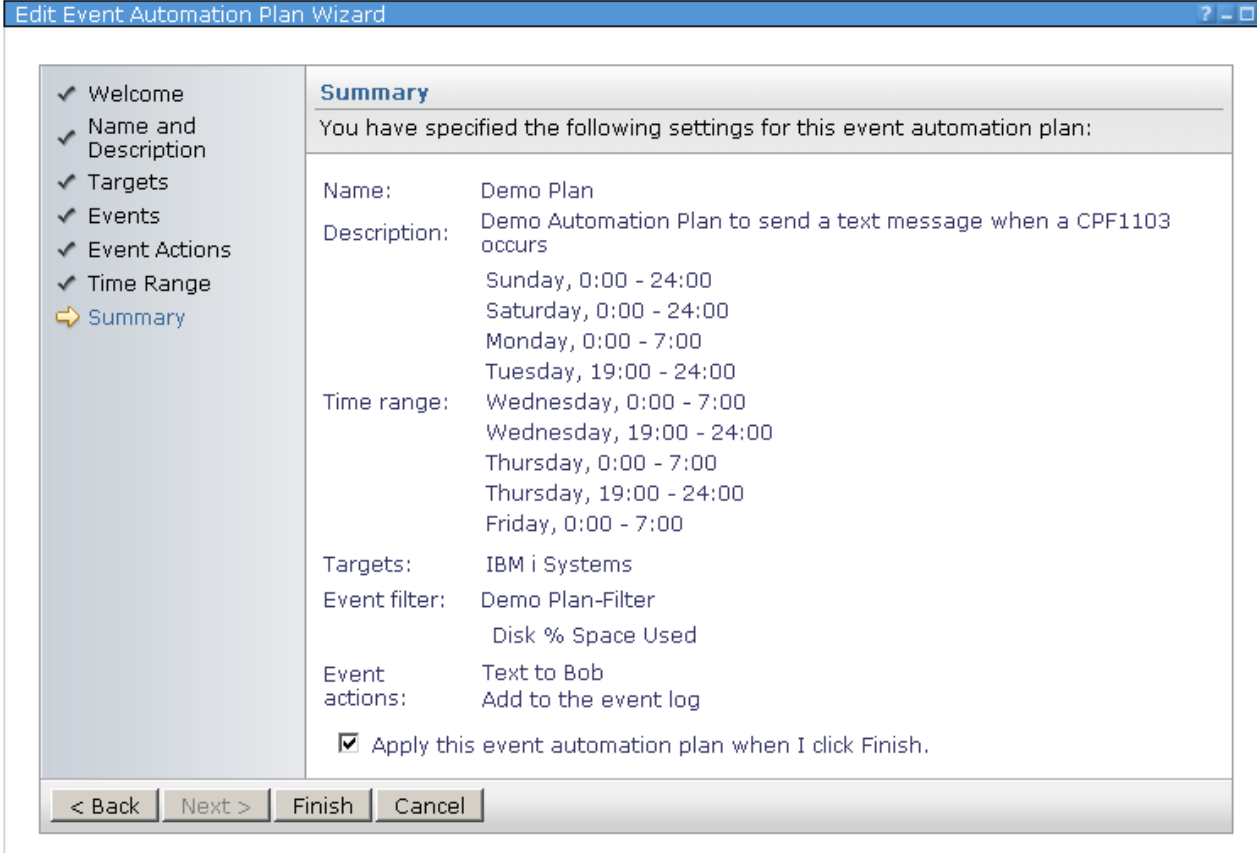

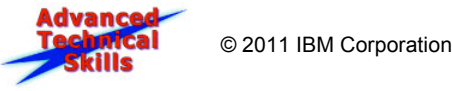

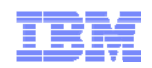

# **HMC Tasks Integration**

 HMC tasks can be accessed from right-click on an HMC in the GUI

General

Name:

State:

Done

- **≻Operations**
- **≻ Configuration**
- ¾Users
- **≻ Connectivity**
- **≻Serviceability**
- ¾Updates
- With saved credentials, window is opened with no prompting

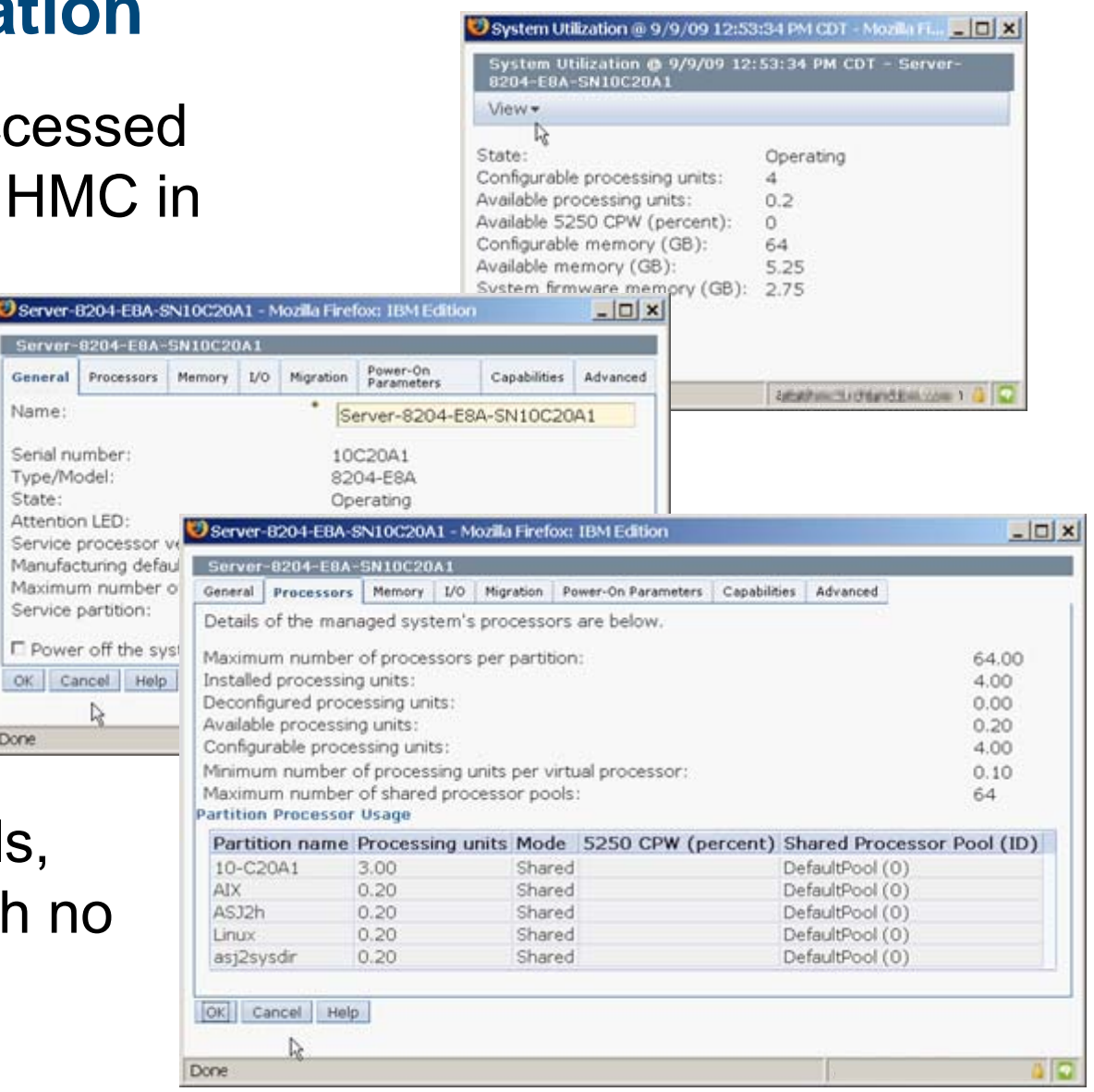

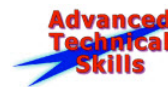

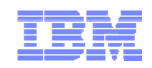

## **AIX 6/7 Systems Director Console Integration**

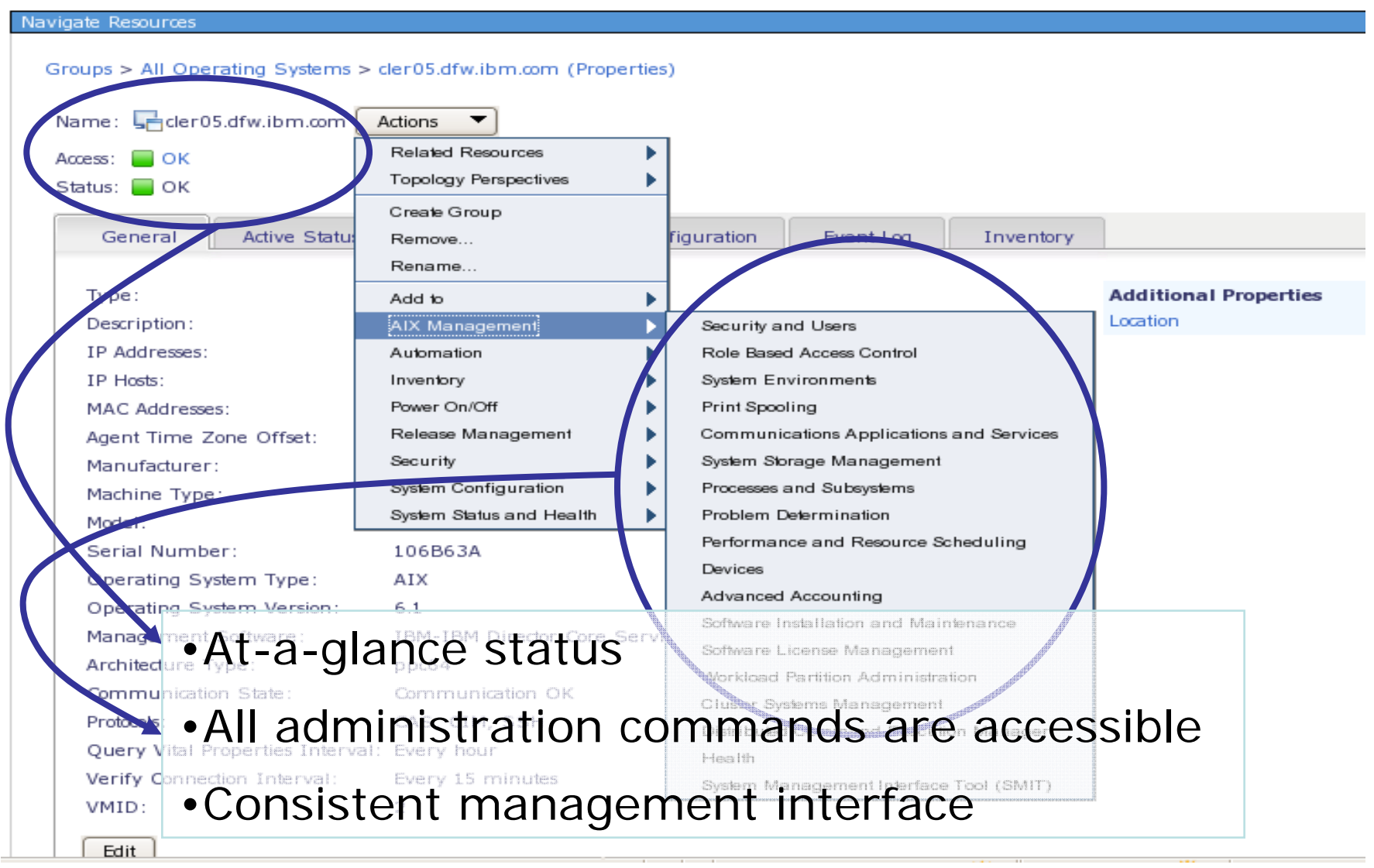

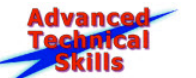

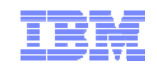

# **IBM i Navigator Integration**

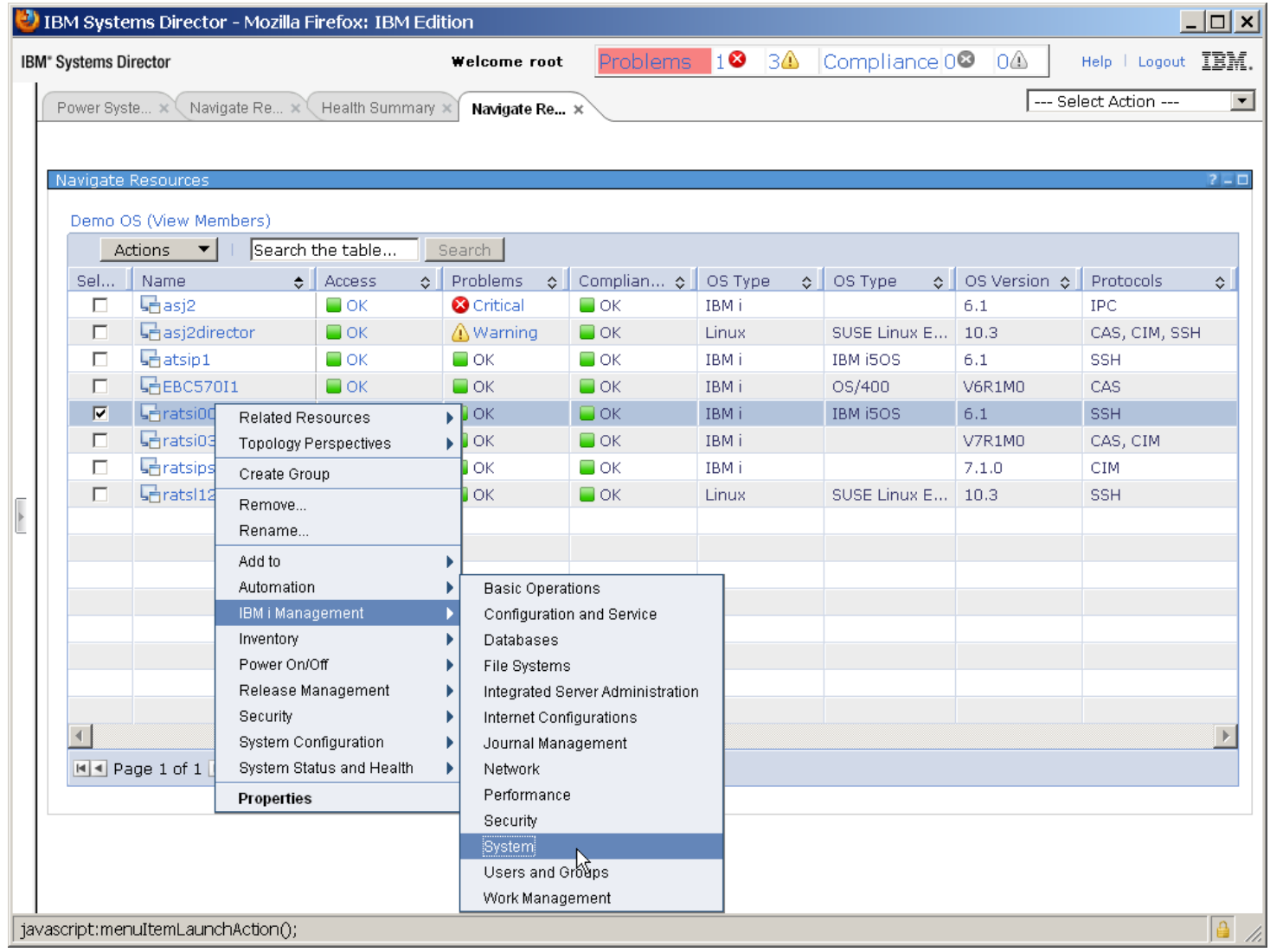

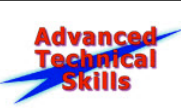

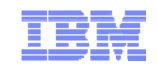

# **Update Manager**

- $\mathbb{R}^3$  Check for latest Fix Central updates
	- ¾ Operating Systems
	- $\triangleright$  Firmware
	- $\triangleright$  HMC
	- **▶ Systems Director**
	- ¾ Others
- **Define fix compliance policies** 
	- $\triangleright$  Display status by systems or groups
- $\overline{\phantom{a}}$ Download fixes
- $\overline{\phantom{a}}$ Install fixes
- $\overline{\mathbb{R}^2}$  Immediate or scheduled actions

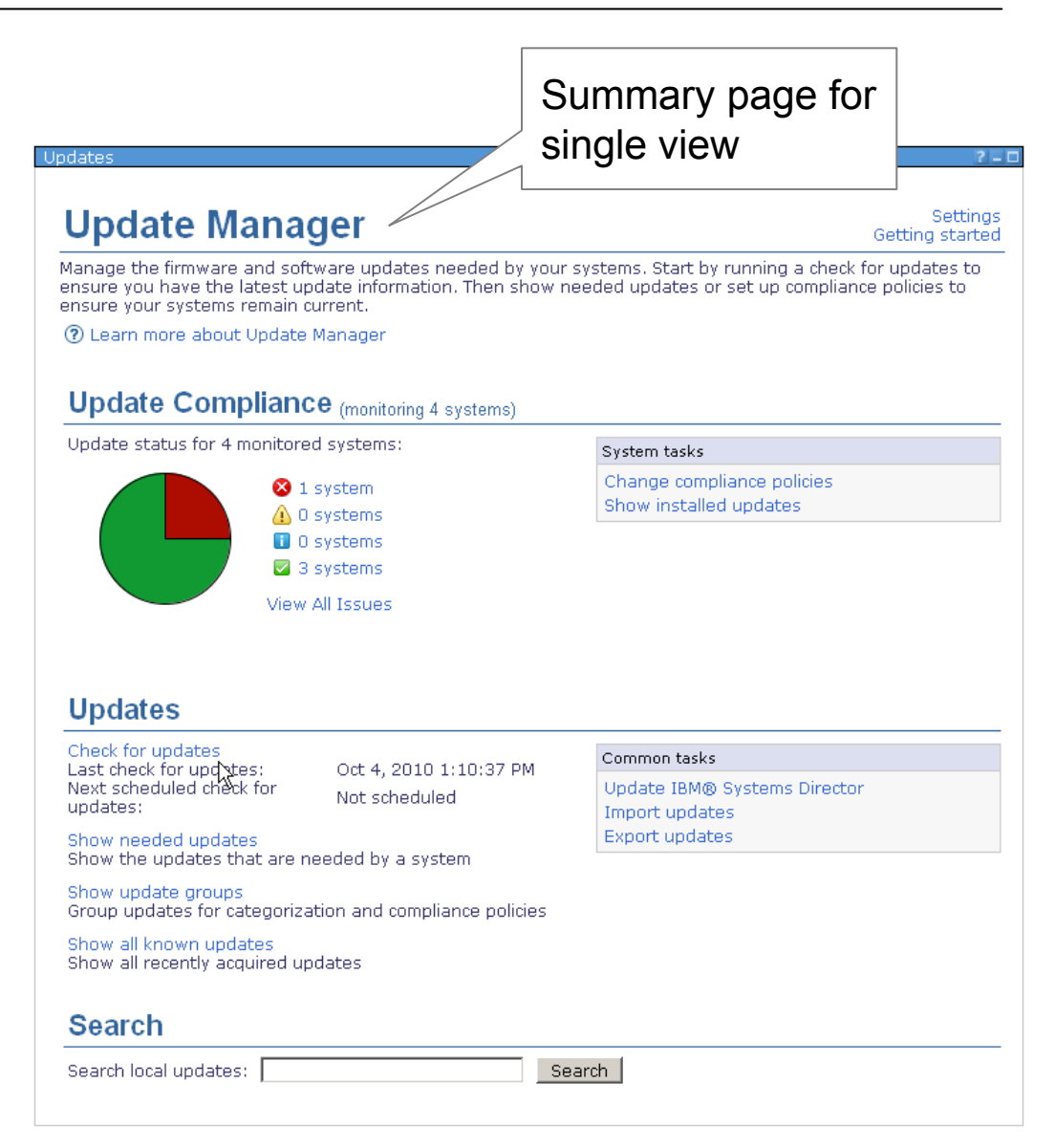

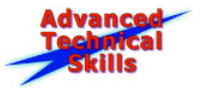

# **Update Manager groups**

#### ■ Pre-defined groups

- ¾ All AIX Recommended Updates
- $\triangleright$  All Critical IBM System x and BC updates
- ¾ All HMC Recommended updates
- ¾ All IBM i Recommended Updates
- ¾ All IBM Systems Director 6.2 Updates
- ¾ All Power System Firmware Recommended Updates
- ¾ All RHEL Updates
- ¾ All SLES Updates
- ¾ All Updates
- ¾ All UpdateXpress System Packs
- ¾ Latest Virtual I/O Server Upgrades
- User-defined groups comprise of explicit levels
	- $\triangleright$  compliance policies can be assigned to groups or individual systems
- 47Power your planet.

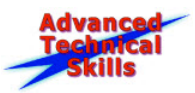

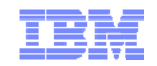

IBM Power Systems

## **Maintenance / Currency**

- IBM® Systems Director 6.2
- IBM Director 6.1 and V5.20 agents
- IBM i 5.4 and later
	- ¾ Cumulative PTF package and PTF Groups
- IBM AIX® 5.3 TL6 SP5 and later

 $\triangleright$  Technology levels and service packs

- **-** Linux, Novell Distribution
- Red Hat Enterprise Linux
- $\mathcal{C}_{\mathcal{A}}$ Hardware Management Console (HMC) - V7.3.3 SP2 and later
- **Power Systems firmware**
- VIOS version 1.5.2.1-FP11.1 or later
	- $\triangleright$  Migration, fix packs, service packs, and interim fixes
- $\mathcal{C}^{\mathcal{A}}$  IBM BladeCenter
	- ¾ I/O Module Firmware
	- ¾ Management Modules, Advanced Management Modules, and Pass-through Modules
- $\overline{\phantom{a}}$ IBM System x servers running Linux or Windows, device driver & firmware updates
- $\mathcal{C}$ External storage firmware

http://publib.boulder.ibm.com/infocenter/director/v6r2x/topic/com.ibm.director.updates.helps.doc/fqm0\_c\_um\_update\_types\_and\_applicable\_resources.html

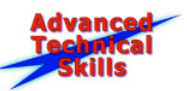

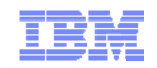

# **Virtualization Support**

- Create virtual server
	- ¾ CPU, memory, disk (virtual or existing), slots
- **Edit virtual resources** 
	- ¾ Dynamic: Memory, CPU
	- ¾ Static: network, disks, slots
- Relocate virtual servers
	- $\triangleright$  Live relocation:
		- **❖ HMC/IVM**
		- **❖ VirtualCenter with ESX**
		- ❖ Xen
	- **▶ Static Relocation:** 
		- Microsoft® Virtual Server
		- **❖ VMware ESX**

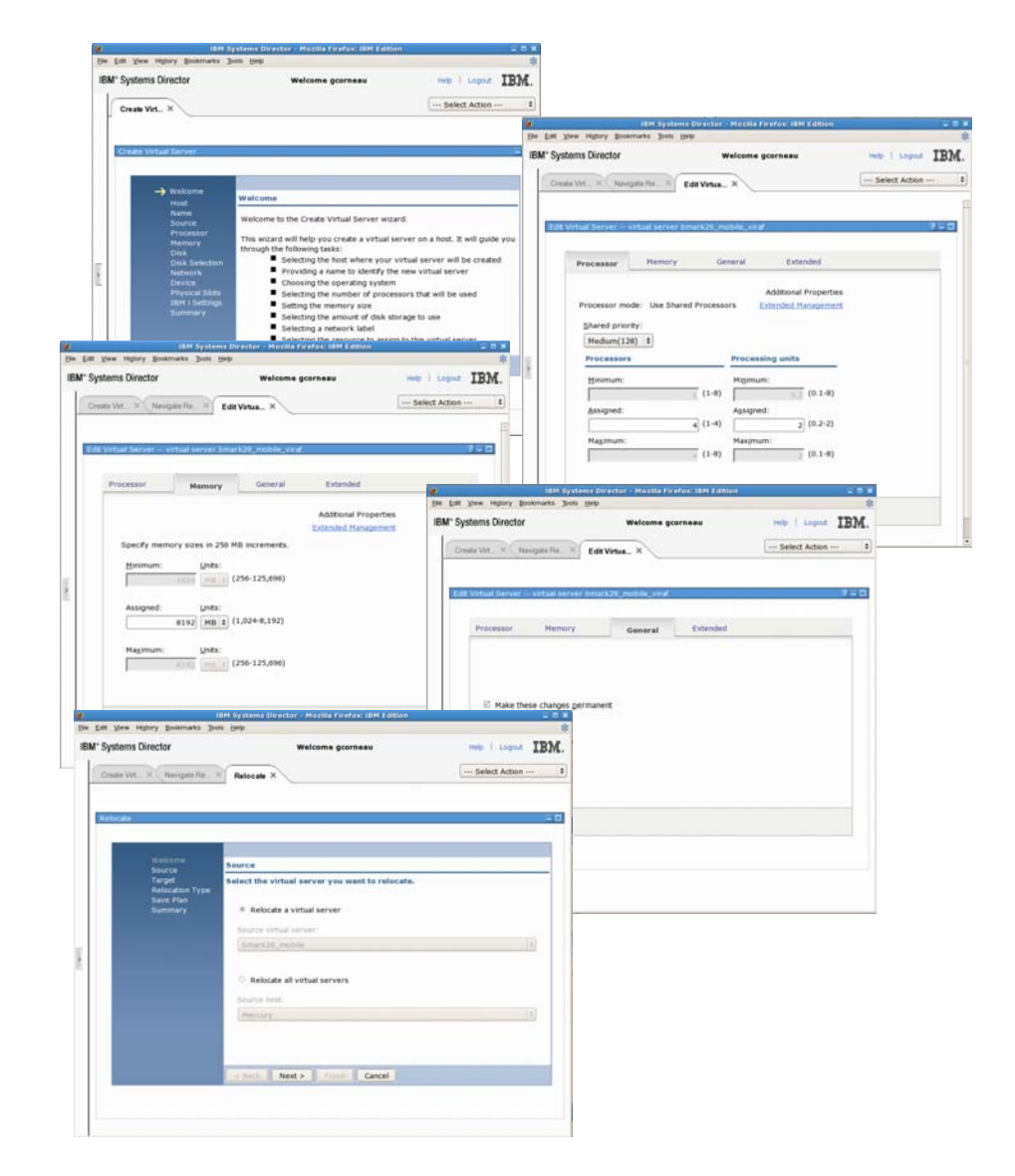

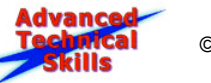

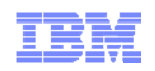

# **Scheduled Tasks and Jobs**

### **Create scheduled tasks**

- ¾Single instances
- $\triangleright$  Repetitive
- ¾Create from scratch or based on existing task
- **View previously executed** task status and results
- Re-execute tasks
- **Suspend / resume running** tasks
- Works with Command Automation for running commands on individual resources or groups

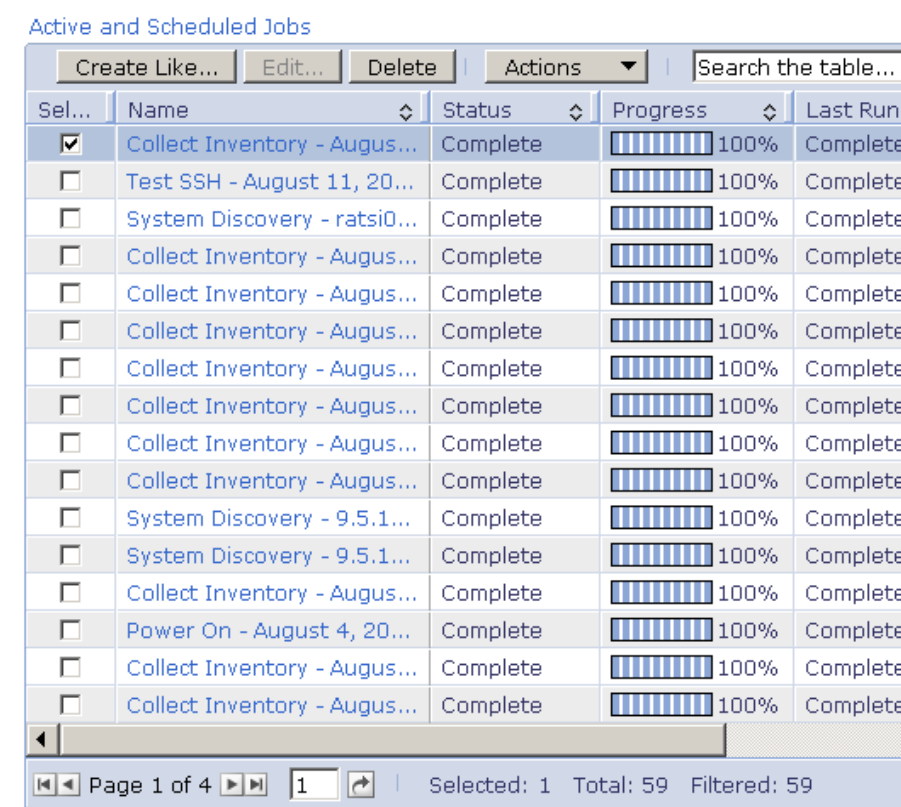

ctive and Scheduled Jobs

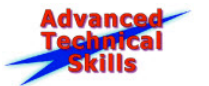

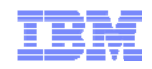

# **Event Log**

- Director and user defined events
- **Large circular** log on server
- Set preference for console
- Sort, filter and search
- **Refresh view** button
- Create event filters from log

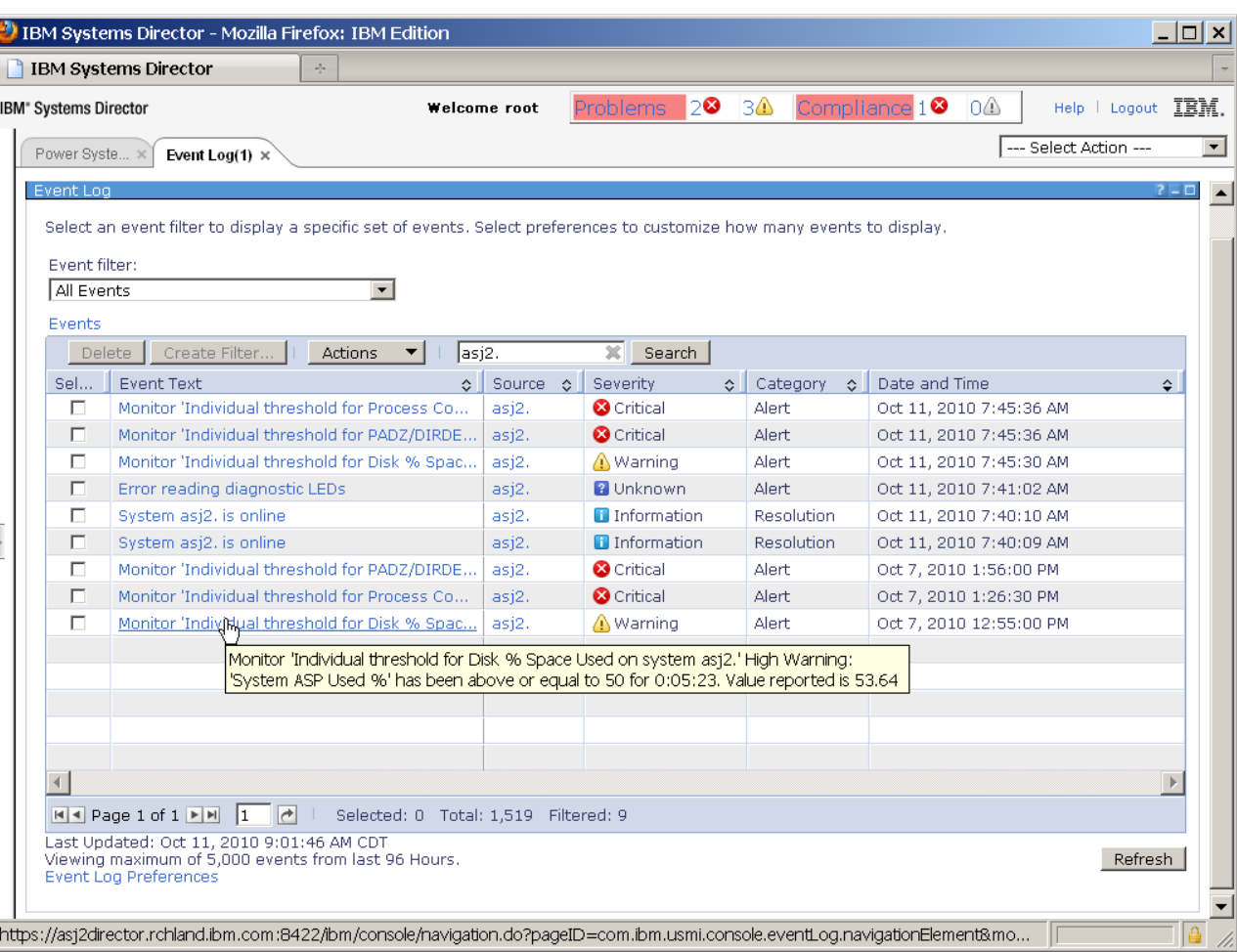

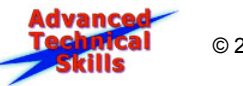

# **Agenda**

- Systems Management environment
- **IBM Systems Director Overview**
- **IBM Systems Director Features**
- **IBM Systems Director plug-ins**
- $\mathbb{R}^3$ IBM Systems Director Editions
- **Power Systems Details for IBM** Systems Director 6.2.1

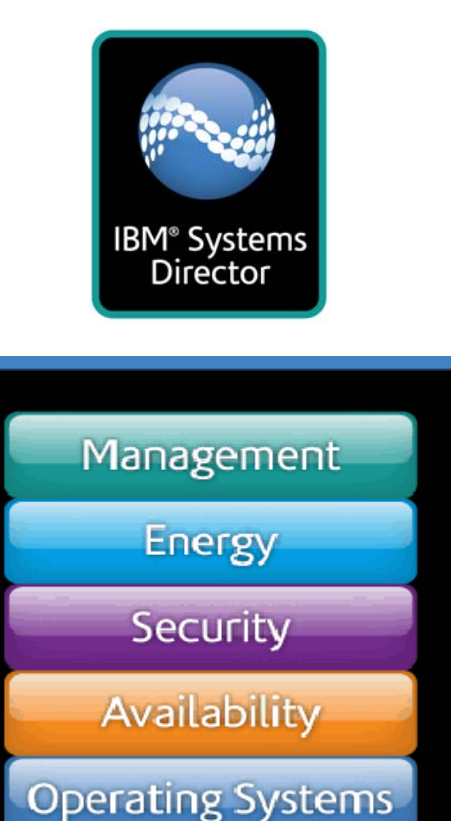

**IBM**<sup>®</sup> **Systems Software** 

Virtualization

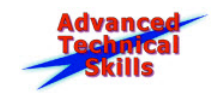

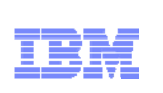

© 2011 IBM Corporation

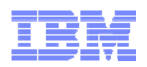

# **Systems Director Advanced Managers (plug-ins)**

- A plug-in to IBM® Systems Director is software that is installed on top of the base
- Delivers key additional functionalities to solve specific IT challenges
- Retains a consistent user experience with the base offering by taking advantage of the common tasks and capabilities

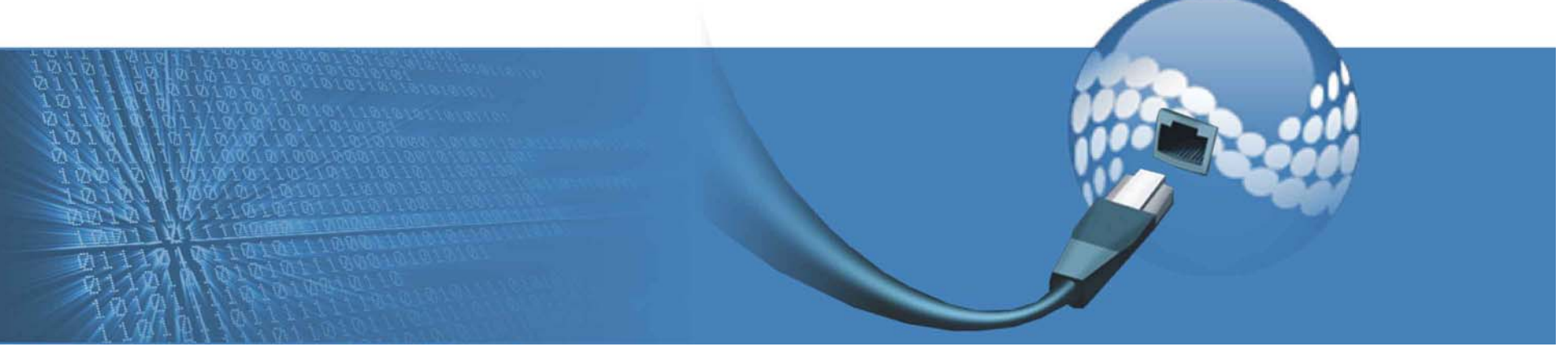

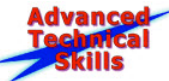

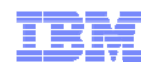

# **IBM Systems Director Plug-ins (1 of 3)**

#### **★ IBM Systems Director Active Energy Manager 4.3.1**

- ¾ Collects and reports energy data on systems, data center
- ¾ Controls energy use
- $\triangleright$  Reports historical energy usage
- **★ IBM Systems Director Network Control 1.2.1** 
	- ¾ Discover and manage specific network devices (see InfoCenter for details)
	- $\triangleright$  Monitor health and status of network devices
	- ¾ Launch tasks to manage Brocade devices via IBM Storage DCFM

#### **★ IBM Systems Director VMControl 2.3.1**

- ¾ Manages System and Storage Pools of virtualized resources
- $\triangleright$  Manages and deploys virtual server images
- $\triangleright$  Clones existing server images

#### **\*** Denotes fee-based

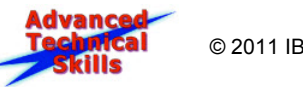

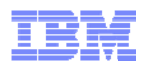

# **IBM Systems Director Plug-ins (2 of 3)**

- **★ IBM Systems Director Storage Control 4.2.1** 
	- ¾ Discovery, configuration, monitoring of entry to high-end storage subsystems and Fibre Channel switches
- **IBM Systems Director Service and Support Manager 6.2.1** 
	- $\triangleright$  Collects and reports serviceable hardware problems
	- ¾ Communicates with IBM using secure SSL
	- $\triangleright$  Email notification of problem reporting
	- ¾ Does not call-home for HMC or IVM-managed Power Systems

#### **★ IBM Workload Partitions Manager 2.2.1**

- ¾ Cross-system management of WPARs
- $\triangleright$  Global load balancing with application mobility
- $\triangleright$  Monitoring and reporting of WPAR metrics

#### **★** Denotes fee-based

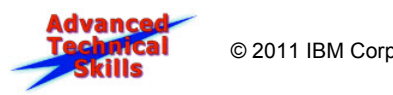

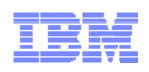

# **IBM Systems Director Plug-ins (3 of 3)**

- IBM Systems Director PowerHA SystemMirror for AIX 7.1
	- ¾ Management interface for PowerHA SystemMirror for AIX
	- ¾ Provides both setup and management of your data center HA solution
	- ¾ This no-charge plug-in also supports several new smart assists for popular applications that make it easier to set up and manage application for high availability operations
- AIX Profile Manager 1.1
	- ¾ Distributed with AIX Standard Edition and Enterprise Edition
	- ¾ Provides "dashboard" views and runtime configuration profile management over groups of systems
	- ¾ Provides "copy machine" like simplicity for distributing operating system properties to many systems
- **IBM Systems Director Transition Manager for HP SIM 6.2** 
	- ¾Used to smoothly transition systems being managed by HP Systems Insight Manager to managing the systems in IBM Systems Director

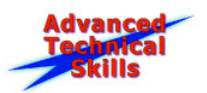

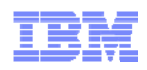

# **IBM Systems Director Plug-ins ("ala carte")**

- **IBM Systems Director Active Energy Manager 4.3.1** 
	- ¾Monitor functions: no charge
	- ¾Manage functions: per managed processor charge
- **IBM Systems Director Network Control 1.2.2** 
	- $\triangleright$  Per server and per switch charge
- **IBM Systems Director VMControl 2.3.1** 
	- ¾Express Edition: no charge
	- ¾Standard & Enterprise Editions: per managed processor charge (no value for IBM i)
- **IBM Systems Director Storage Control 4.2.1**

¾Per IBM Systems Director server

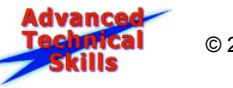

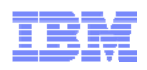

# **IBM Systems Director Plug-ins ("ala carte")**

- **IBM Systems Director Service and Support Manager 6.2.1** ¾No charge (does not support HMC or IVM managed Power Systems)
- **IBM Workload Partitions Manager 2.2.1**

¾Per managed processor charge (no value for IBM i)

- **IBM Systems Director PowerHA SystemMirror for AIX 7.1** ¾No charge (requires PowerHA SystemMirror for AIX 7.1)
- AIX Profile Manager 1.1

 $\triangleright$  No charge (Avalable with AIX Standard and Enterprise Edition)

http://www-03.ibm.com/systems/software/director/products.html

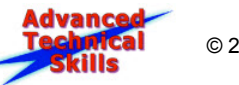

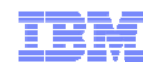

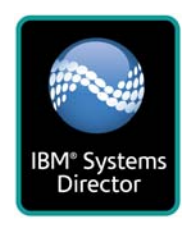

## **IBM® Systems Director Active Energy Manager™**

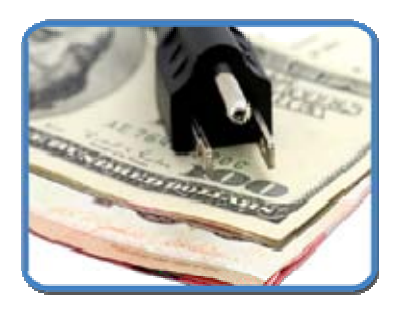

**costs and maintain service availability in existing energy envelopes**

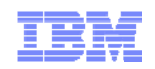

## **IBM Systems Director Active Energy Manager**

- Monitor and manage EnergyScale™ capabilities in certain POWER 6 and all POWER7 servers
	- ¾ Power Trending
	- $\triangleright$  Thermal Trending
	- $\triangleright$  Effective CPU Trending
	- ¾ Power Savings
	- **▶ Power Capping**
- Monitor and manage other resources using an intelligent Power Distribution Unit (PDU+)
	- ¾ Pre-POWER6 systems
	- ¾ Power 560 and Power 570 systems
	- ¾ I/O drawers and storage devices
- $\mathcal{C}$ Define relationships between IT and facilities equipment
- $\mathcal{C}_{\mathcal{A}}$ Exploit System Director automation for energy events

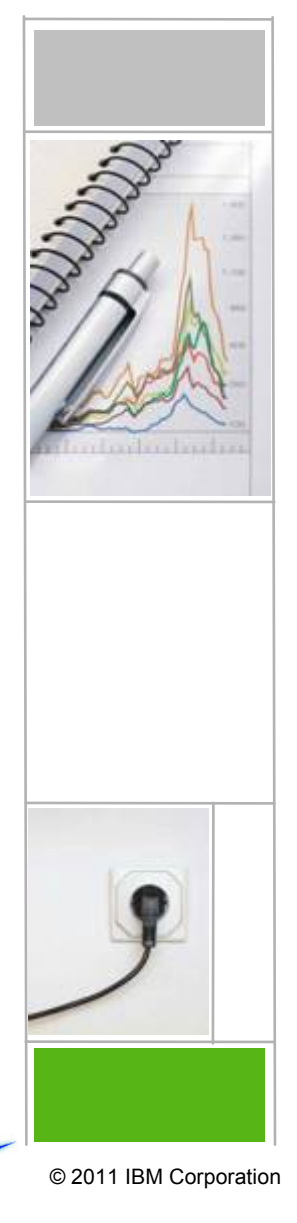

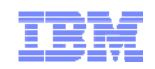

# **Active Energy Manager Trend Data**

- **Energy trends in upper chart** 
	- **► Data are averages over intervals**
	- ¾ Input & output power
	- ¾ Maximums, averages & minimums
	- **≻ Power caps**
	- $\triangleright$  Energy events at points in time
- **Temperature data in lower chart** 
	- $\triangleright$  Data are point-in-time values
	- ¾ Plotted against left axis
- **Effective CPU speed in lower** chart
	- $\triangleright$  Data are averages over intervals
	- ¾ Plotted against left axis
	- ¾ May exceed 100%

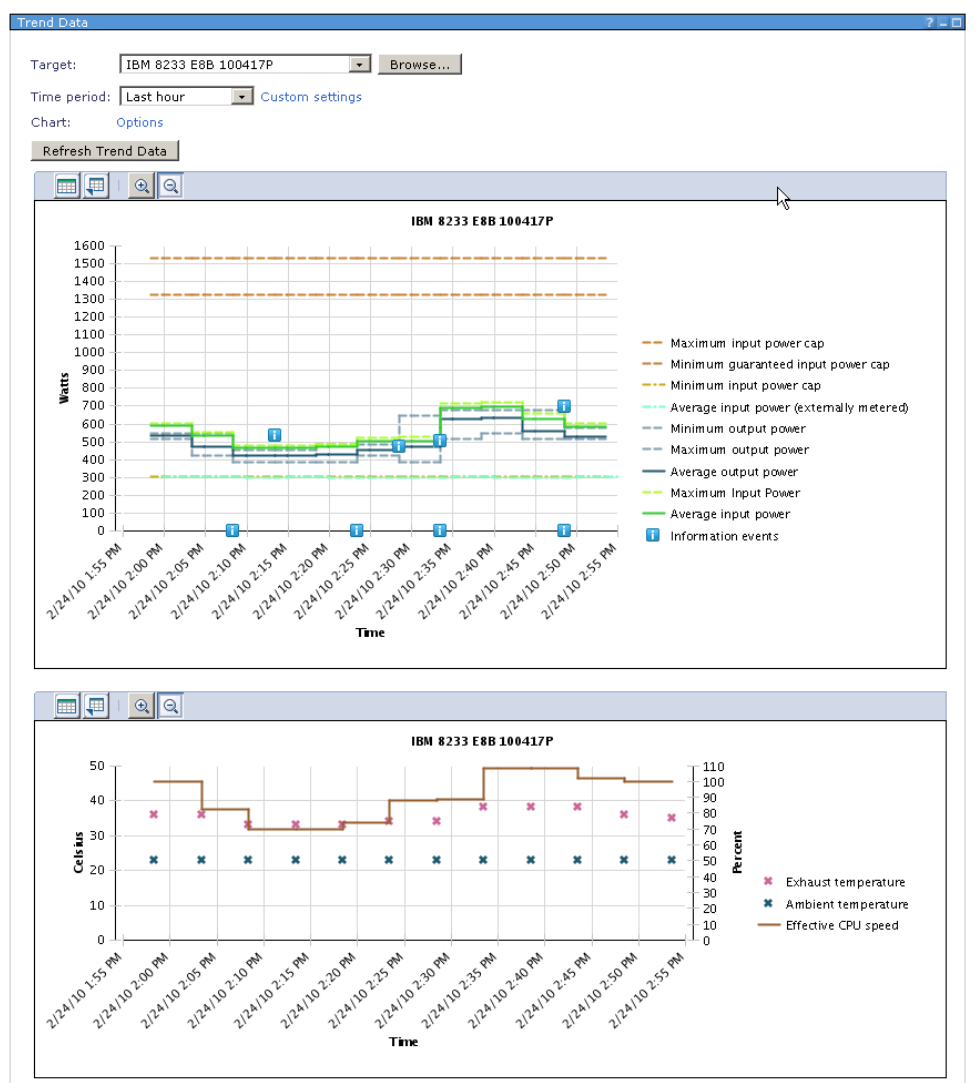

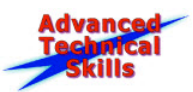

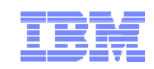

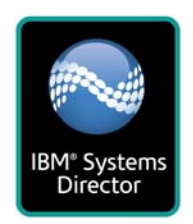

### **IBM® Systems Director VMControl™**

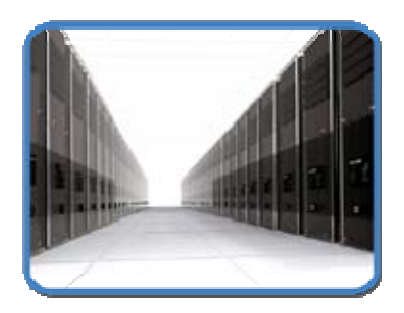

#### **Rapidly deploy and**

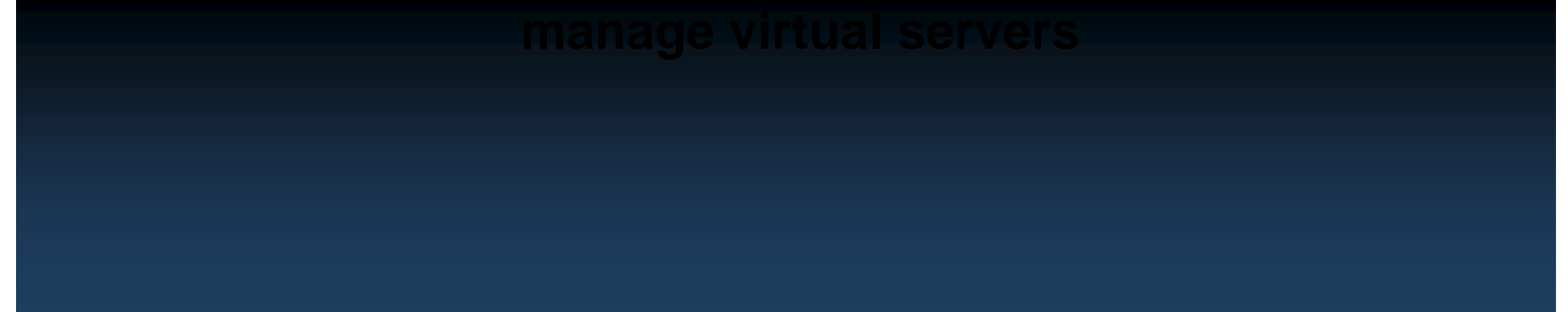

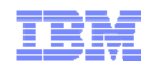

## **IBM Systems Director VMControl**

- Virtual servers
	- ¾ Create, delete, manage and relocate
	- ¾ Performance summary
	- ¾ PowerVM, z/VM ,VMware, Microsoft, Xen
- Virtual appliances
	- $\triangleright$  Partition description and software image
	- $\triangleright$  Import, capture, manage and deploy
- **System pools** 
	- ¾ Consolidation of resources and workloads into distinct and manageable groups
	- $\triangleright$  Targets for virtual appliances
	- $\triangleright$  Monitoring the health of the resources and the status of the workloads
	- ¾ Manage by adding hosts or additional storage space
- Editions

Power your planet.

 $\triangleright$  Express, Standard and Enterprise

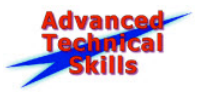

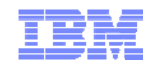

## **VMControl Editions**

#### **Express Edition**

- $\triangleright$  Create and Edit virtual servers
- ¾ Manage and relocate virtual servers
- $\triangleright$  Monitor, thresholds, automation

#### **Standard Edition**

- ¾ Discover existing image repositories
- ¾ Import OVF images into repositories as virtual appliances
- ¾ Capture a running virtual server, including OS, applications and server
- ¾ Deploy virtual appliances quickly to create new virtual servers

#### $\overline{\phantom{a}}$ Enterprise Edition

- ¾ Create server and storage system pools
- ¾ Deploy virtual appliances into system pools
- $\triangleright$  Manage workloads with availability policies

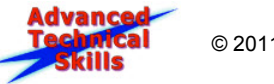

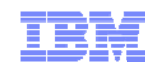

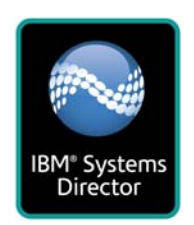

## **IBM® Systems Network Control**

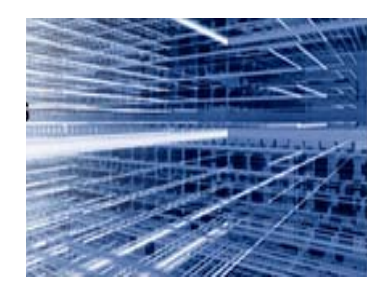

#### **Simplifying network**

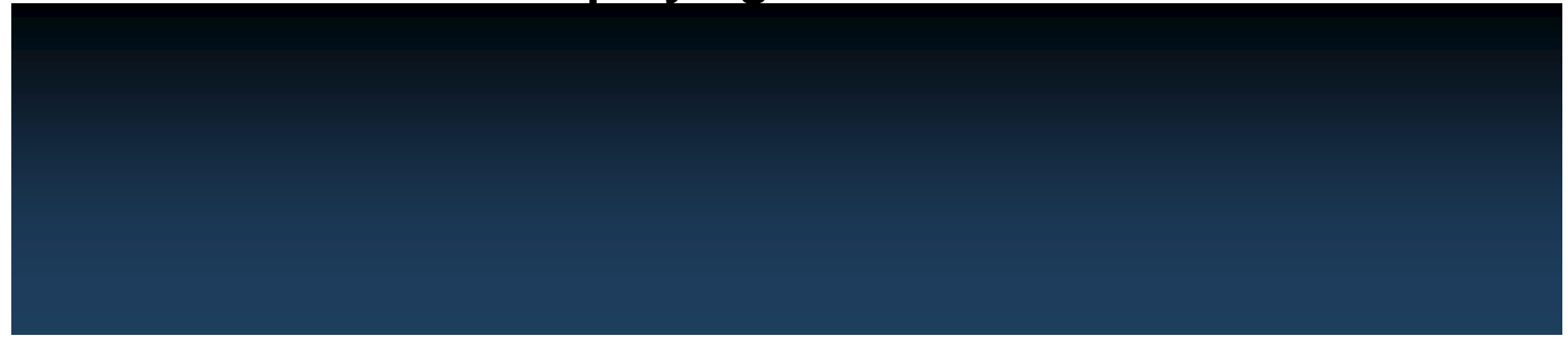

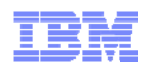

# **IBM Systems Director Network Control**

#### $\overline{\mathbb{R}}$ Basic lifecycle management of network switches

- $\triangleright$  Network system discovery and inventory
- $\triangleright$  View network problems and events
- $\triangleright$  Establish network monitors, thresholds and automation plans
- $\triangleright$  Integration of vendor-based device management tools
- ¾ Network diagnostics (ping, traceroute)
- Virtual Switch VLAN configuration
- Network device topology collection and visualization (virtual and physical)
	- $\triangleright$  View systems according to VLAN
	- $\triangleright$  View systems by subnet
- Converged Ethernet network device support (FCoCEE) via native support and vendor tools

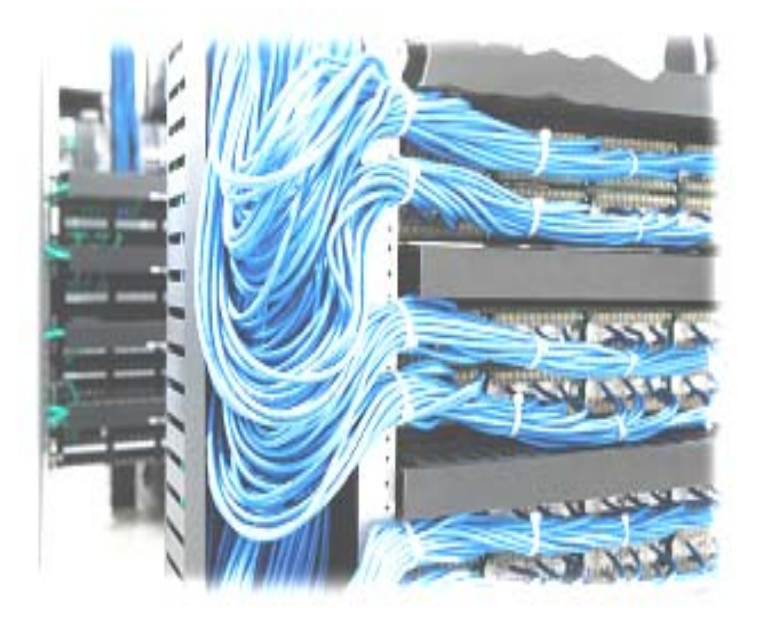

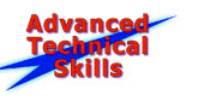

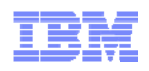

# **Sample of Supported Network Devices**

- **IBM BladeCenter supported switches and Blade NICs**
- Brocade® Converged Ethernet network switches (FCoCEE), Ethernet switches and routers
- QLogic® converged network adapters
- Cisco® FCoCEE and Ethernet switches
- Juniper® Ethernet switches, routers and appliances
- Virtual switch discovery and inventory for:
	- ¾VMware ESXi and ESX4
	- ¾PowerVM
	- $\triangleright$ RHEV-H

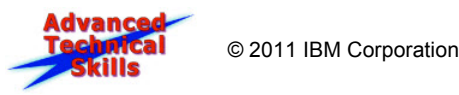

# **Agenda**

- Systems Management environment
- **IBM Systems Director Overview**
- **IBM Systems Director Features**
- **IBM Systems Director plug-ins**
- **IBM Systems Director Editions**
- **Power Systems Details for IBM** Systems Director 6.2.1

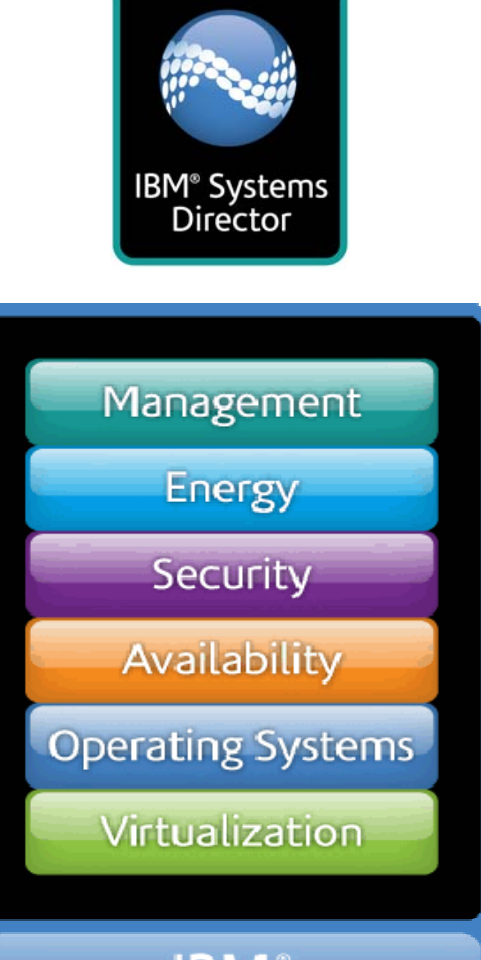

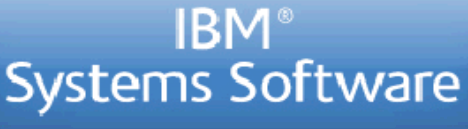

© 2011 IBM Corporation

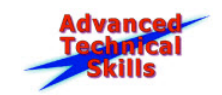

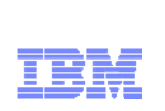

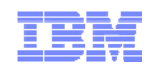

# **Editions Overview**

#### **IBM Systems Director Editions defined:**

"An integrated set of tools to help IT organizations address the challenges associated with managing both physical and virtual server infrastructures."

**- IBM Systems Director Editions makes it easier and more cost**effective to acquire the capabilities to monitor and manage IBM server systems versus buying individual plug-in features separately. Each Edition bundles related management features that are pretested and updated. Additionally, software maintenance renewal for all features is aligned, reducing the administrative burden of keeping SWMA support up to date.

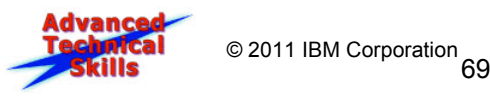

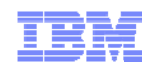

## **IBM Systems Director Editions Content**

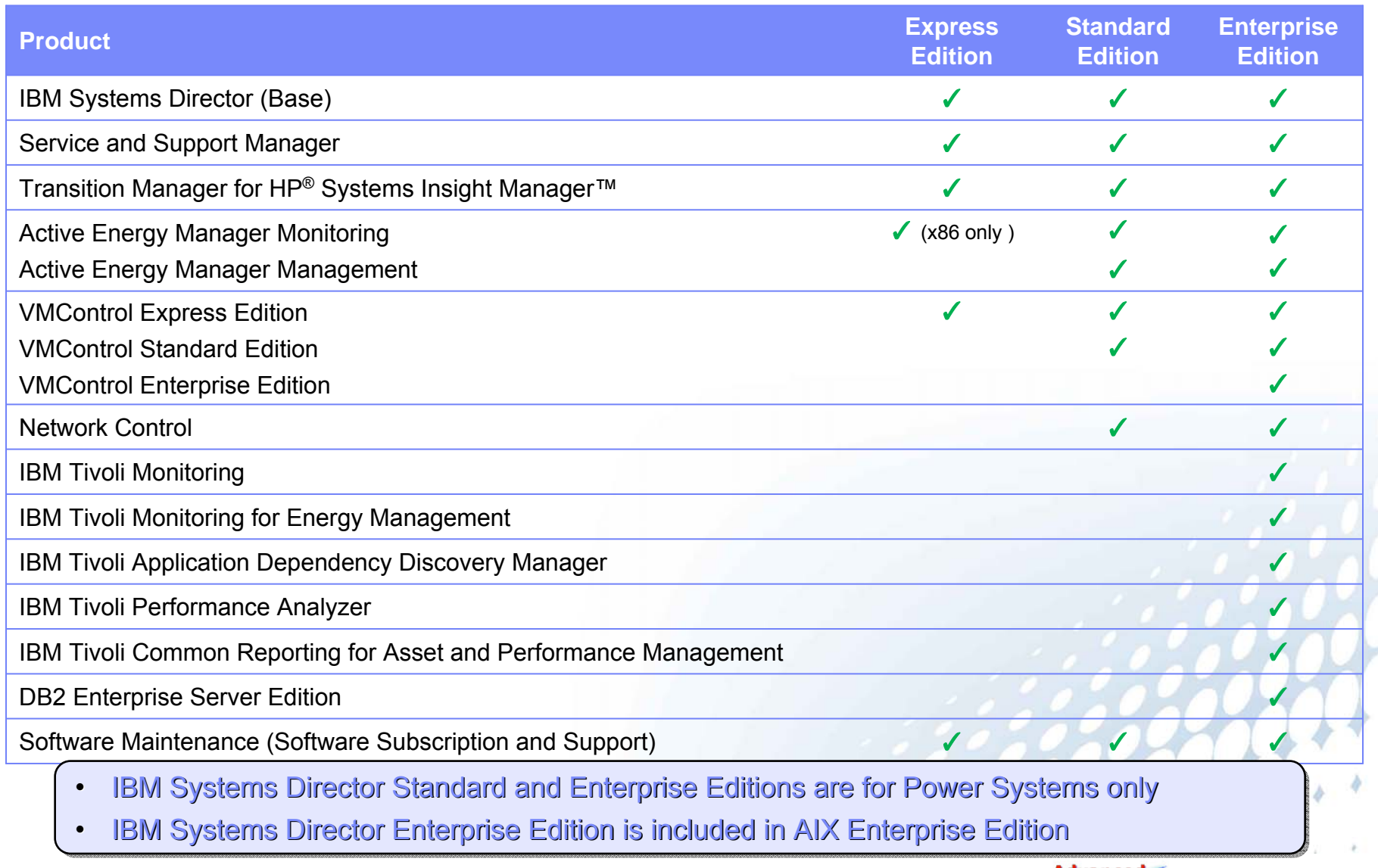

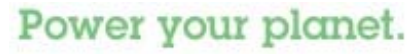

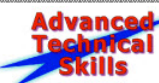

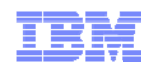

# **Systems Director Express Edition for x86**

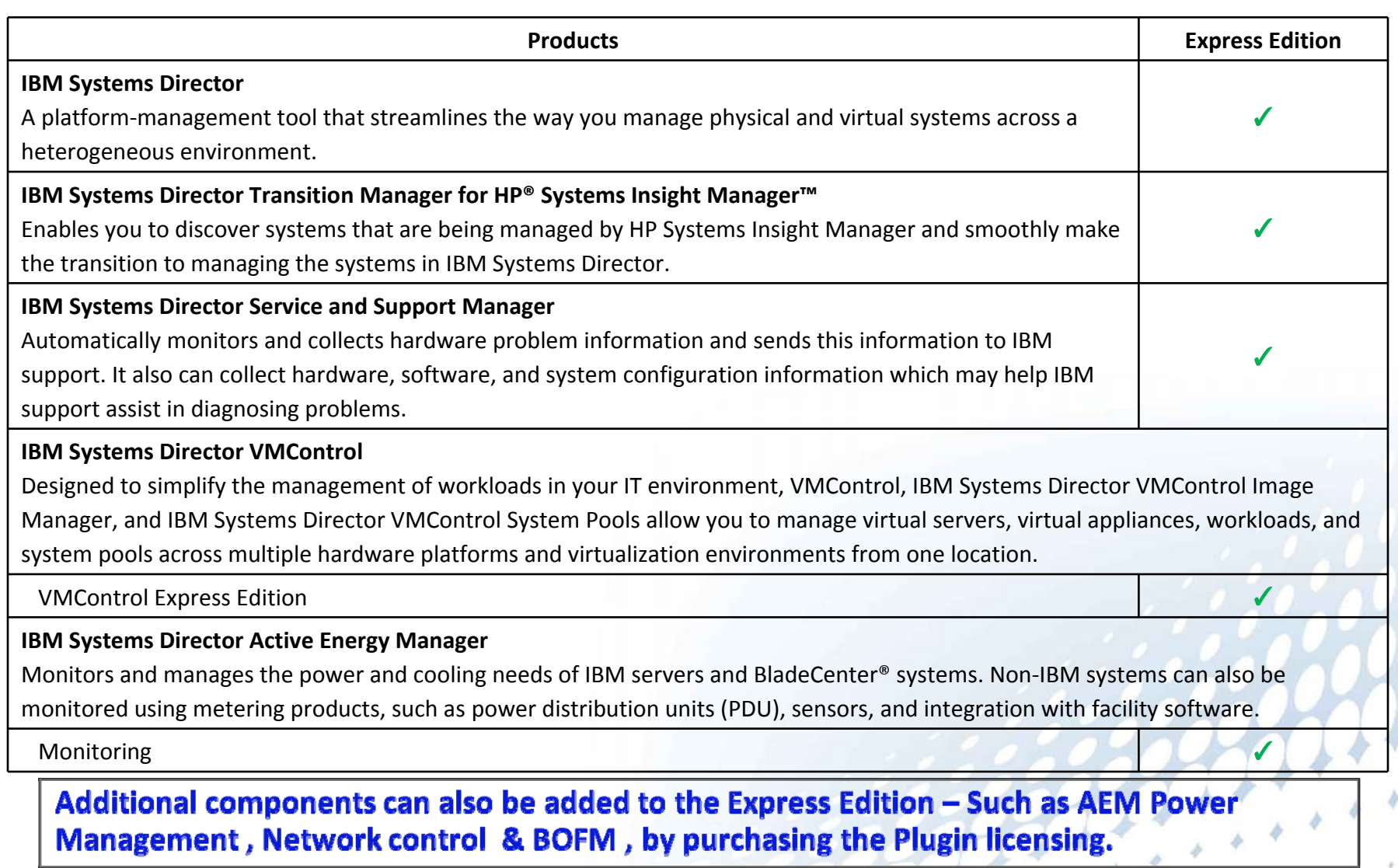

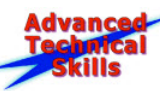

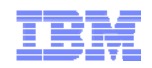

## **Systems Director Express Edition for Power**

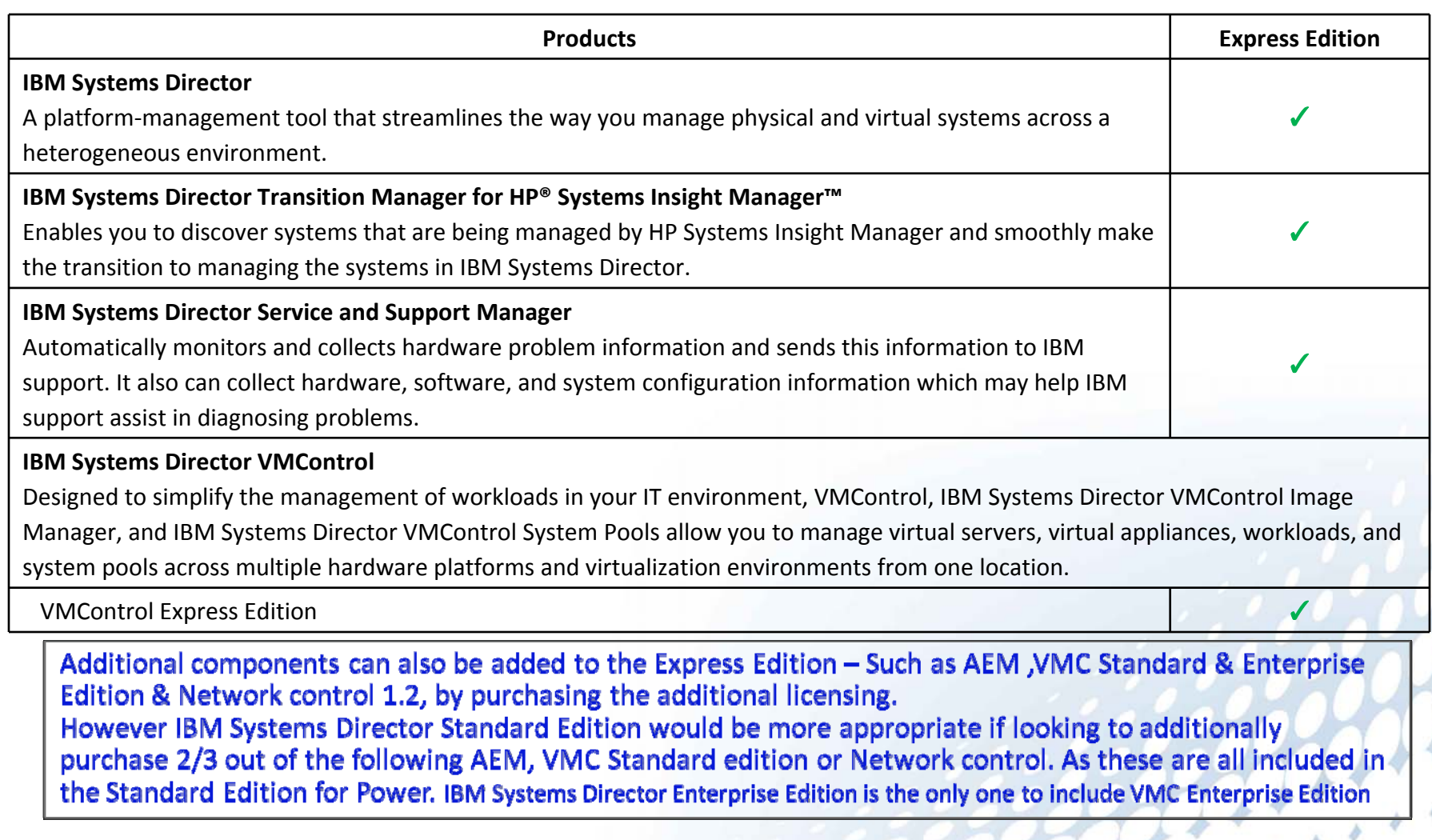

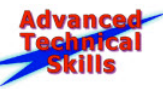

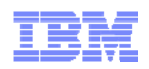

## **Systems Director Standard Edition for Power**

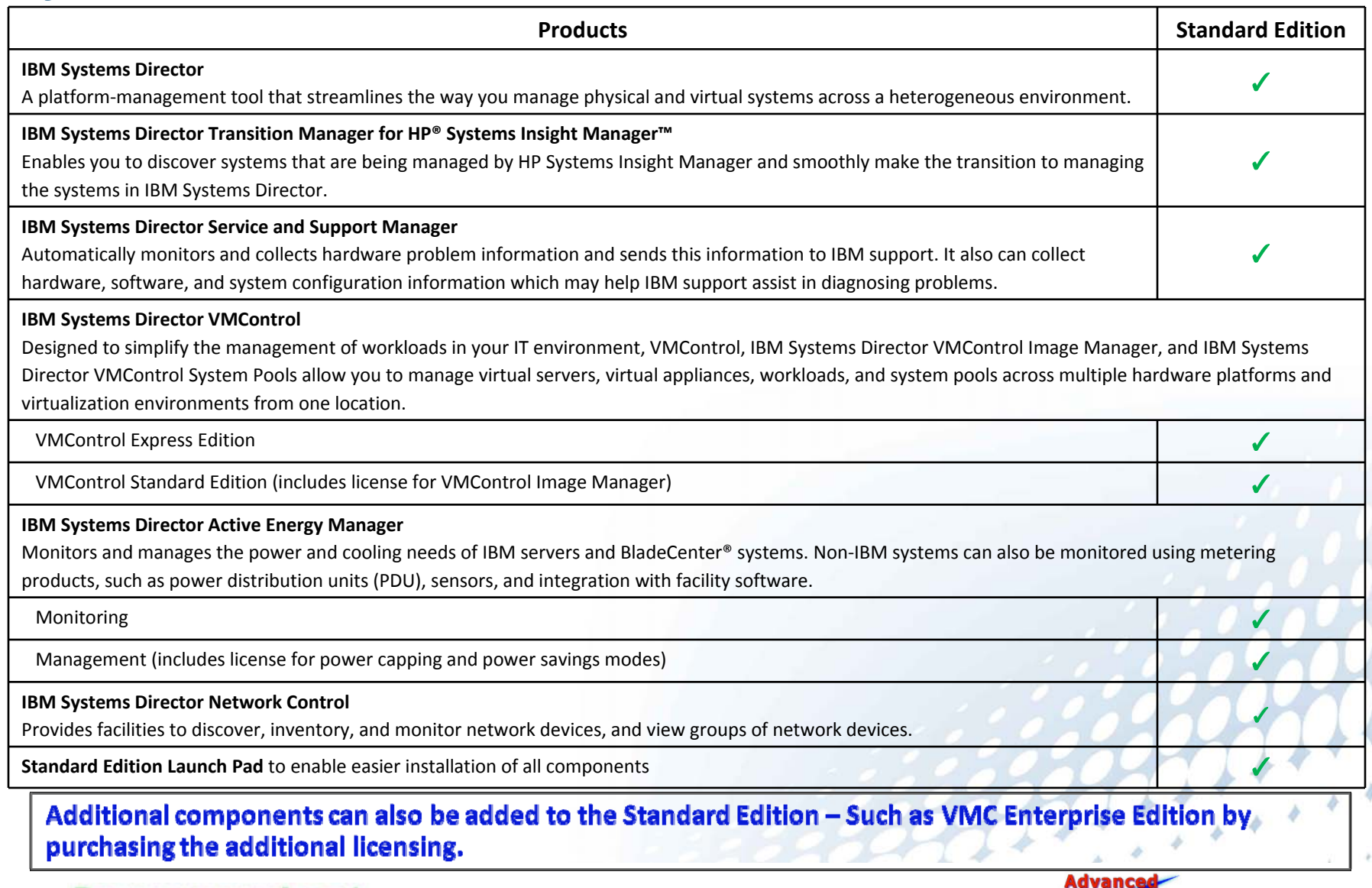

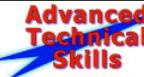
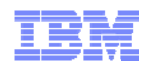

## **Systems Director Enterprise Edition for Power**

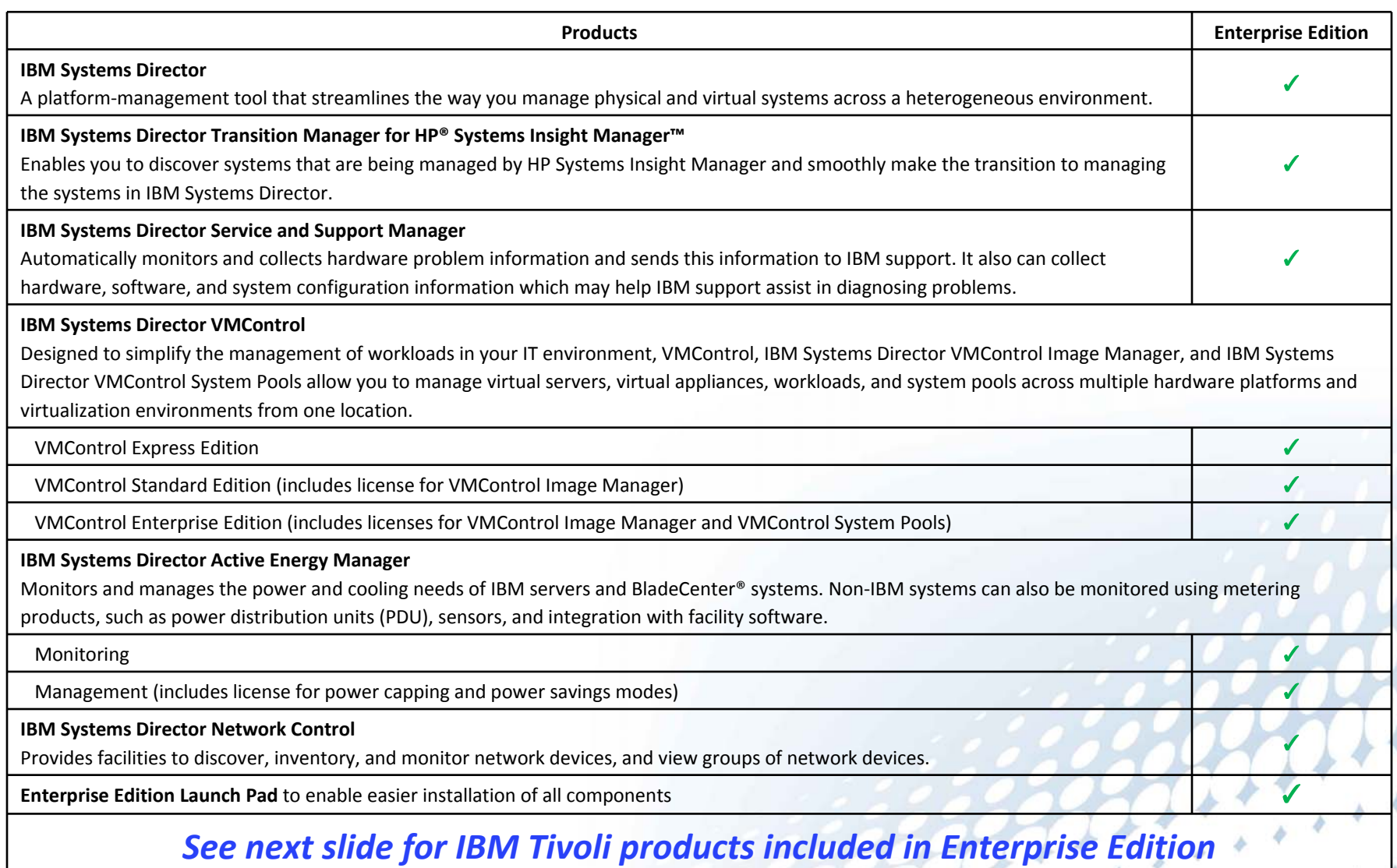

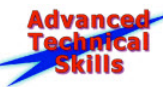

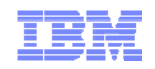

### **Systems Director Enterprise Edition for Power**  *IBM Tivoli Components*

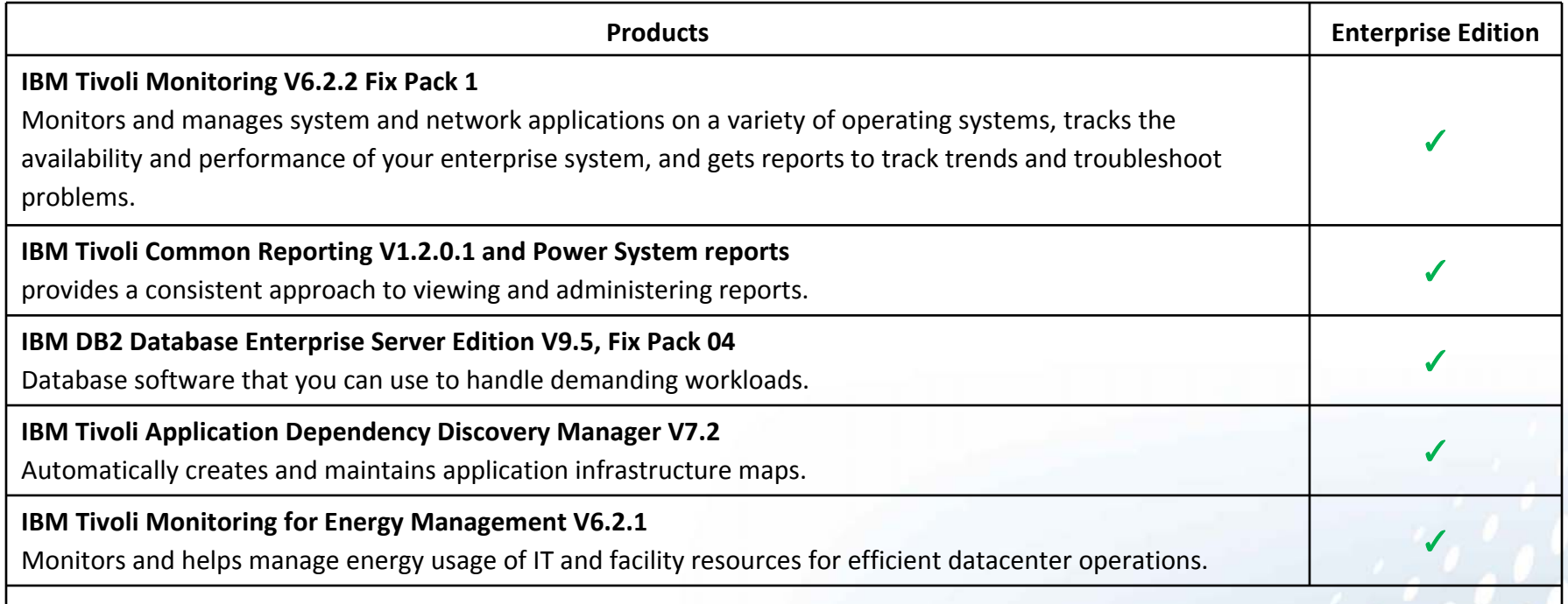

**Note:** Multiple servers would be required to implement all software included with the Enterprise Edition

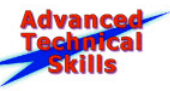

## **IBM AIX 6 / 7 Enterprise Edition**

Pieces and Parts:

- $\blacksquare$  AIX 6 / 7
- **IBM Systems Director Enterprise Edition**
- IBM PowerVM Workload Partitions Manager V2.2.1
- AIX Profile Manager (also comes with AIX Standard Edition)

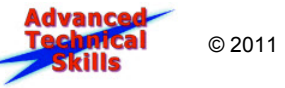

## **Agenda**

- Systems Management environment
- **IBM Systems Director Overview**
- **IBM Systems Director Features**
- **IBM Systems Director plug-ins**
- $\mathbb{R}^3$ IBM Systems Director Editions
- **Power Systems Details for IBM Systems Director 6.2.1**

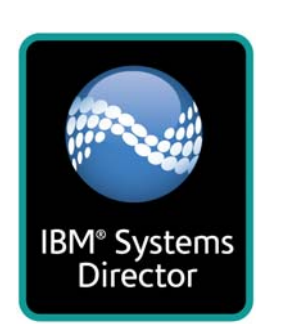

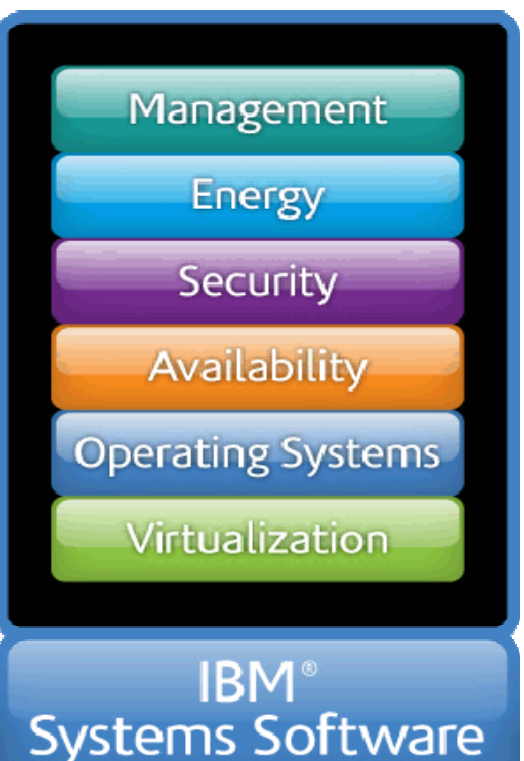

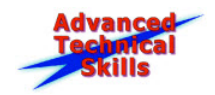

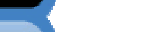

© 2011 IBM Corporation

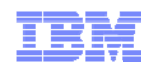

## **Systems Director Server Resource Requirements**

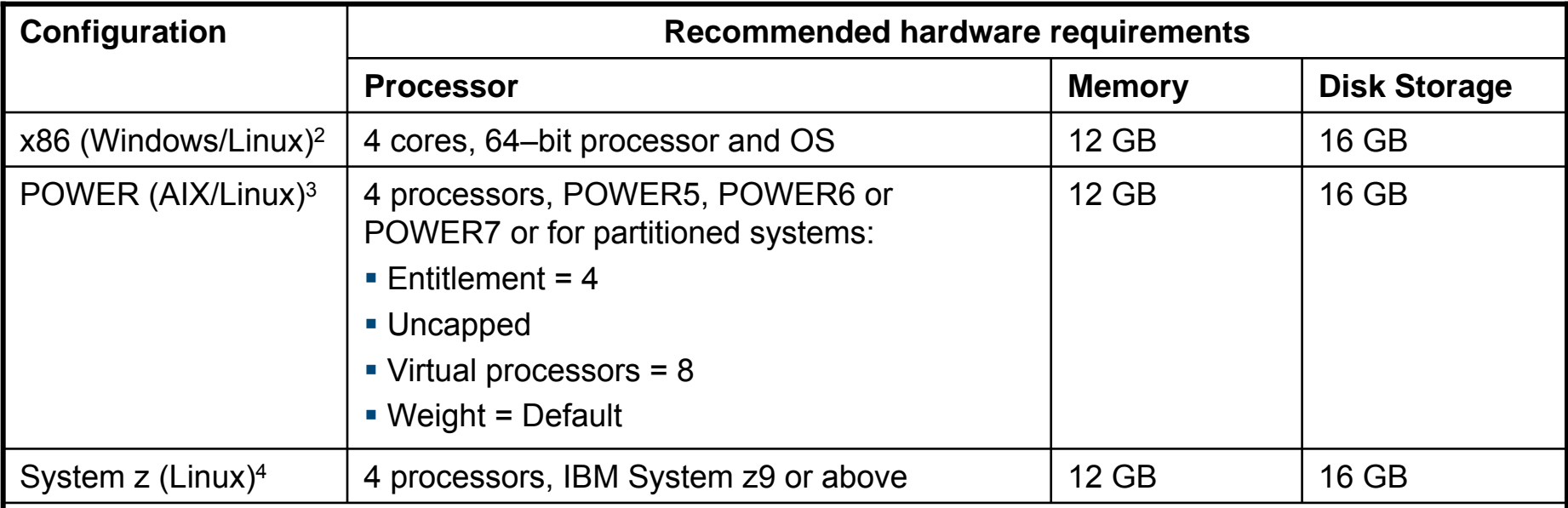

1. The recommendations are based on running a 64–bit Java™ Virtual Machine (JVM).

2. The processor sizing is based on the latest generation of x86 processors, such as Nehalem. For older family of processors, require at least 3Ghz processors, and may need higher number of cores to match Java performance of newer processors. For a large Windows configuration, it is not recommended to install IBM Systems Director Server to run in a VMware partition.

3. The processor sizing is based on the IBM POWER6 processor. Older processors may need higher number of cores to match the Java performance of newer processors.

4. The processor sizing is based on the IBM System z10 processor. You might require more processors if System z9 EC processors are used. The processor usage by IBM Systems Director Server is high during certain tasks. It is recommended that, if processors are shared, the partition that is used to run IBM Systems Director Server be given a lower partition weight than production partitions.

5. Due to I/O requirements, SCSI adapters and multiple 10K-15K RPM disks are recommended where applicable.

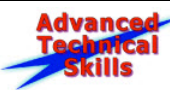

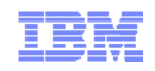

## **Power Systems ISD Pre-requisites**

Minimum requirements for ISD 6.2.1

- Requires a 64-bit kernel for AIX, Linux Management Servers
- HMC Version 7.3.3 SP2, MH00146 or later
	- ¾ Latest Service Packs recommended
	- ¾ Firmware requirements based on MTM and HMC Version, not Systems **Director**
- IVM Version 1.5.2.1+ or 2.1.0.10+
	- ¾ Latest Service Packs recommended
- VIOS
	- ¾ Version 1.5.2.1 for Agentless
	- ¾ Version 2.1.0.10 supports the Common Agent
	- ¾ Version 2.1.1 includes the Common Agent (manual first time start)

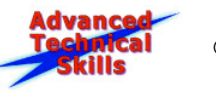

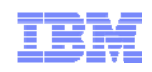

## **Systems Director 6.2.1 AIX Filesets**

- **Agent Filesets** 
	- ¾ DirectorPlatformAgent 6.2.1
	- ¾ DirectorCommonAgent 6.2.0
	- $\triangleright$  cas.agent 1.4.2.2
	- ¾ openssl.base 0.9.8.1100+
	- ¾ sysmgt.cim.providers.\* 1.2.9
	- ¾ sysmgt.cim.smisproviders.\* 1.2.2
	- ¾ sysmgt.cimserver.pegasus.rte 2.9.1
	- $\triangleright$  tivoli.tivguid 1.3.4.1
- AIX 7.1 GA, AIX 6.1 TL3+, and AIX 5.3 TL10+ media includes (and installs) Common Agent with OS installation
- **Additional Server filesets** 
	- ¾ DirectorServer 6.2.0.0
	- $\triangleright$  expect 5.42.1
	- $\triangleright$  tcl/tk 8.4.7
	- ¾ xlC.[aix50].rte 10.1.0.2
	- ¾ ICU4C.rte 5.3.9.0
	- ¾ (optional) Director.Server.ext.FSPProxy.rte 6.2.1 prereqs csm.hc\_utils 1.7.0.13

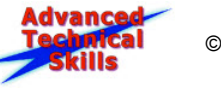

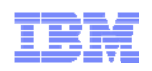

## **Update Manager Details**

#### $\overline{\phantom{a}}$ Updates stored in default directory on server

- ▶ For AIX/Linux: /opt/ibm/director/data/updateslib [can be modified]
- ▶ Default size of repository: 10GB [can be modified]
- $\triangleright$  Subdirectories include:
	- AIX (AIX Technology Levels and Service Packs) **Director** HMC (Service Packs and fixes) pSFW (Power Systems firmware) VIOS (2.1 migration, Service Packs)

- AIX Updates require a NIM server for installation
	- ¾ Installation stages files to /export/um\_lpp\_source on NIM server
	- ¾ Separate JFS2 file system created if directory not found
- **Agent for push** 
	- $\triangleright$  Stored on disk in the following directory: /opt/ibm/director/packaging/agent/[common|platform]/[OS]
- $\mathcal{C}^{\mathcal{A}}$ Updates require a full, valid inventory collection on the object

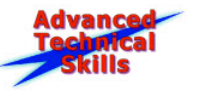

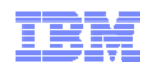

## **VMControl Standard Edition Details for AIX**

- AIX NIM server requirements
	- ¾ Already configured as a NIM server, ISD does not configure
	- $\triangleright$  Running the Common Agent with latest updates
	- $\triangleright$  AIX 6.1.3 or later
	- ¾ Additional filesets required: dsm.core, openssh/openssl
	- ¾ Installed VMControl NIM Subagent installed via Update Manager
- $\mathcal{C}_{\mathcal{A}}$  AIX Virtual Appliances (mksysb and OVF-based metadata) are stored in /export/nim/appliances file directory on repository
- $\mathcal{C}$ Image Manager only captures/deploys from/to Virtual Servers

¾ Only LPARs managed by an HMC or IVM, not standalone

- Systems Director Server must be at 6.2.0 level or later
- $\mathcal{C}^{\mathcal{A}}$ POWER5/6: HMC 7.3.5 or IVM 2.1.0.10
- POWER7: HMC 7.7.1 or IVM 2.1.2
- 82Power your planet.

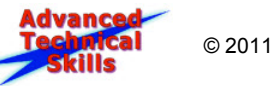

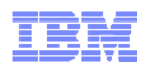

## **VMControl Enterprise Edition Details for AIX**

These requirements are above and beyond what's needed for VMControl Standard **Edition** 

 $\mathcal{L}_{\mathcal{A}}$ Appropriate X11 libraries to get through graphical installer

 $\triangleright$  If not, then modify the installer properties file for a silent install

For predictive failure analysis for automated relocation:

 $\triangleright$  HMC 7.3.5, IVM 2.1.2 or later

- For image deployment into a System Pool, you must have IBM Systems Directormanaged supported storage
	- $\triangleright$  External SAN
	- ¾ Only LPARs managed by an HMC or IVM, not standalone
- Relocation within a System Pool requires LPM-capable (and licensed) environment
- **See Best Practices Wiki for details and hints/tips**

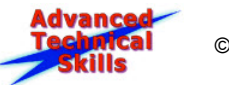

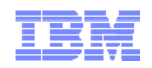

## **Systems Director Enterprise Edition Details for AIX**

- b. Enterprise Edition requires, at minimum, three LPARs:
	- ¾ One for the main IBM Systems Director Server (not documented, suggested)
	- ¾ One for DB2 and TEPS, optionally TDW
	- **► One for TADDM**
- $\overline{\phantom{a}}$ Ships on 23 separate pieces of media (CD/DVD)
- b. Must run the ISD Enterprise Edition Launch pad separately on each system

 $\triangleright$  No saved state between boxes, use a notepad!

 $\blacksquare$ ISD-EE Integration Monitoring Agent installed on TEMS+TEPS

#### **Definitions:**

- TEPS = Tivoli Enterprise Portal Server
- TEMS = Tivoli Enterprise Monitoring Server
- TDW = Tivoli Data Warehouse
- TADDM = Tivoli Application Dependency Discovery Manager
- 84Power your planet.

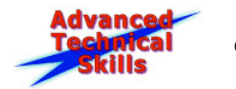

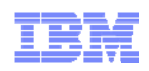

## **Storage Control V4.2.1**

**Based on Tivoli Storage Productivity Center** 

¾Can upgrade to Tivoli Storage Productivity Center Basic Edition et al

- Requires DB2 ESE V9.7 for the Systems Director database
	- ¾SOD: Migration documentation available in "future"
	- ¾Download of limited-use license for DB2 available with Storage Control plug-in
- Requires Systems Director Server running V6.2.1 on the following operating systems:

¾Windows, RHEL for x86, AIX

**Example 2 Figure 1 Figure 1 Figure 1 Figure 1 Figure 1 Figure 1 Figure 1 Figure 1 Figure 1 Figure 1 Figure 1 Figure 1 Figure 1 Figure 1 Figure 1 Figure 1 Figure 1 Figure 1 Figure 1 Figure 1 Figure 1 Figure 1 Figure 1 Figu** 

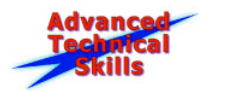

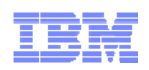

## **IBM Systems Director Information Center**

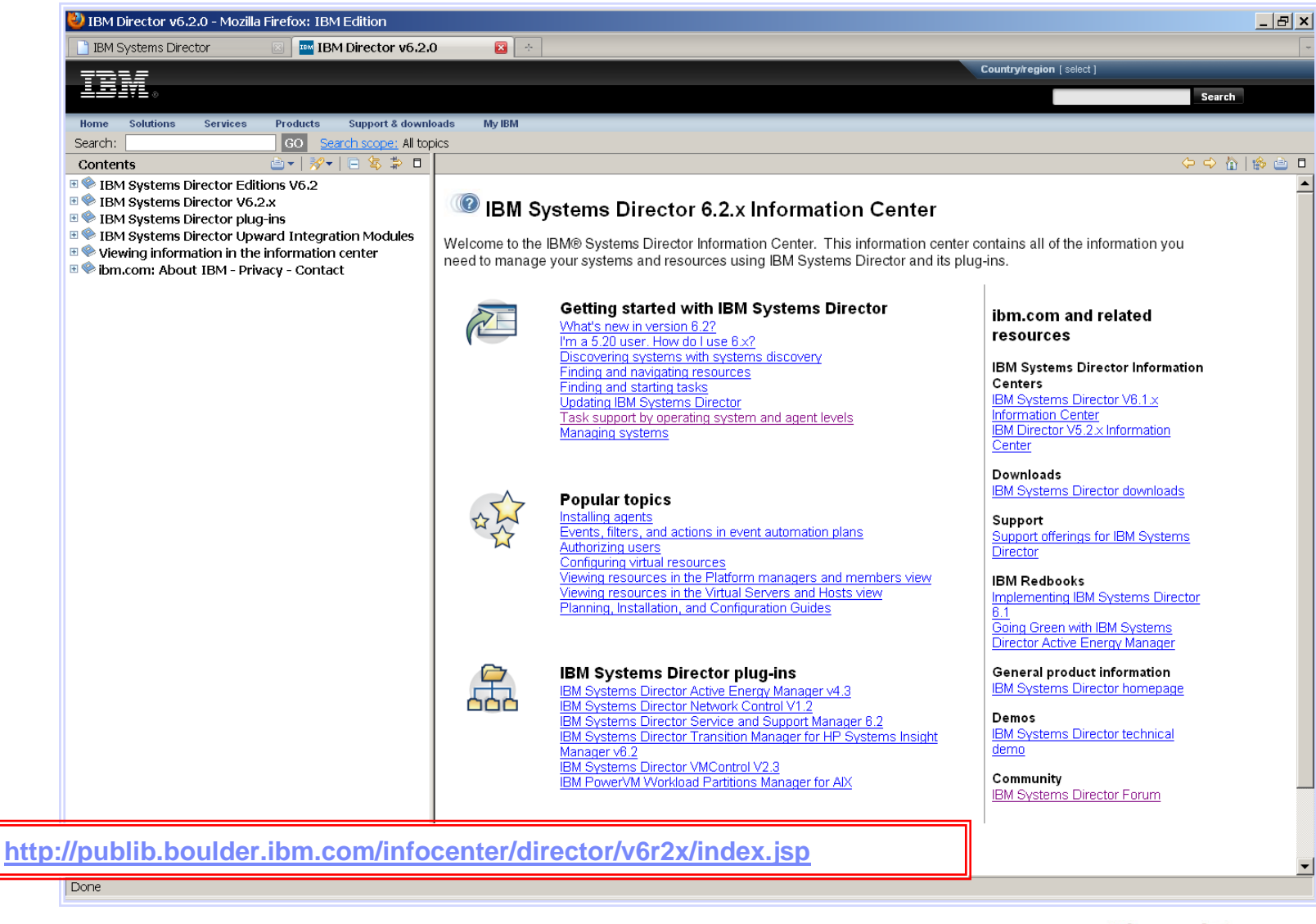

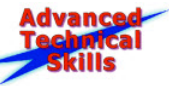

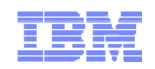

## **IBM Systems Director V6.2.1 Web References**

- • Main Systems Director Web Page: http://www.ibm.com/systems/software/director/
- $\bullet$ **InfoCenter** http://publib.boulder.ibm.com/infocenter/director/v6r2x/index.jsp
- • IBM Systems Director Forum: http://www.ibm.com/developerworks/forums/forum.jspa?forumID=759
- • Follow IBM Systems Director on Facebook: http://www.facebook.com/pages/IBM-Systems-Director
- •Main Wiki

http://www.ibm.com/developerworks/wikis/display/WikiPtype/IBM+Systems+Director

•Best Practices Wiki

http://www.ibm.com/developerworks/wikis/display/WikiPtype/IBM+Systems+Director+Best+Practices+Wiki

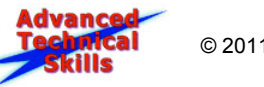

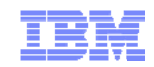

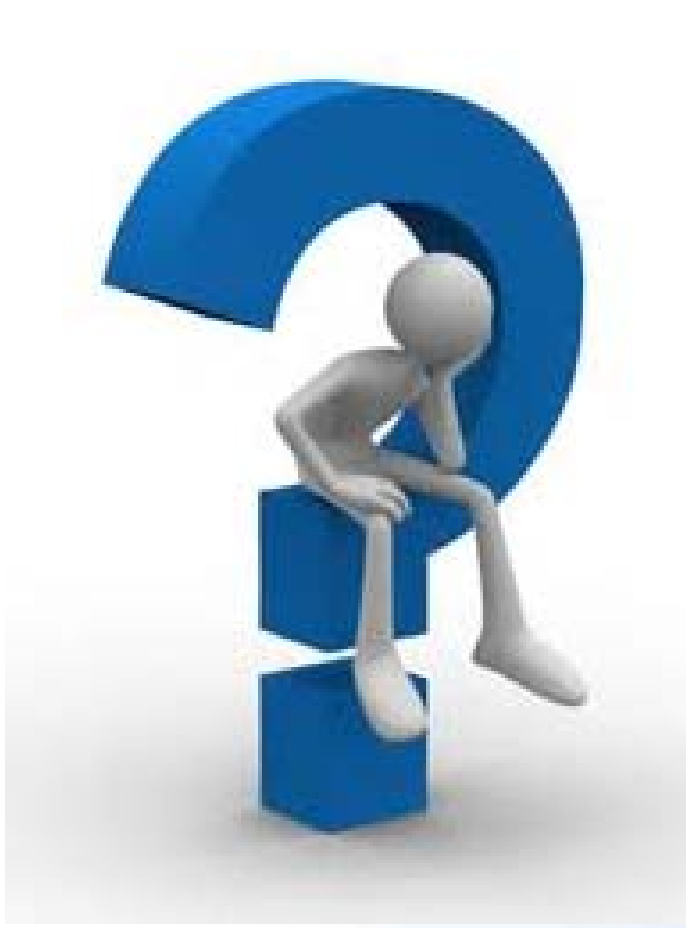

## Any Questions?

Power your planet. 88

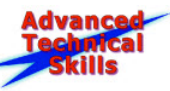

© 2011 IBM Corporation

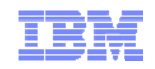

# Thank you for your time Don't forget the feedback form

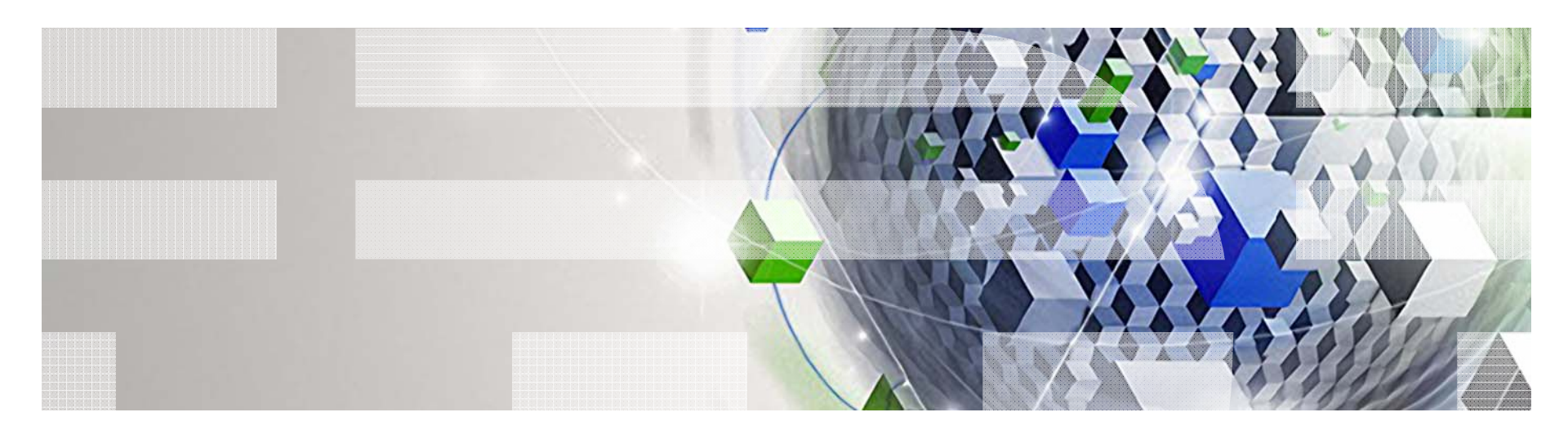

Power your planet. 89

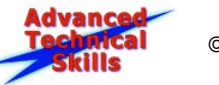

© 2011 IBM Corporation

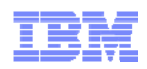

#### Special notices

This document was developed for IBM offerings in the United States as of the date of publication. IBM may not make these offerings available in other countries, and the information is subject to change without notice. Consult your local IBM business contact for information on the IBM offerings available in your area.

Information in this document concerning non-IBM products was obtained from the suppliers of these products or other public sources. Questions on the capabilities of non-IBM products should be addressed to the suppliers of those products.

IBM may have patents or pending patent applications covering subject matter in this document. The furnishing of this document does not give you any license to these patents. Send license inquires, in writing, to IBM Director of Licensing, IBM Corporation, New Castle Drive, Armonk, NY 10504-1785 USA.

All statements regarding IBM future direction and intent are subject to change or withdrawal without notice, and represent goals and objectives only.

The information contained in this document has not been submitted to any formal IBM test and is provided "AS IS" with no warranties or guarantees either expressed or implied.

All examples cited or described in this document are presented as illustrations of the manner in which some IBM products can be used and the results that may be achieved. Actual environmental costs and performance characteristics will vary depending on individual client configurations and conditions.

IBM Global Financing offerings are provided through IBM Credit Corporation in the United States and other IBM subsidiaries and divisions worldwide to qualified commercial and government clients. Rates are based on a client's credit rating, financing terms, offering type, equipment type and options, and may vary by country. Other restrictions may apply. Rates and offerings are subject to change, extension or withdrawal without notice.

IBM is not responsible for printing errors in this document that result in pricing or information inaccuracies.

All prices shown are IBM's United States suggested list prices and are subject to change without notice; reseller prices may vary.

IBM hardware products are manufactured from new parts, or new and serviceable used parts. Regardless, our warranty terms apply.

Any performance data contained in this document was determined in a controlled environment. Actual results may vary significantly and are dependent on many factors including system hardware configuration and software design and configuration. Some measurements quoted in this document may have been made on development-level systems. There is no guarantee these measurements will be the same on generallyavailable systems. Some measurements quoted in this document may have been estimated through extrapolation. Users of this document should verify the applicable data for their specific environment.

Revised September 26, 2006

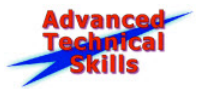

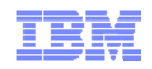

#### Special notices (cont.)

IBM, the IBM logo, ibm.com AIX, AIX (logo), AIX 6 (logo), AS/400, BladeCenter, Blue Gene, ClusterProven, DB2, ESCON, i5/OS, i5/OS (logo), IBM Business Partner (logo), IntelliStation, LoadLeveler, Lotus, Lotus Notes, Notes, Operating System/400, OS/400, PartnerLink, PartnerWorld, PowerPC, pSeries, Rational, RISC System/6000, RS/6000, THINK, Tivoli, Tivoli (logo), Tivoli Management Environment, WebSphere, xSeries, z/OS, zSeries, AIX 5L, Chiphopper, Chipkill, Cloudscape, DB2 Universal Database, DS4000, DS6000, DS8000, EnergyScale, Enterprise Workload Manager, General Purpose File System, , GPFS, HACMP, HACMP/6000, HASM, IBM Systems Director Active Energy Manager, iSeries, Micro-Partitioning, POWER, PowerExecutive, PowerVM, PowerVM (logo), PowerHA, Power Architecture, Power Everywhere, Power Family, POWER Hypervisor, Power Systems, Power Systems (logo), Power Systems Software, Power Systems Software (logo), POWER2, POWER3, POWER4, POWER4+, POWER5, POWER5+, POWER6, System i, System p, System p5, System Storage, System z, Tivoli Enterprise, TME 10, Workload Partitions Manager and X-Architecture are trademarks or registered trademarks of International Business Machines Corporation in the United States, other countries, or both. If these and other IBM trademarked terms are marked on their first occurrence in this information with a trademark symbol (® or ™), these symbols indicate U.S. registered or common law trademarks owned by IBM at the time this information was published. Such trademarks may also be registered or common law trademarks in other countries. A current list of IBM trademarks is available on the Web at "Copyright and trademark information" at www.ibm.com/legal/copytrade.shtml

The Power Architecture and Power.org wordmarks and the Power and Power.org logos and related marks are trademarks and service marks licensed by Power.org. UNIX is a registered trademark of The Open Group in the United States, other countries or both.

Linux is a registered trademark of Linus Torvalds in the United States, other countries or both.

Microsoft, Windows and the Windows logo are registered trademarks of Microsoft Corporation in the United States, other countries or both.

Intel, Itanium, Pentium are registered trademarks and Xeon is a trademark of Intel Corporation or its subsidiaries in the United States, other countries or both. AMD Opteron is a trademark of Advanced Micro Devices, Inc.

Java and all Java-based trademarks and logos are trademarks of Sun Microsystems, Inc. in the United States, other countries or both.

TPC-C and TPC-H are trademarks of the Transaction Performance Processing Council (TPPC).

SPECint, SPECfp, SPECjbb, SPECweb, SPECjAppServer, SPEC OMP, SPECviewperf, SPECapc, SPEChpc, SPECjvm, SPECmail, SPECimap and SPECsfs are trademarks of the Standard Performance Evaluation Corp (SPEC).

NetBench is a registered trademark of Ziff Davis Media in the United States, other countries or both.

AltiVec is a trademark of Freescale Semiconductor, Inc.

Cell Broadband Engine is a trademark of Sony Computer Entertainment Inc.

InfiniBand, InfiniBand Trade Association and the InfiniBand design marks are trademarks and/or service marks of the InfiniBand Trade Association.

Other company, product and service names may be trademarks or service marks of others.

Revised April 24, 2008

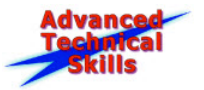

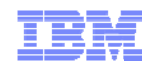

#### Notes on benchmarks and values

The IBM benchmarks results shown herein were derived using particular, well configured, development-level and generally-available computer systems. Buyers should consult other sources of information to evaluate the performance of systems they are considering buying and should consider conducting application oriented testing. For additional information about the benchmarks, values and systems tested, contact your local IBM office or IBM authorized reseller or access the Web site of the benchmark consortium or benchmark vendor.

IBM benchmark results can be found in the IBM Power Systems Performance Report at http://www.ibm.com/systems/p/hardware/system\_perf.html

All performance measurements were made with AIX or AIX 5L operating systems unless otherwise indicated to have used Linux. For new and upgraded systems, AIX Version 4.3, AIX 5L or AIX 6 were used. All other systems used previous versions of AIX. The SPEC CPU2006, SPEC2000, LINPACK, and Technical Computing benchmarks were compiled using IBM's high performance C, C++, and FORTRAN compilers for AIX 5L and Linux. For new and upgraded systems, the latest versions of these compilers were used: XL C Enterprise Edition V7.0 for AIX, XL C/C++ Enterprise Edition V7.0 for AIX, XL FORTRAN Enterprise Edition V9.1 for AIX, XL C/C++ Advanced Edition V7.0 for Linux, and XL FORTRAN Advanced Edition V9.1 for Linux. The SPEC CPU95 (retired in 2000) tests used preprocessors, KAP 3.2 for FORTRAN and KAP/C 1.4.2 from Kuck & Associates and VAST-2 v4.01X8 from Pacific-Sierra Research. The preprocessors were purchased separately from these vendors. Other software packages like IBM ESSL for AIX, MASS for AIX and Kazushige Goto's BLAS Library for Linux were also used in some benchmarks.

For a definition/explanation of each benchmark and the full list of detailed results, visit the Web site of the benchmark consortium or benchmark vendor.

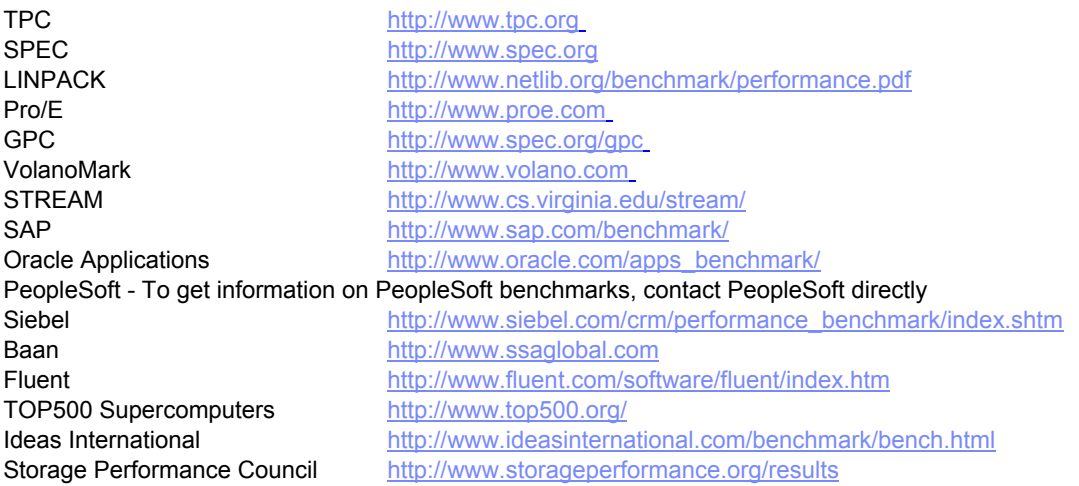

Revised March 12, 2009

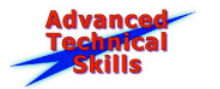

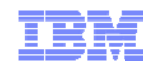

#### Notes on HPC benchmarks and values

The IBM benchmarks results shown herein were derived using particular, well configured, development-level and generally-available computer systems. Buyers should consult other sources of information to evaluate the performance of systems they are considering buying and should consider conducting application oriented testing. For additional information about the benchmarks, values and systems tested, contact your local IBM office or IBM authorized reseller or access the Web site of the benchmark consortium or benchmark vendor.

IBM benchmark results can be found in the IBM Power Systems Performance Report at http://www.ibm.com/systems/p/hardware/system\_perf.html .

All performance measurements were made with AIX or AIX 5L operating systems unless otherwise indicated to have used Linux. For new and upgraded systems, AIX Version 4.3 or AIX 5L were used. All other systems used previous versions of AIX. The SPEC CPU2000, LINPACK, and Technical Computing benchmarks were compiled using IBM's high performance C, C++, and FORTRAN compilers for AIX 5L and Linux. For new and upgraded systems, the latest versions of these compilers were used: XL C Enterprise Edition V7.0 for AIX, XL C/C++ Enterprise Edition V7.0 for AIX, XL FORTRAN Enterprise Edition V9.1 for AIX, XL C/C++ Advanced Edition V7.0 for Linux, and XL FORTRAN Advanced Edition V9.1 for Linux. The SPEC CPU95 (retired in 2000) tests used preprocessors, KAP 3.2 for FORTRAN and KAP/C 1.4.2 from Kuck & Associates and VAST-2 v4.01X8 from Pacific-Sierra Research. The preprocessors were purchased separately from these vendors. Other software packages like IBM ESSL for AIX, MASS for AIX and Kazushige Goto's BLAS Library for Linux were also used in some benchmarks.

For a definition/explanation of each benchmark and the full list of detailed results, visit the Web site of the benchmark consortium or benchmark vendor.

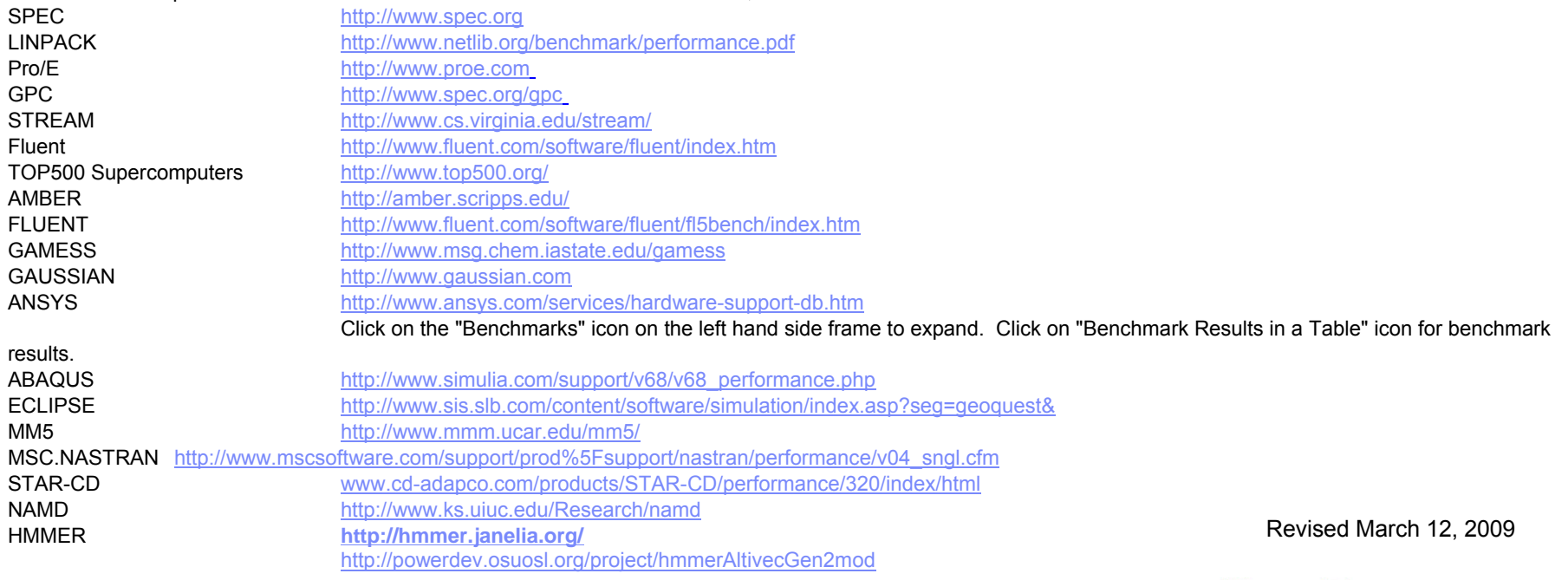

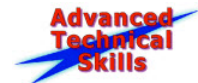

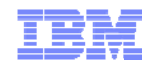

#### Notes on performance estimates

rPerf for AIX

- rPerf (Relative Performance) is an estimate of commercial processing performance relative to other IBM UNIX systems. It is derived from an IBM analytical<br>model which uses characteristics from IBM internal workloads, TPC an
- rPerf estimates are calculated based on systems with the latest levels of AIX and other pertinent software at the time of system announcement. Actual performance will vary based on systems will the latest levels of AIX and other pertilent soliware at the time of system ambundement. Actual<br>of 1.0. Although rPerf may based on application and configuration specifics. The I
- All performance estimates are provided "AS IS" and no warranties or guarantees are expressed or implied by IBM. Buyers should consult other sources of information, including system benchmarks, and application sizing guides

========================================================================

CPW for IBM i

Commercial Processing Workload (CPW) is a relative measure of performance of processors running the IBM i operating system. Performance in customer<br>environments may vary. The value is based on maximum configurations. More

Revised April 2, 2007

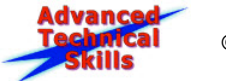